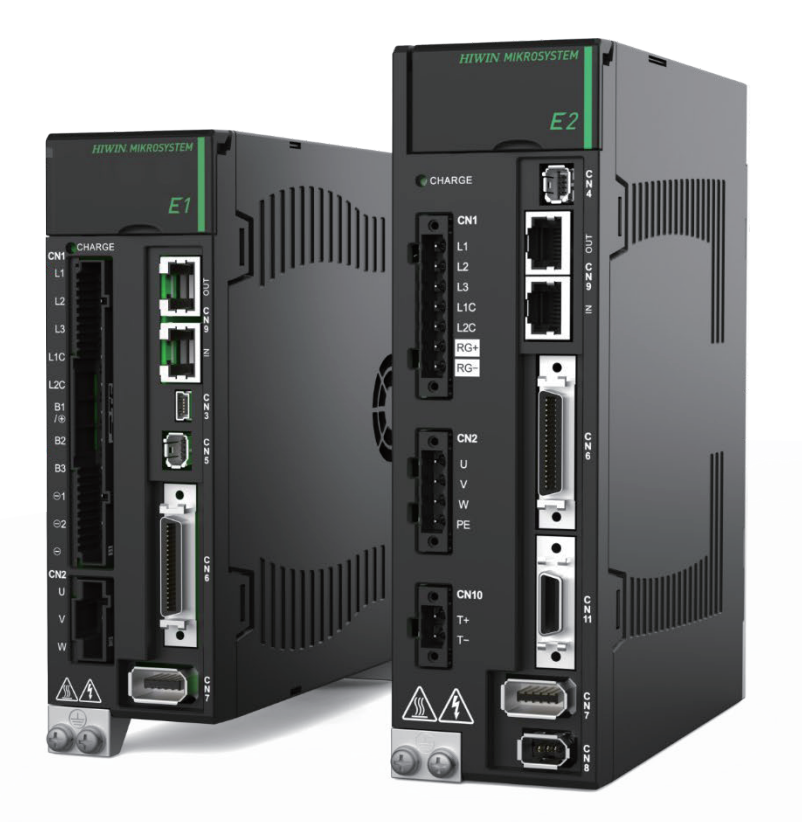

# MECHATROLINK-III 通訊 命令手冊 **E 系列驅動器**

www.hiwinmikro.tw MD24UC01-2412\_V1.6

# **修訂紀錄**

手冊版次資訊亦標記於手冊封面右下角。

#### MD24UC01-2412\_V1.6

手冊版次 發行年份與月份

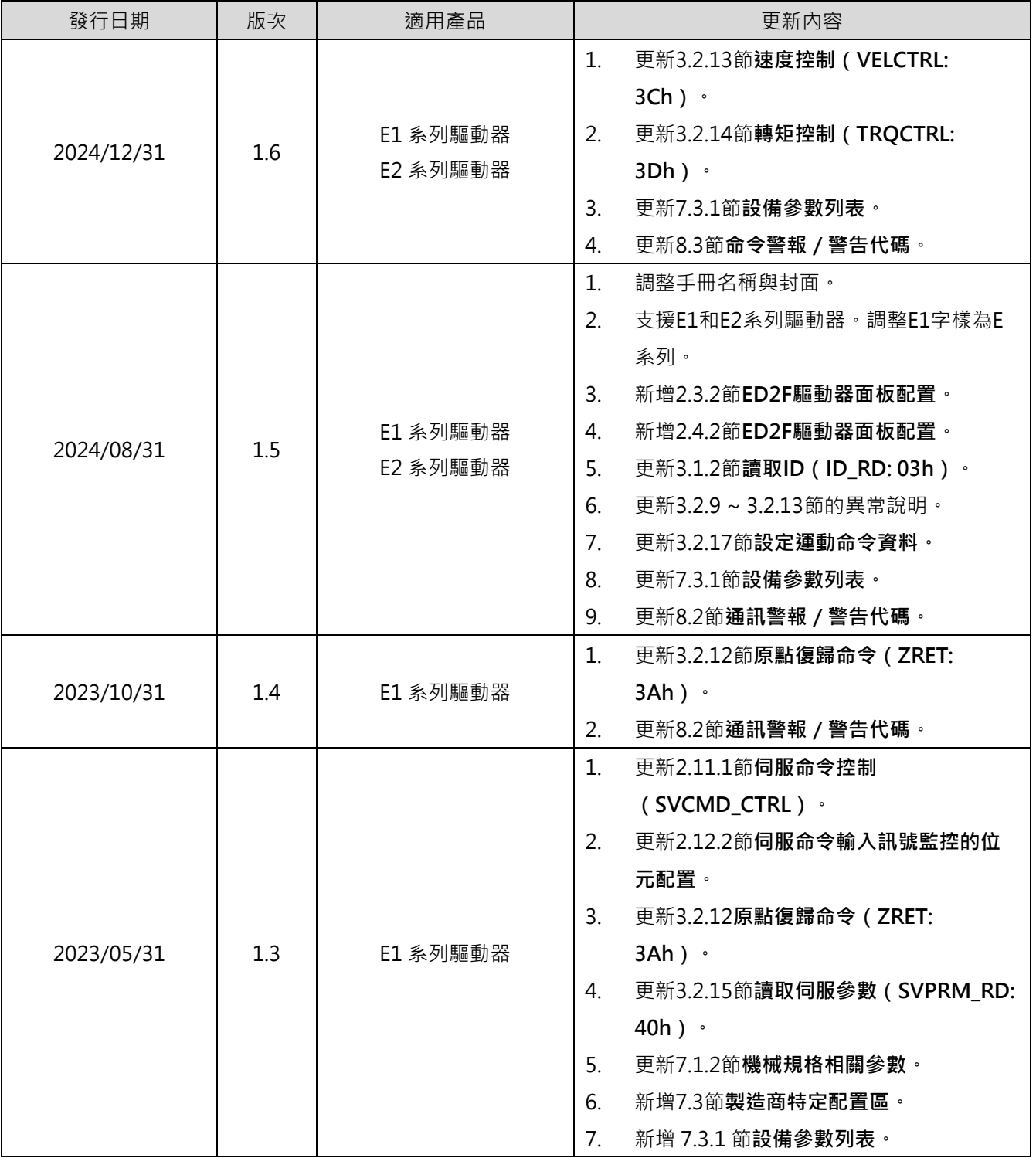

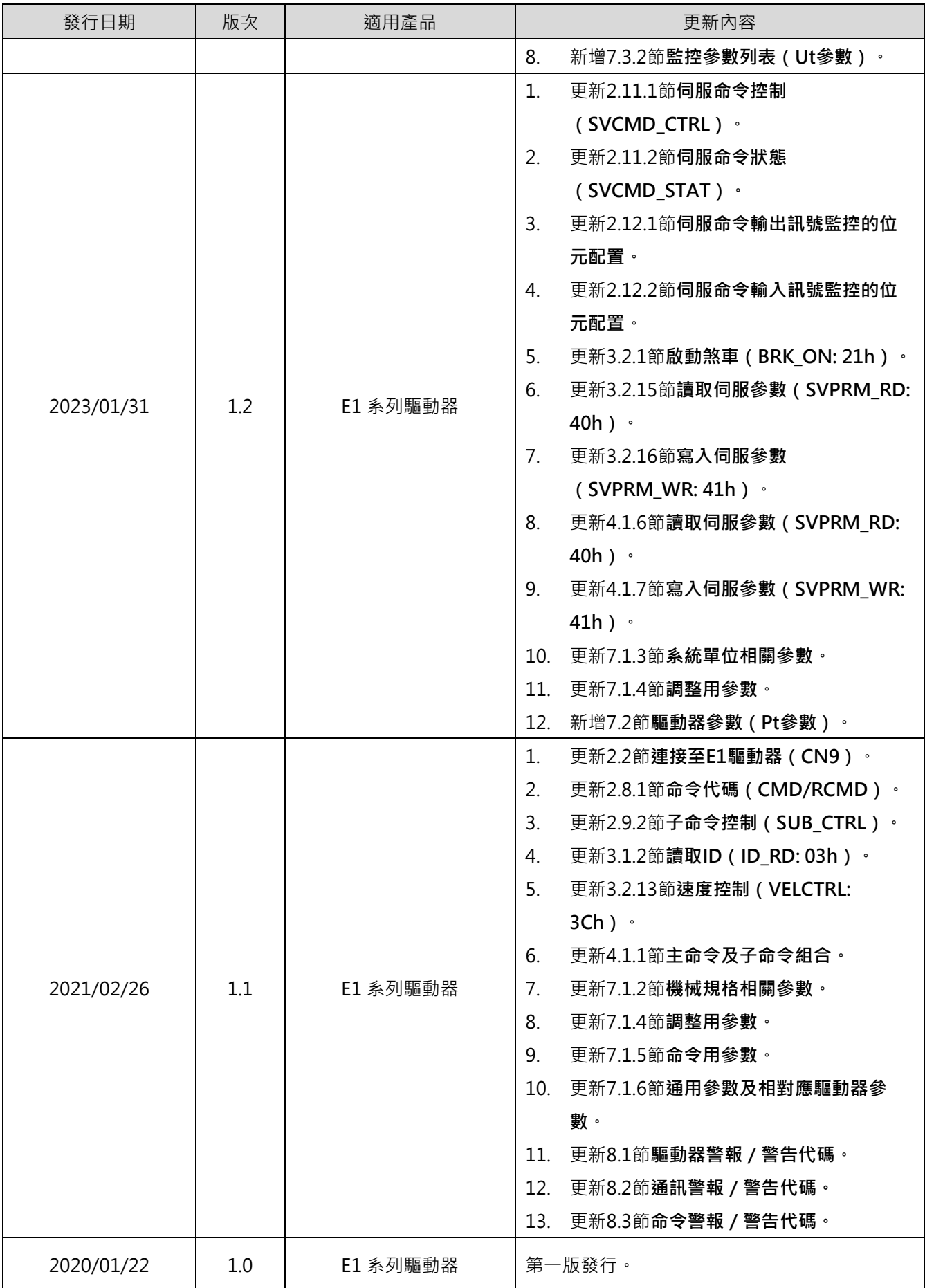

# **相關文件**

透過相關文件,使用者可快速了解此手冊的定位,以及各手冊、產品之間的關聯性。詳細內容請至本公司官 網→下載中心→手冊總覽閱覽([https://www.hiwinmikro.tw/Downloads/ManualOverview\\_TC.htm](https://www.hiwinmikro.tw/Downloads/ManualOverview_TC.htm))。

# 目錄

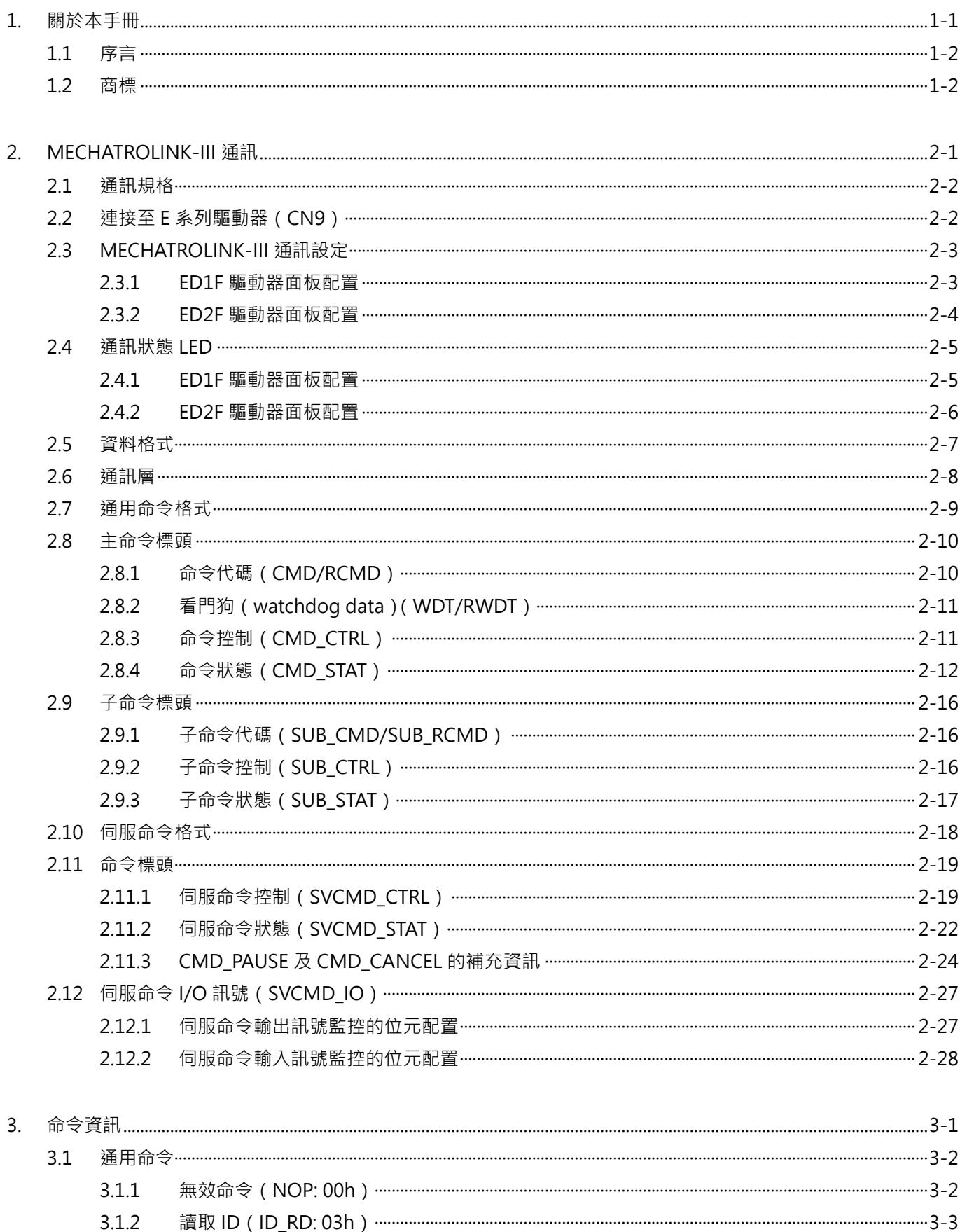

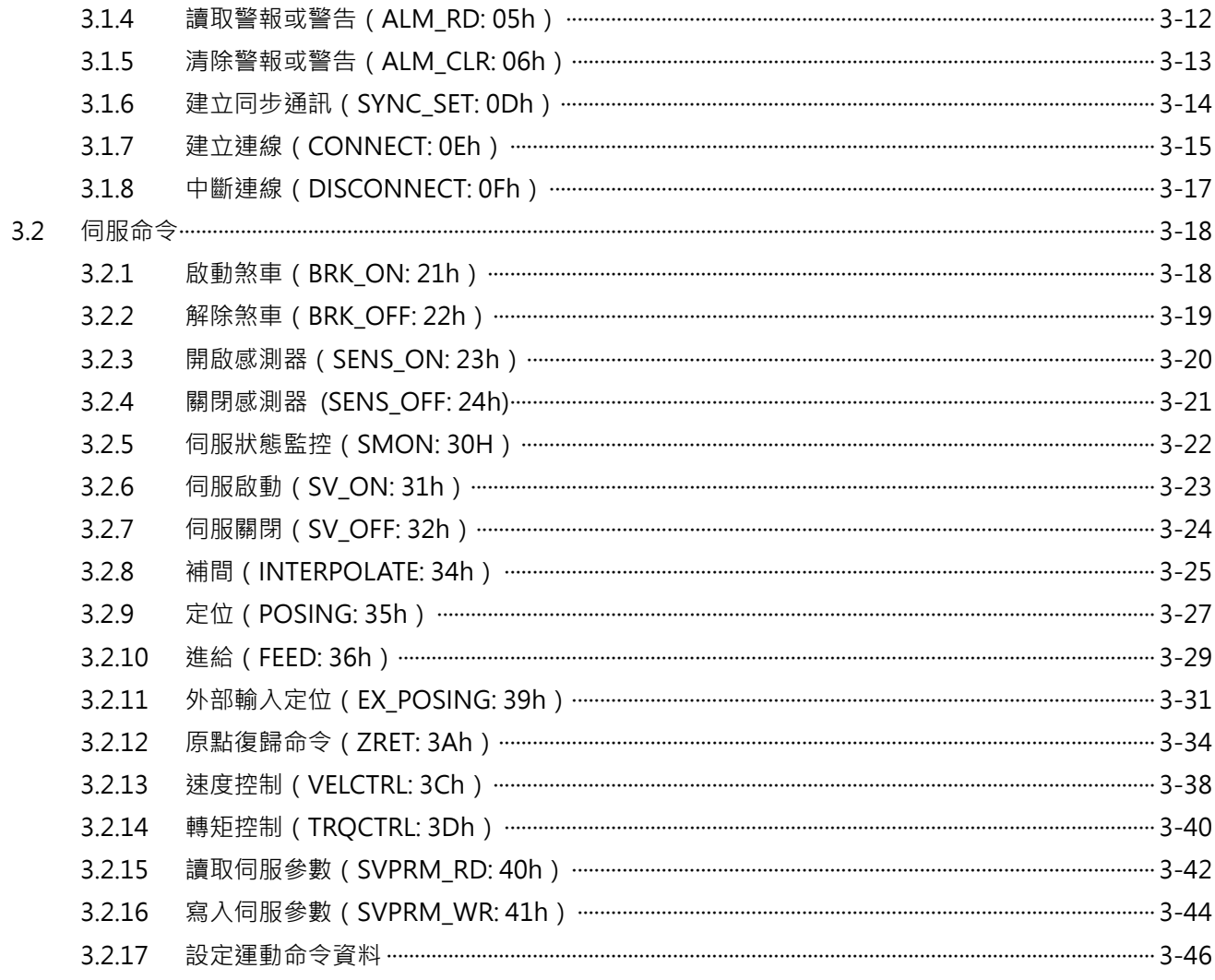

#### $\overline{4}$ .  $4.1$  $4.1.1$  $4.1.2$  $4.1.3$  $4.1.4$  $4.1.5$  $4.1.6$  $4.1.7$

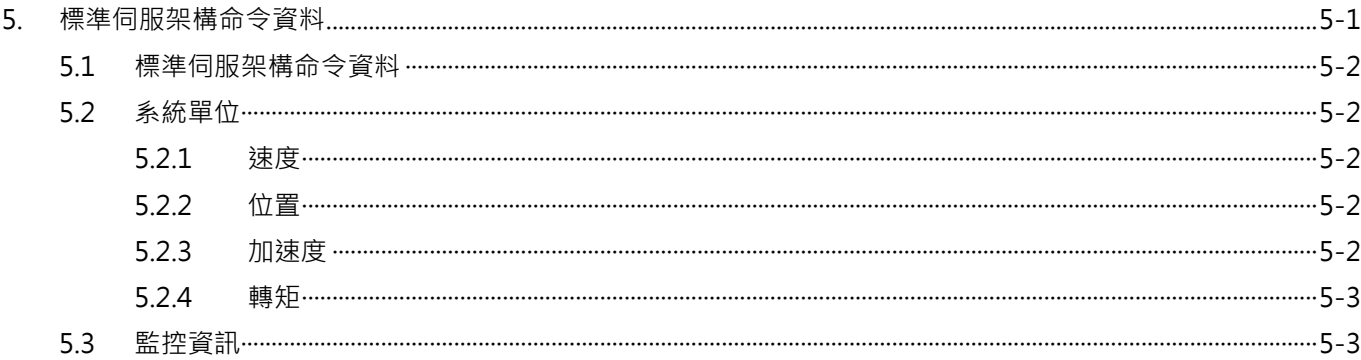

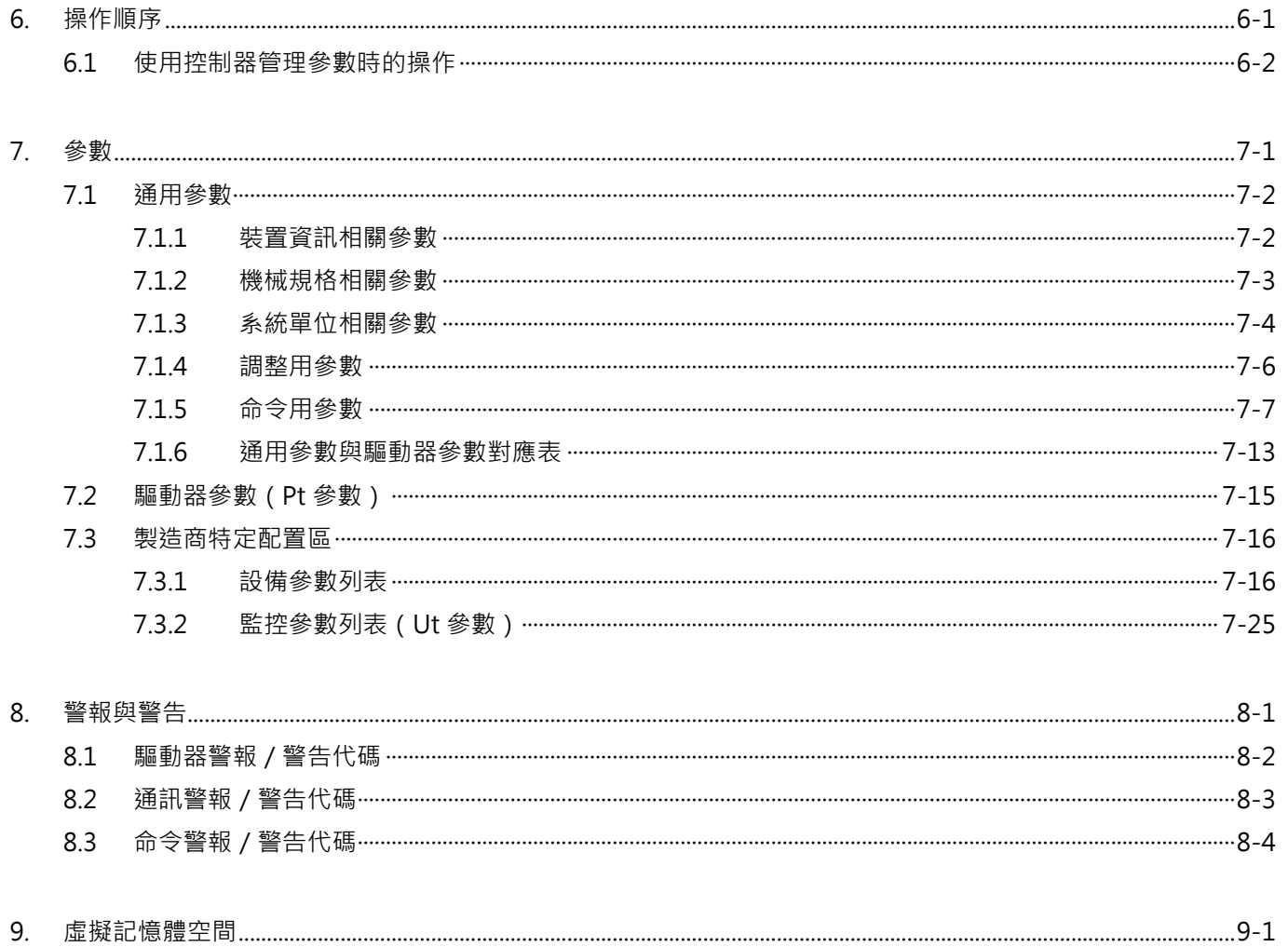

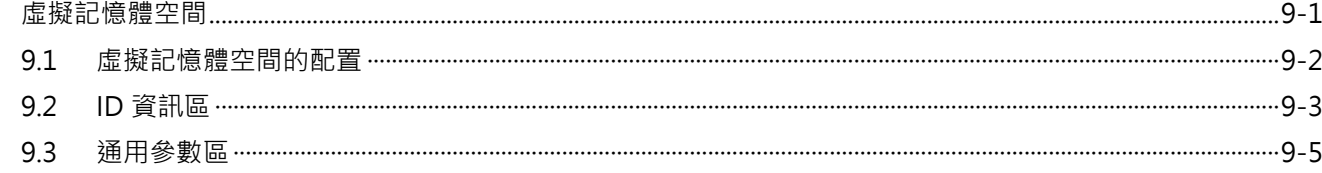

#### (此頁有意留白。)

# <span id="page-8-0"></span>1. 關於本手冊

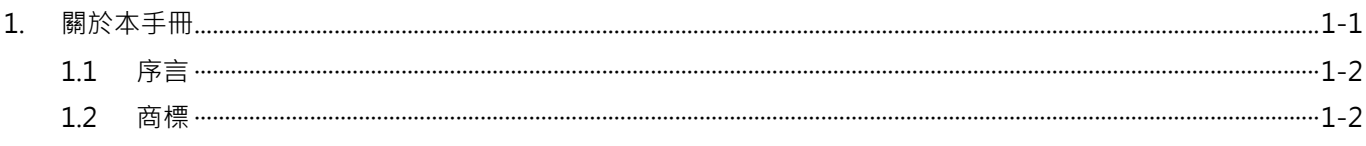

MD24UC01-2412

關於本手冊 **MECHATROLINK-III通訊命令手冊** 

# <span id="page-9-0"></span>**1.1 序言**

<span id="page-9-1"></span>本手冊提供透過 MECHATROLINK-III 通訊操作 HIWIN E 系列驅動器的所需資訊。欲瞭解 E 系列驅動器的 詳細訊息,請參閱相關的使用者手冊。

### **1.2 商標**

MECHATROLINK 商標為 MECHATROLINK 協會所有。

# <span id="page-10-0"></span>2. MECHATROLINK-III 通訊

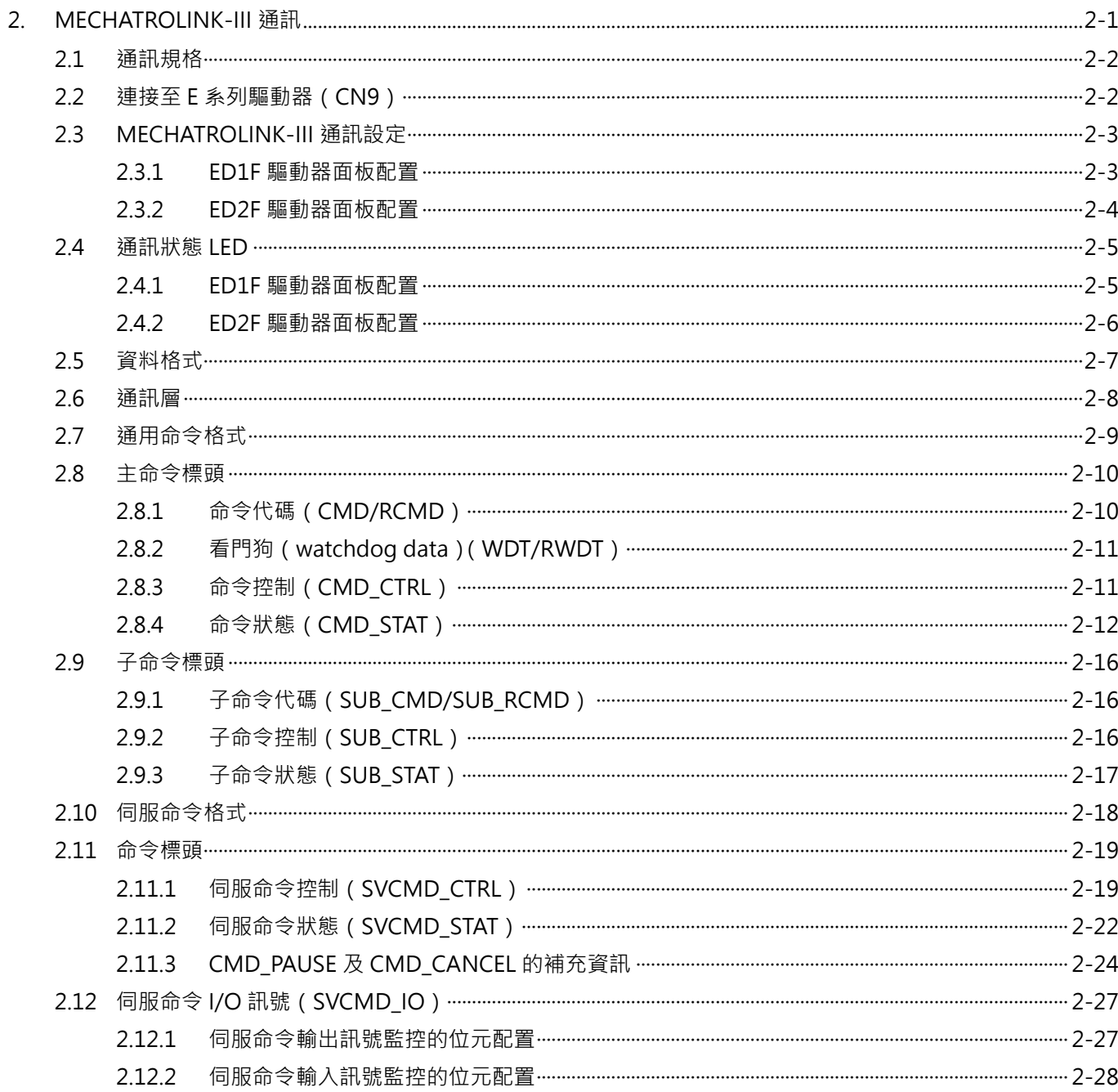

MD24UC01-2412

# <span id="page-11-0"></span>**2.1 通訊規格**

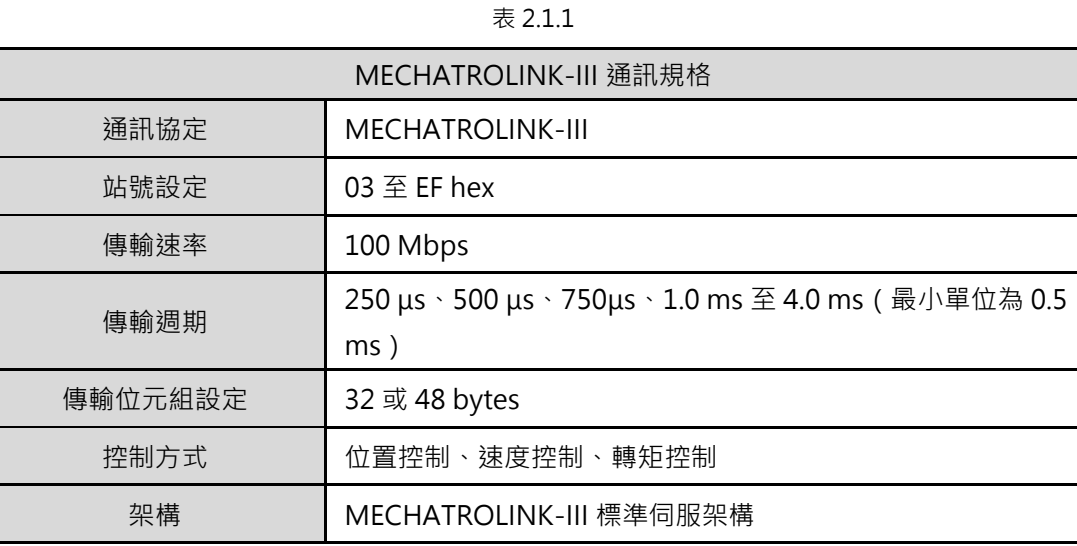

<span id="page-11-1"></span>註:如需驅動器設定的詳細資訊,請參閱 [2.3](#page-12-0) 節。

# **2.2 連接至 E 系列驅動器(CN9)**

使用乙太網路交叉線(crossover cable)連接至與 MECHATROLINK-III 相容的主站或裝置。關於乙太網路 交叉線的腳位連接,請參閱圖 2.2.1。

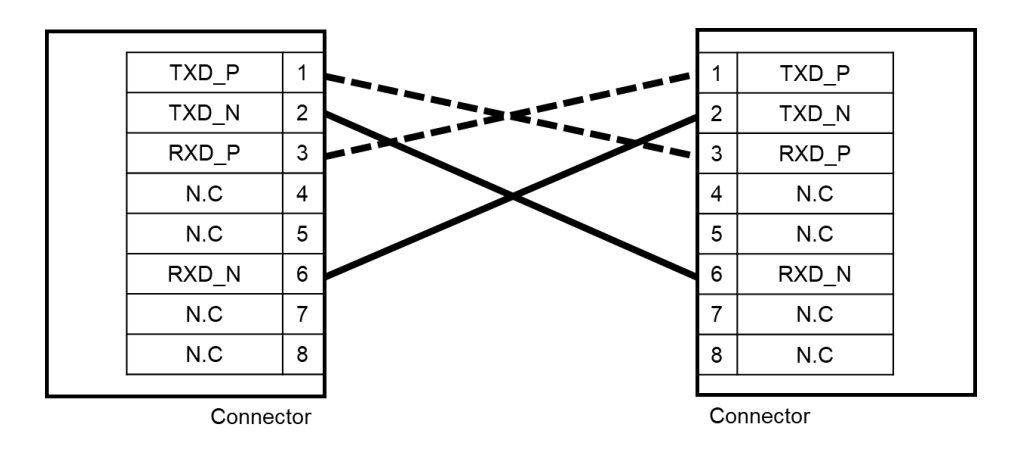

圖 2.2.1

#### <span id="page-12-0"></span>**2.3 MECHATROLINK-III 通訊設定**

#### <span id="page-12-1"></span>**2.3.1 ED1F 驅動器面板配置**

圖 2.3.1.1 內的旋轉開關(SW1 及 SW2)和 DIP 開關(SW3)是用於設定 MECHATROLINK-III 通訊規格。

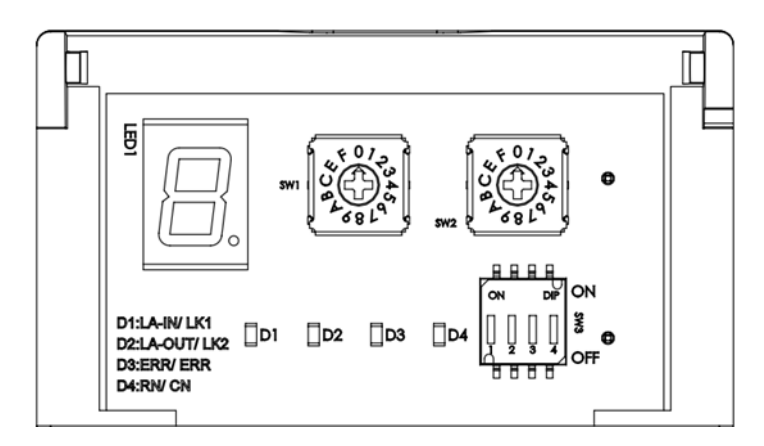

圖 2.3.1.1

■ 通訊規格 ( SW3 )

表 2.3.1.1

| SW <sub>3</sub> | 功能        | 設定         |            |          |  |  |
|-----------------|-----------|------------|------------|----------|--|--|
|                 |           |            | 2          | 傳輸位元組數目  |  |  |
|                 |           | <b>OFF</b> | <b>OFF</b> | 保留       |  |  |
| Pin 1及2         | 設定傳輸位元組數目 | ON         | <b>OFF</b> | 32 bytes |  |  |
|                 |           | <b>OFF</b> | ON         | 48 bytes |  |  |
|                 |           | ON         | ON         | 保留       |  |  |
| Pin 3           | 保留        |            |            |          |  |  |
| Pin 4           | 保留        |            |            |          |  |  |

■ 站號位址 ( SW1 及 SW2 )

使用旋轉開關(SW1 及 SW2)設定站號。連接兩個或兩個以上 MECHATROLINK-III 相容的產品時, 請為各產品設定不同的站號。

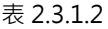

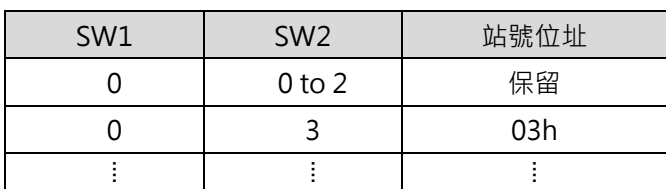

MD24UC01-2412

#### MECHATROLINK-III通訊 WECHATROLINK-III通訊命令手冊

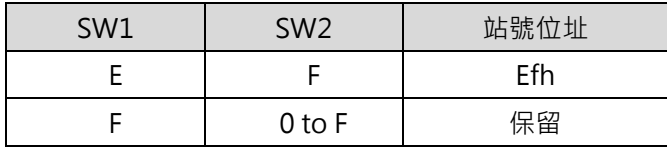

<span id="page-13-0"></span>註:若變更通訊開關(SW1、SW2 及 SW3)的設定,請重新上電,新設定才會生效。

#### **2.3.2 ED2F 驅動器面板配置**

圖 2.3.2.1 內的旋轉開關(SW1 及 SW2)是用於設定 MECHATROLINK-III 通訊規格。

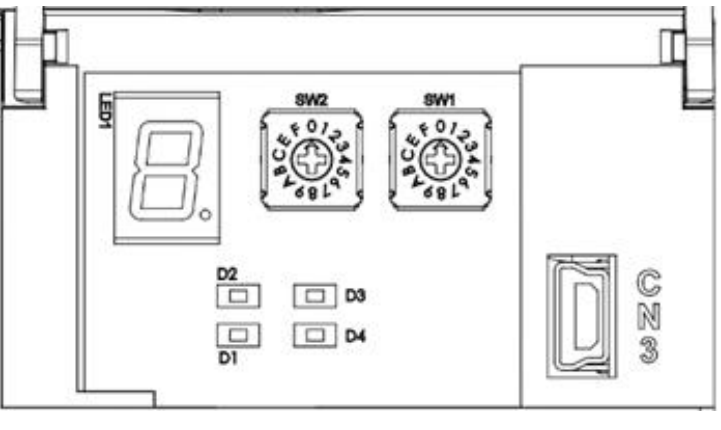

圖 2.3.2.1

■ 站號位址 ( SW1 及 SW2 )

使用旋轉開關 (SW1 及 SW2 )設定站號。連接兩個或兩個以上 MECHATROLINK-III 相容的產品時, 請為各產品設定不同的站號。

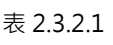

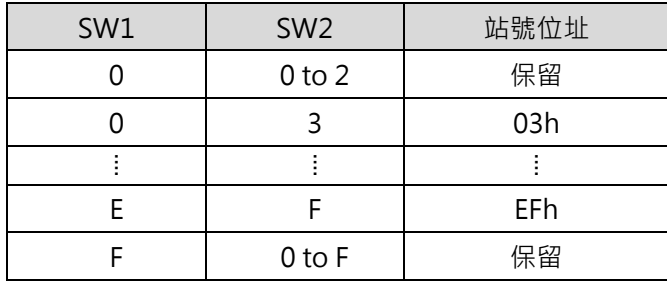

註:若變更通訊開關 (SW1 及 SW2 ) 的設定,請重新上電, 新設定才會生效。

MECHATROLINK-III通訊命令手冊 MECHATROLINK-III通訊

**HIWIN** MIKROSYSTEM MD24UC01-2412

## <span id="page-14-0"></span>**2.4 通訊狀態 LED**

#### <span id="page-14-1"></span>**2.4.1 ED1F 驅動器面板配置**

圖 2.4.1.1 所示的 LK1 LED (D1)、LK2 LED (D2)、ERR LED (D3)及 CN LED (D4)是用於表示 MECHATROLINK-III 通訊狀態。

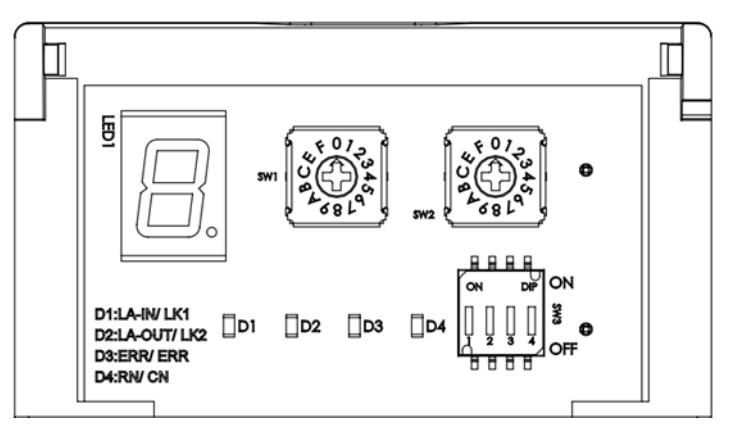

圖 2.4.1.1

表 2.4.1.1

| 名稱          | 說明                               |  |  |  |  |  |
|-------------|----------------------------------|--|--|--|--|--|
| <b>LINK</b> | 上電並建立硬體連線後,此LED會亮起。              |  |  |  |  |  |
| LK1及LK2)    |                                  |  |  |  |  |  |
| 警報          |                                  |  |  |  |  |  |
| ERR)        | 發生MECHATROLINK-III通訊警報時,此LED會亮起。 |  |  |  |  |  |
| 連線          | 連線建立後,此LED會亮起。                   |  |  |  |  |  |
| CN          |                                  |  |  |  |  |  |

MD24UC01-2412

#### <span id="page-15-0"></span>**2.4.2 ED2F 驅動器面板配置**

圖 2.4.2.1 所示的 D1、D2、D3 及 D4 是用於表示 MECHATROLINK-III 通訊狀態。

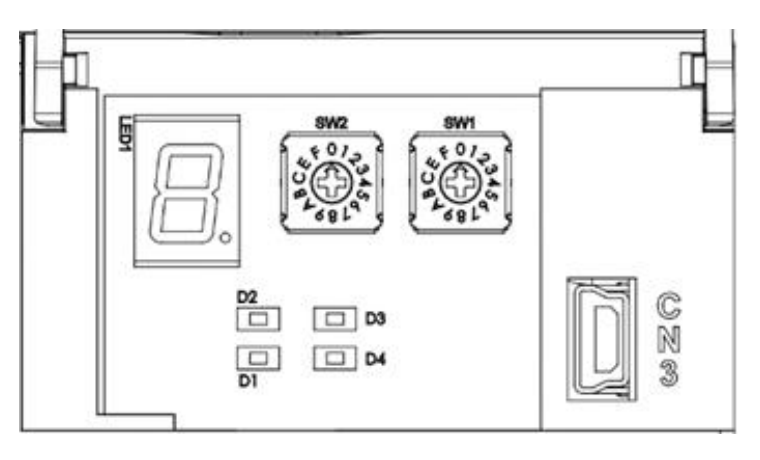

圖 2.4.2.1

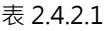

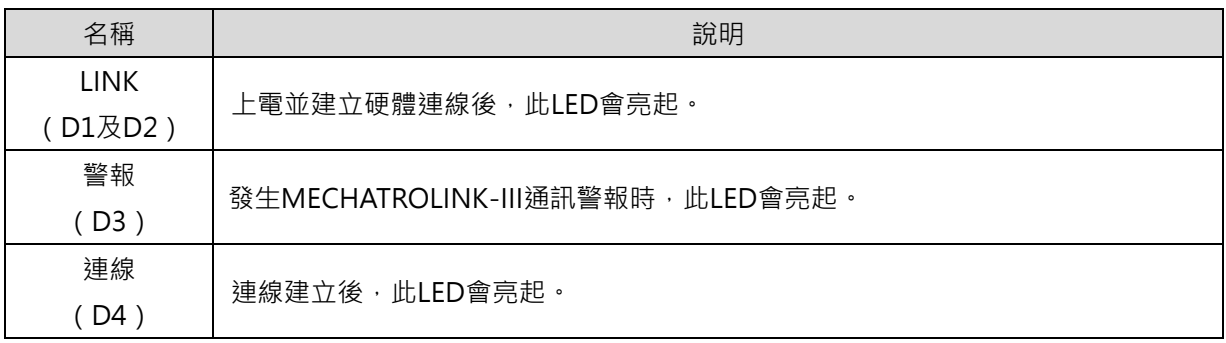

<span id="page-16-0"></span>**2.5 資料格式**

標準命令格式是由主命令及子命令組成。資料格式如表 2.5.1。

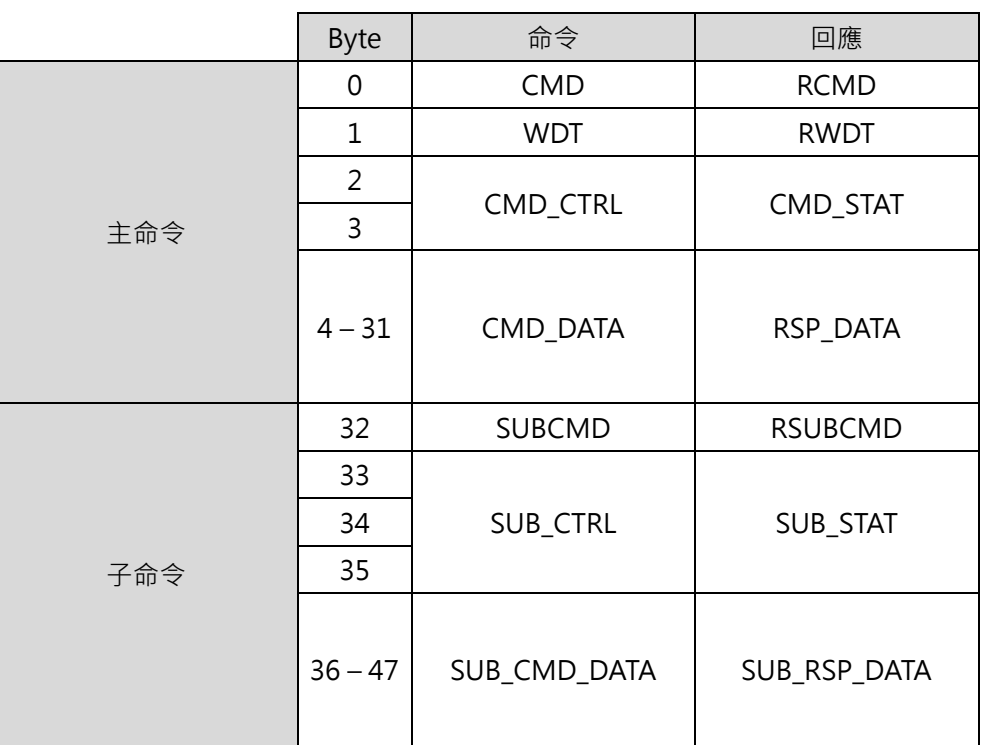

表 2.5.1

MD24UC01-2412

# <span id="page-17-0"></span>**2.6 通訊層**

MECHATROLINK-III 的通訊層如表 2.6.1 所示。

| 通訊層           | 操作狀態  | 說明                                                    |
|---------------|-------|-------------------------------------------------------|
| $\Omega$      | 電源開啟  | 從站電源開啟時,通訊層即切換至通訊層1。                                  |
| 1             | 通訊初始化 | 從站完成內部初始化,並等候CONNECT命令。                               |
| $\mathcal{P}$ |       | 非同步通訊狀態,僅可使用非同步命令。                                    |
| 3             | 正常運作  | 同步通訊狀態,可使用同步命令及非同步命令。                                 |
| 4             |       | 從站由C1主站接收到DISCONNECT命令時, 即重新初始化並切換<br>至等待連線狀態 (通訊層1)。 |
| 5             | 電源關閉  | 主站及從站電源關閉。                                            |

表 2.6.1

### <span id="page-18-0"></span>**2.7 通用命令格式**

標準伺服架構命令可分為兩種類型:通用命令及伺服命令。通用命令是用於 MECHATROLINK-III 通訊;伺 服命令則用於標準伺服架構。本節會說明通用命令的相關資訊。

通用命令的資料格式如表 2.7.1, byte 0 至 byte 31 為主命令, byte 32 至 47 為子命令,子命令的功能是 用於輔助主命令。

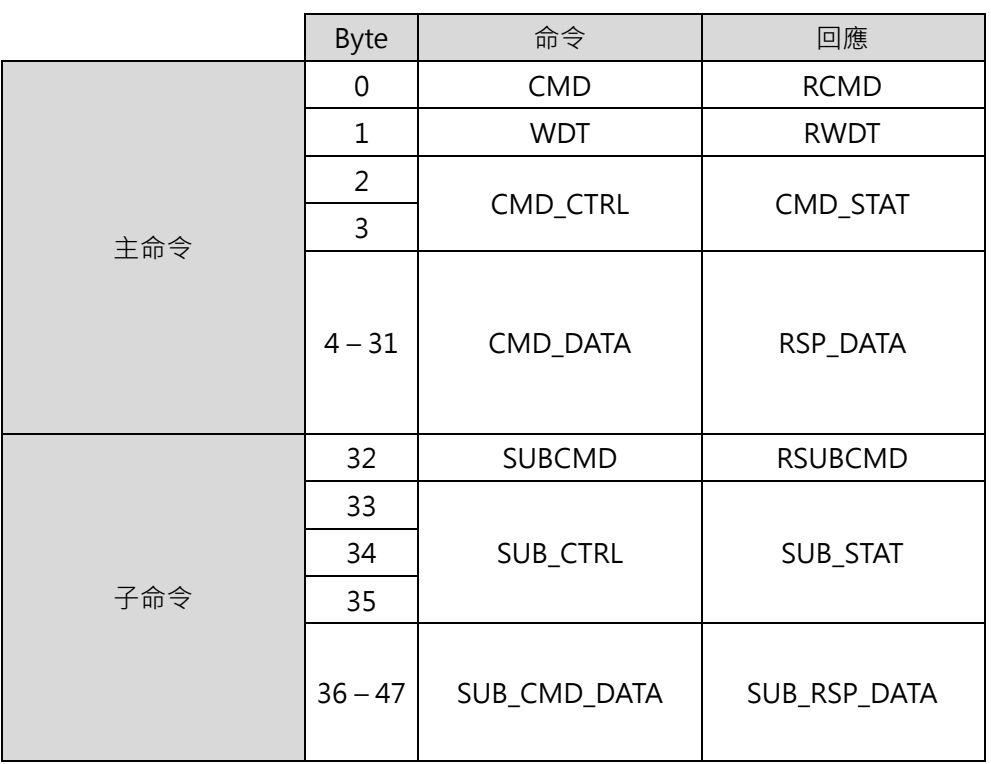

表 2.7.1

MD24UC01-2412

### <span id="page-19-0"></span>**2.8 主命令標頭**

### <span id="page-19-1"></span>**2.8.1 命令代碼(CMD/RCMD)**

命令位元及回應位元的 byte 0 分別定義為 CMD 位元及 RCMD 位元。RCMD 位元的資料是由 CMD 位元 複製而來。表 2.8.1.1 為通用命令及伺服命令所使用的命令代碼。

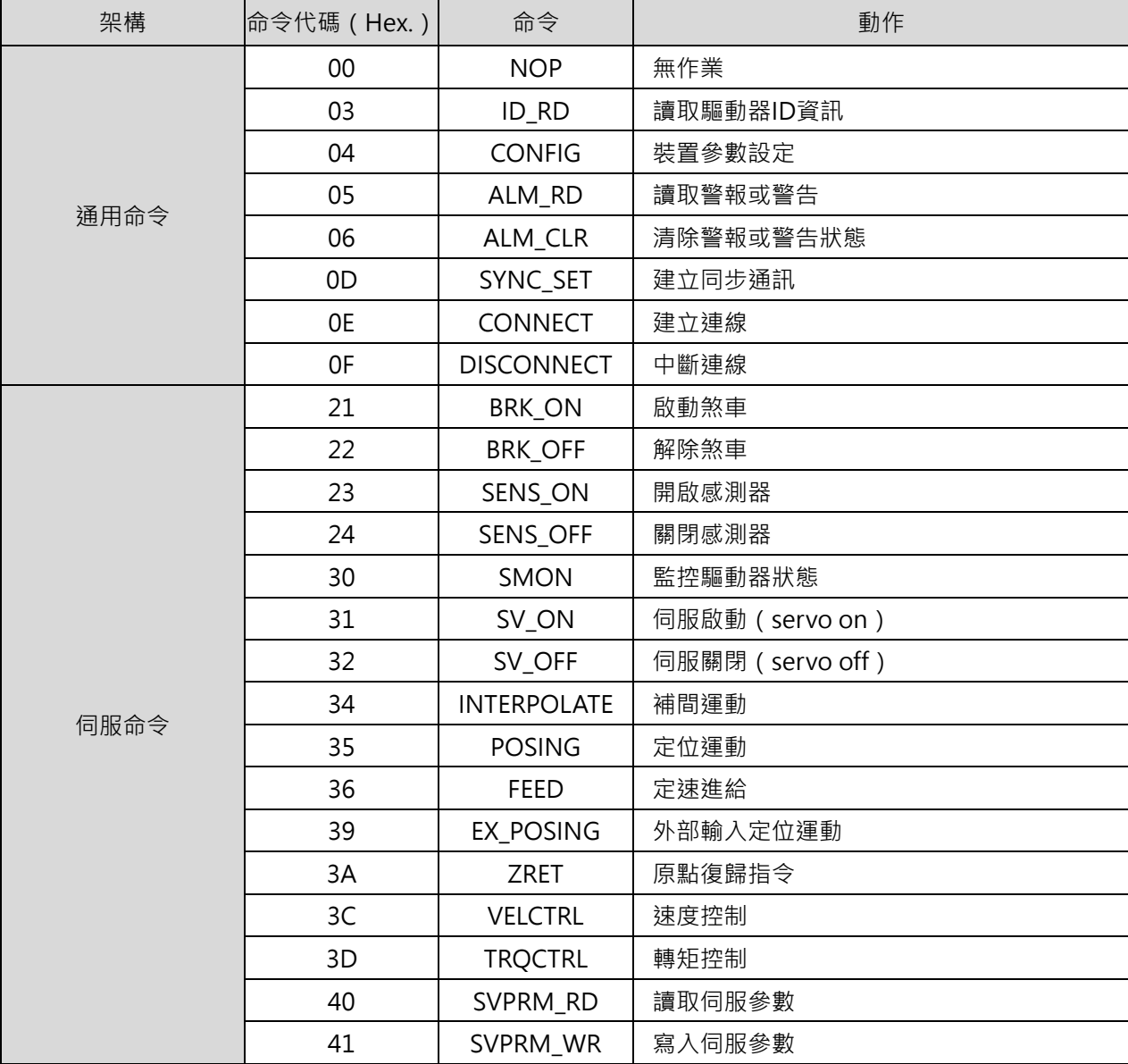

表 2.8.1.1

#### <span id="page-20-0"></span>**2.8.2 看門狗(watchdog data)(WDT/RWDT)**

命令位元及回應位元的 byte 1 分別定義為 WDT 位元及 RWDT 位元。格式如圖 2.8.2.1。

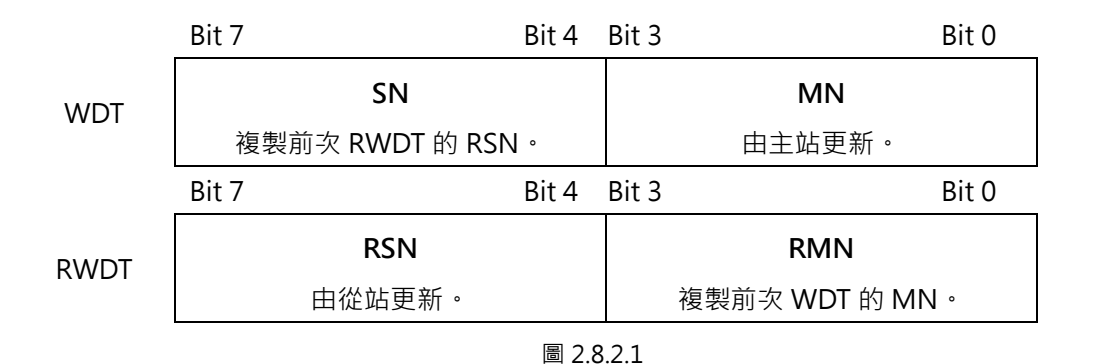

<span id="page-20-1"></span>同步通訊(通訊層 3)建立後即開始檢查 watchdog 資料 (WDT) · 主站發送 CONNECT 命令前, E 系列驅 動器即開始更新 watchdog 資料(RWDT)。

#### **2.8.3 命令控制(CMD\_CTRL)**

命令位元的 byte 2 及 byte 3 定義為 CMD\_CTRL 位元。表 2.8.3.1 說明 CMD\_CTRL 位元內的命令控制資 料。當發生 CMD ALM 定義的警報時, CMD CTRL 位元內的資料仍為有效。

| Bit 7         | Bit 6         | Bit 5         | Bit 4         | Bit 3         | Bit 2         | Bit 1 | Bit 0 |
|---------------|---------------|---------------|---------------|---------------|---------------|-------|-------|
| CMD ID        |               | 保留            |               | ALM_CLR       | 保留            |       |       |
| <b>Bit 15</b> | <b>Bit 14</b> | <b>Bit 13</b> | <b>Bit 12</b> | <b>Bit 11</b> | <b>Bit 10</b> | Bit 9 | Bit 8 |
|               | 保留            |               |               |               |               |       |       |

表 2.8.3.1

- ALM\_CLR: 清除警報或警告狀態
	- (1) 定義
		- 0:停用
		- 1:啟用
	- (2) 說明

ALM\_CLR 會於正緣清除警報或警告狀態。此功能與將 ALM\_CLR 命令內的 ALM\_CLR\_MODE 設

MD24UC01-2412

為 0 相同(清除目前的警報或警告狀態)。

- ◼ CMD\_ID:命令 ID
- (1) 定義 當主站重複發送同一命令時,從站可由命令 ID 判別其為新命令,從站亦會使用命令 ID 通知主站 目前正在回應哪項命令。命令 ID 可為 0 至 3 間的任意數。
- (2) 說明

因從站會回傳執行中命令的命令 ID · 故主站可藉此判別從站正在回應的命令 · 當 CMD\_RDY = 0 時,從站會忽略帶有不同 CMD ID 的命令,並繼續執行目前的命令。以下命令在變更 CMD ID 後,即被視為新命令: EX\_POSING 及 ZRET。

#### <span id="page-21-0"></span>**2.8.4 命令狀態(CMD\_STAT)**

回應位元的 byte 2 及 byte 3 定義為 CMD\_STAT 位元。當發生 CMD\_ALM 定義的警報時, CMD\_STAT 位 元內的資料仍為有效。CMD\_STAT 位元如表 2.8.4.1。

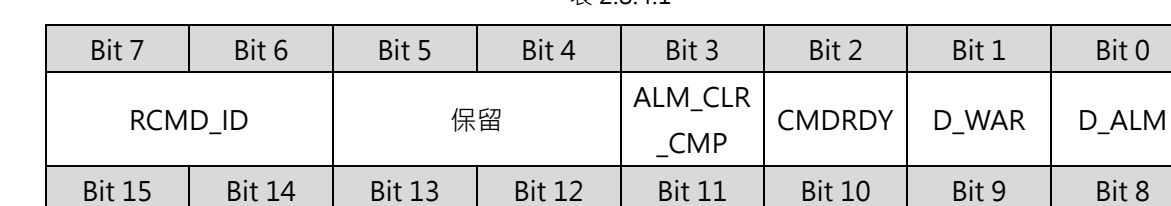

COMM\_ALM  $\parallel$  CMD\_ALM

表 2 8 4 1

#### D\_ALM

(1) 定義

1:從站處於警報狀態

0:其他 (正常狀態,或 COMM ALM 及 CMD ALM 所定義的警報狀態)

(2) 說明

當 COMM\_ALM 及 CMD\_ALM 以外的裝置警報發生時, D\_ALM 會被設為 1。D\_ALM 獨立於 COMM\_ALM 及 CMD\_ALM 。當在伺服啟動(servo on)狀態下發生 D\_ALM = 1 時, 從站會切 換為伺服關閉 (servo off)狀態。ALM\_CLR 命令及 SVCMD\_IO.ALM\_CLR 執行完畢後, 從站會 由警報狀態切換為正常狀態,D ALM 即會被設為 0。

- D\_WAR
	- (1) 定義
		- 1:從站處於警告狀態

0: 其他 (正常狀態, 或 COMM ALM 及 CMD ALM 所定義的警告狀態)

(2) 說明

當 COMM ALM 及 CMD ALM 以外的裝置警告發生時,D WAR 會被設為 1。D WAR 獨立於 COMM\_ALM 及 CMD\_ALM 。當在伺服啟動(servo on)狀態下發生 D\_WAR = 1 時, 從站會維 持伺服啟動 (servo on)狀態。ALM\_CLR 命令及 CMD\_CTRL.ALM\_CLR 執行完畢後, 從站會由 警告狀態切換為正常狀態,D WAR 即會被設為 0。

**CMDRDY** 

(1) 定義

1:可接收命令

0:不可接收命令

(2) 說明

CMDRDY = 0 代表正在處理命令。當 CMDRDY = 0 時, 從站會繼續執行目前的命令, 並忽略主 站發送的新命令。命令執行完成與否是由各命令指定的確認方式判定。即便在警報或警告狀態, 若能接收命令,CMDRDY 便會被設為 1。

- ALM\_CLR\_CMP
	- (1) 定義

1:ALM\_CLR 命令已執行完畢

0:其他

(2) 說明

ALM\_CLR\_CMP = 1 代表 CMD CTRL.ALM\_CLR = 1 已被接收且警報或警告狀態已清除。將 CMD\_CTRL.ALM\_CLR 設為 0 即可取消 ALM\_CLR\_CMP 命令。

- ◼ RCMD\_ID
	- (1) 定義 回傳命令位元內的 CMD ID。
	- (2) 說明 回傳命令位元內的 CMD\_ID。

MD24UC01-2412

- CMD\_ALM
	- (1) 定義

回報命令警報。

(2) 說明

CMD\_ALM 是用於回報命令警報。CMD\_ALM 獨立於 COMM\_ALM、D\_ALM 及 D\_WAR。若在 命令警報發生後接收到正常命令, CMD\_ALM 會被自動清除。即使 CMD\_ALM 不為 0, 通訊層 及伺服狀態也不會因此改變。

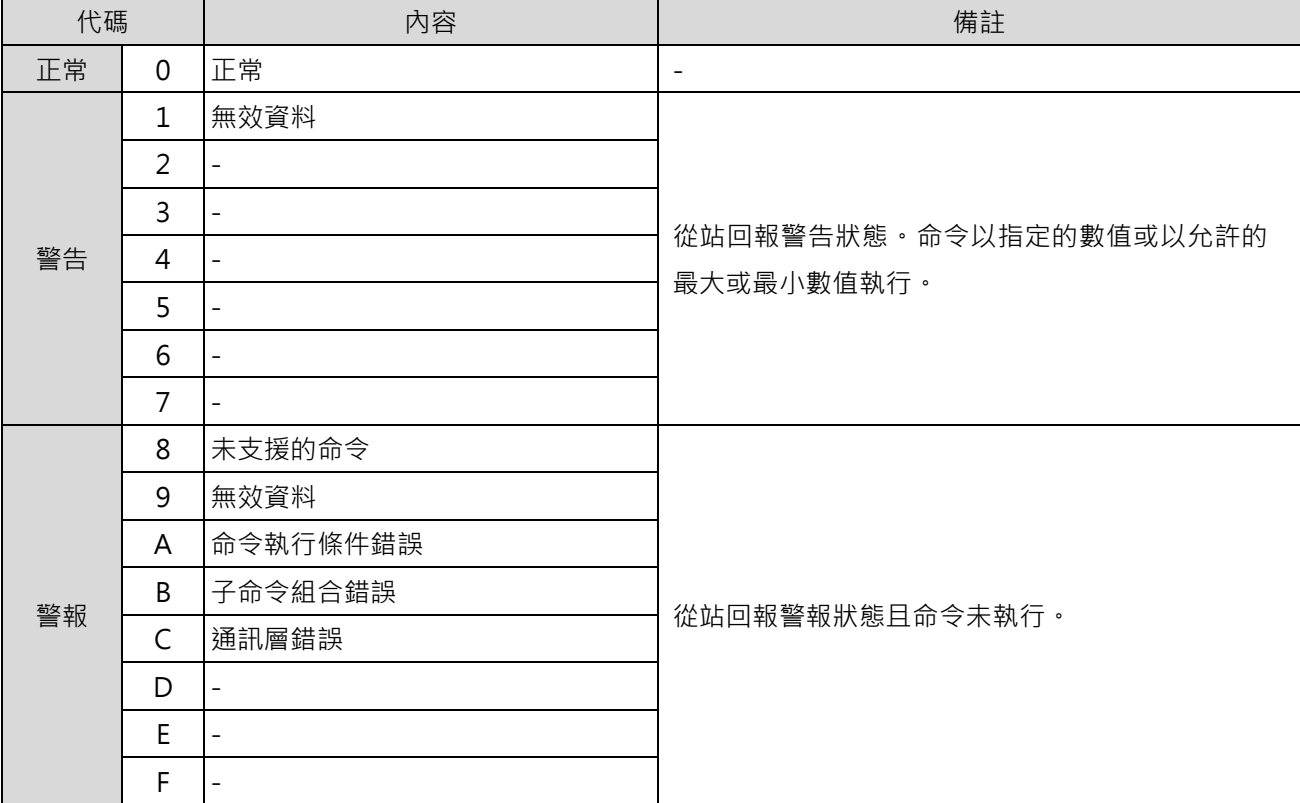

表 2.8.4.2

#### ■ COMM ALM

(1) 定義

回報通訊警報

(2) 說明

COMM\_ALM 是用於回報 MECHATROLINK 通訊警報。COMM\_ALM 獨立於 CMD\_ALM、 D\_ALM 及 D\_WAR。COMM\_ALM 可由 CMD\_CTRL.ALM\_CLR 的正緣或 ALM\_CLR 命令清除。

MD24UC01-2412

#### MECHATROLINK-III通訊命令手冊 MECHATROLINK-III通訊

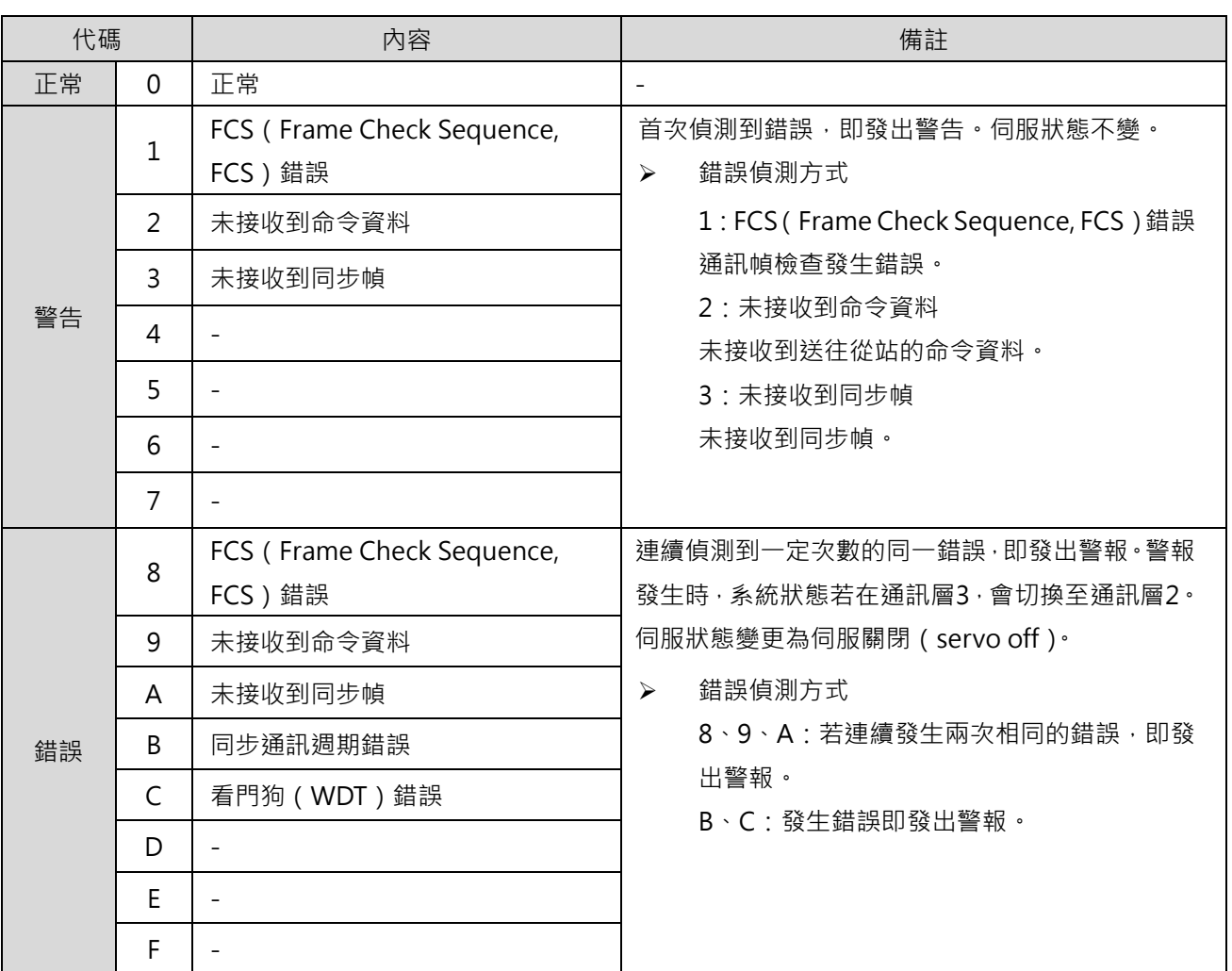

MD24UC01-2412

### <span id="page-25-0"></span>**2.9 子命令標頭**

### <span id="page-25-1"></span>**2.9.1 子命令代碼(SUB\_CMD/SUB\_RCMD)**

命令位元及回應位元的 byte 32 分別定義為 SUB\_CMD 位元及 SUB\_RCMD 位元。E 系列驅動器所使用的 標準子命令如表 2.9.1.1。

| 架構   | 命令代碼 ( Hex. ) | 命令          | 動作      |
|------|---------------|-------------|---------|
|      | 00            | <b>NOP</b>  | 無作業     |
|      | 05            | ALM RD      | 讀取警報或警告 |
| 伺服命令 | 06            | ALM CLR     | 清除警報或警告 |
|      | 30            | <b>SMON</b> | 監控驅動器狀態 |
|      | 40            | SVPRM RD    | 讀取伺服參數  |
|      | 41            | SVPRM_WR    | 寫入伺服參數  |

表 2.9.1.1

#### <span id="page-25-2"></span>**2.9.2 子命令控制(SUB\_CTRL)**

命令位元的 byte 33 至 byte 35 定義為 SUB\_CTRL 位元。SUB\_CTRL 位元定義如表 2.9.2.1。

| Bit 7         | Bit 6         | Bit 5         | Bit 4         | Bit 3         | Bit 2         | Bit 1         | Bit 0         |
|---------------|---------------|---------------|---------------|---------------|---------------|---------------|---------------|
|               |               |               | 保留            |               |               |               |               |
| <b>Bit 15</b> | <b>Bit 14</b> | <b>Bit 13</b> | <b>Bit 12</b> | <b>Bit 11</b> | <b>Bit 10</b> | Bit 9         | Bit 8         |
| SEL MON4      |               |               |               | 保留            |               |               |               |
| <b>Bit 23</b> | <b>Bit 22</b> | <b>Bit 21</b> | <b>Bit 20</b> | <b>Bit 19</b> | <b>Bit 18</b> | <b>Bit 17</b> | <b>Bit 16</b> |
| SEL MON6      |               |               |               |               | SEL MON5      |               |               |

表 2.9.2.1

HIWIN MIKROSYSTEM CORP. 2-17

控制位元的詳細資訊如表 2.9.2.2。

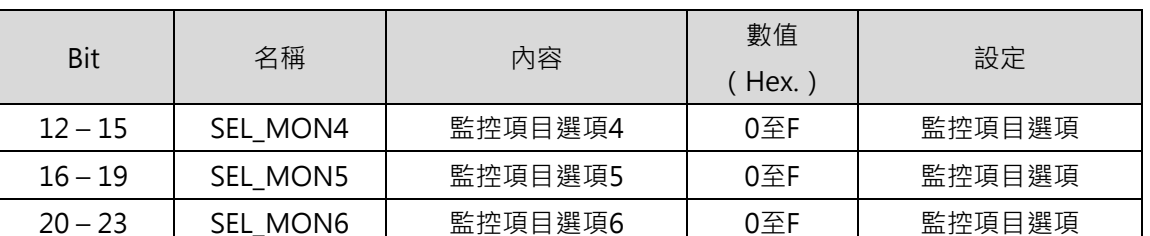

# <span id="page-26-0"></span>**2.9.3 子命令狀態(SUB\_STAT)**

回應位元的 byte 33 至 byte 35 定義為 SUB\_STAT 位元。SUB\_STAT 位元定義如表 2.9.3.1。

| Bit 7         | Bit 6         | Bit 5         | Bit 4         | Bit 3         | Bit 2         | Bit 1         | Bit 0         |
|---------------|---------------|---------------|---------------|---------------|---------------|---------------|---------------|
|               |               |               |               |               | <b>SUB</b>    | 保留            |               |
| 保留            |               |               |               | <b>CMDRDY</b> |               |               |               |
| <b>Bit 15</b> | <b>Bit 14</b> | <b>Bit 13</b> | <b>Bit 12</b> | <b>Bit 11</b> | <b>Bit 10</b> | Bit 9         | Bit 8         |
|               | SEL MON4      |               |               |               |               | SUBCMD ALM    |               |
| <b>Bit 23</b> | <b>Bit 22</b> | <b>Bit 21</b> | <b>Bit 20</b> | <b>Bit 19</b> | <b>Bit 18</b> | <b>Bit 17</b> | <b>Bit 16</b> |
| SEL MON6      |               |               |               |               |               | SEL MON5      |               |

表 2.9.3.1

狀態位元的詳細資訊如表 2.9.3.2。

表 2.9.3.2

| Bit           | 名稱               | 內容      | 數值<br>( Hex. ) | 設定                |  |  |
|---------------|------------------|---------|----------------|-------------------|--|--|
| $\mathcal{P}$ | <b>SUBCMDRDY</b> | 接收子命令狀態 |                | 可接收命令             |  |  |
|               |                  |         | $\mathbf 0$    | 不可接收命令            |  |  |
| $8 - 11$      | SUBCMD_ALM       | 子命令警報   | $0$ to $F$     | 請參閱2.8.4節的CMD_ALM |  |  |
| $12 - 15$     | SEL_MON4         | 監控項目選擇4 | $0$ to $F$     | 監控項目選擇            |  |  |
| $16 - 19$     | SEL_MON5         | 監控項目選擇5 | $0$ to $F$     | 監控項目選擇            |  |  |
| $20 - 23$     | SEL_MON6         | 監控項目選擇6 | $0$ to $F$     | 監控項目選擇            |  |  |

表 2.9.2.2

MD24UC01-2412

# <span id="page-27-0"></span>**2.10 伺服命令格式**

伺服命令的資料格式如表 2.10.1。byte 0 至 byte 31 為主命令。使用子命令可將伺服命令擴展至 48 bytes。

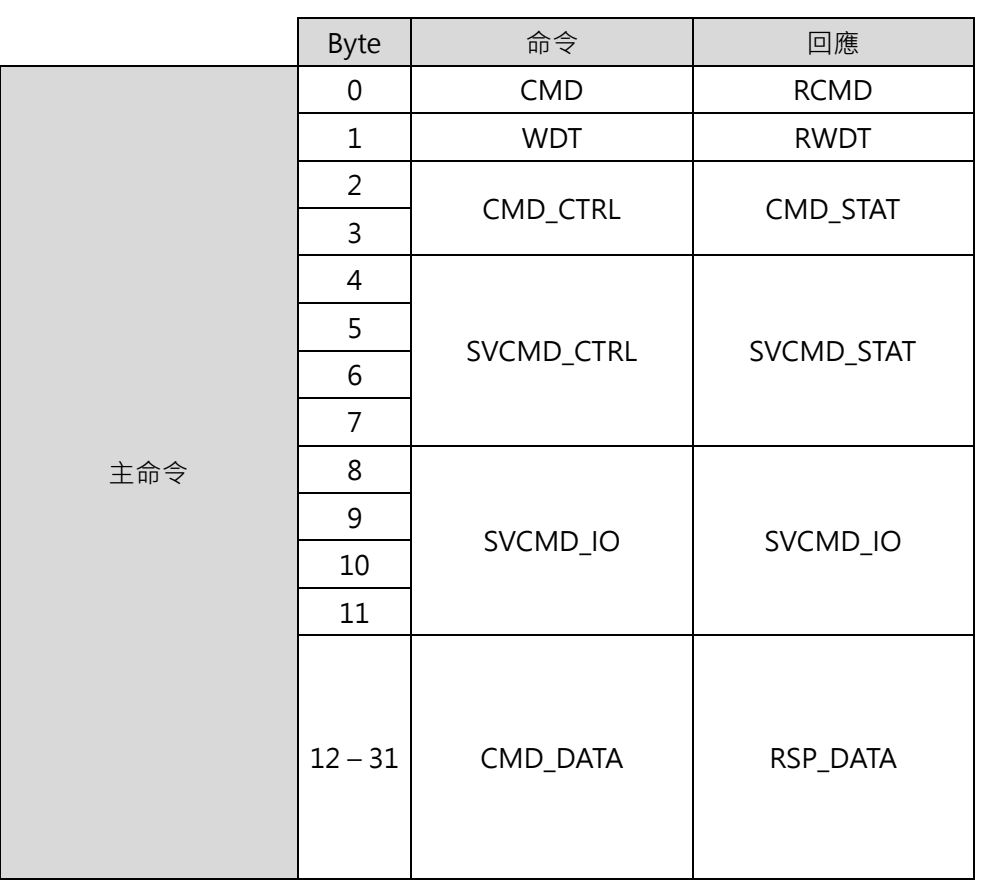

表 2.10.1

MECHATROLINK-III通訊命令手冊 MECHATROLINK-III通訊

#### <span id="page-28-0"></span>**2.11 命令標頭**

### <span id="page-28-1"></span>**2.11.1 伺服命令控制(SVCMD\_CTRL)**

命令位元的 byte 4 至 byte 7 定義為 SVCMD\_CTRL 位元。控制位元是用於指定從站的動作。即使發生 CMD\_ALM 所定義的警報, SVCMD\_CTRL 位元内的資料仍為有效。

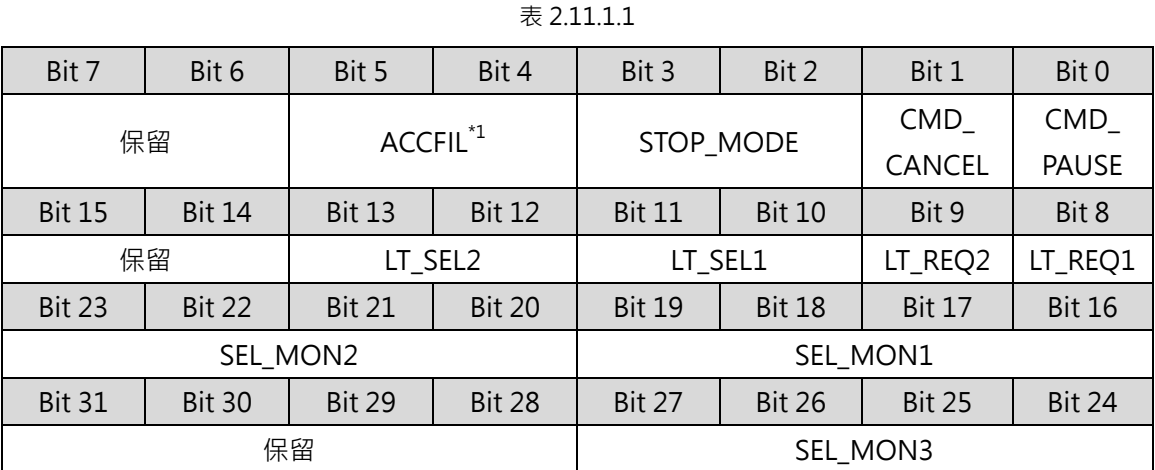

註: $11 + \frac{1}{2}$ 未支援。

表 2.11.1.2 為控制位元的詳細資訊。

表 2.11.1.2

| <b>Bit</b> | 名稱                                                           | 内容                                                             | 數值<br>$($ Hex. $)$ | 設定     | 生效時間 |  |  |
|------------|--------------------------------------------------------------|----------------------------------------------------------------|--------------------|--------|------|--|--|
|            |                                                              | 暫停移動命令                                                         | $\Omega$           | 無      | 準位   |  |  |
| $\Omega$   | CMD_PAUSE                                                    |                                                                | 1                  | 暫停移動命令 |      |  |  |
|            | 暫停執行移動命令:POSING、FEED、EX POSING、ZRET及VELCTRL命令。運動會依STOP MODE的 |                                                                |                    |        |      |  |  |
|            | 設定停止。                                                        |                                                                |                    |        |      |  |  |
|            |                                                              | 取消移動命令                                                         | $\mathbf 0$        | 無      | 準位   |  |  |
| 1          | CMD_CANCEL                                                   |                                                                | 1                  | 取消移動命令 |      |  |  |
|            |                                                              | 取消執行移動命令: POSING、FEED、EX POSING、ZRET及VELCTRL命令。運動會依STOP MODE的設 |                    |        |      |  |  |
|            | 定停止。                                                         |                                                                |                    |        |      |  |  |
|            |                                                              |                                                                | $\Omega$           | 減速後停止  |      |  |  |
| $2 - 3$    | STOP_MODE                                                    | 停止模式                                                           | 1                  | 立即停止   | 準位   |  |  |
|            |                                                              |                                                                | $2 - 3$            | 保留     |      |  |  |

MD24UC01-2412

#### MECHATROLINK-III通訊 WECHATROLINK-III通訊命令手冊

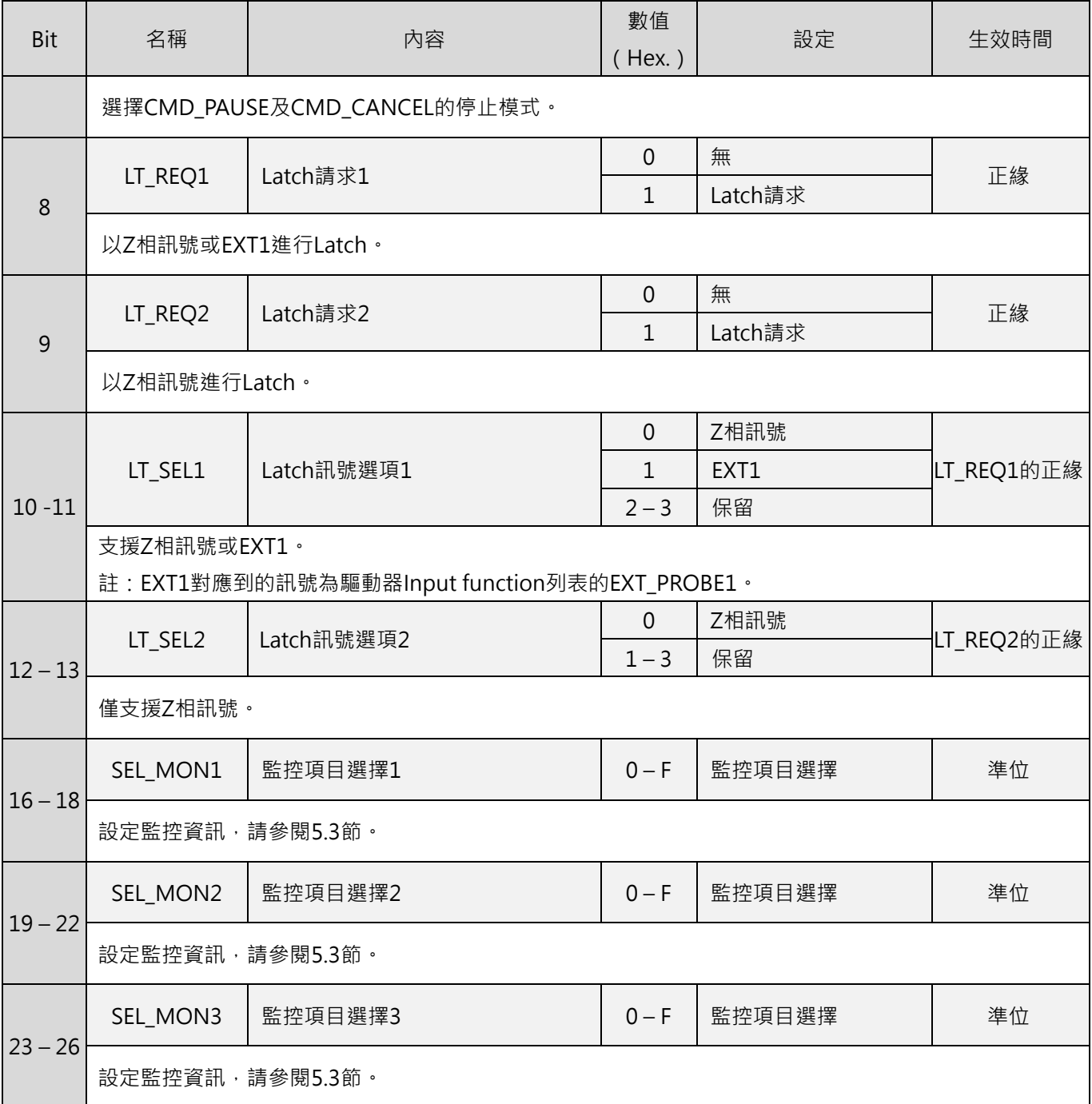

註: 若 LT\_REQ1 和 LT\_REQ2 同時啟動,會以 LT\_REQ1 命令執行, LT\_REQ2 會被忽略。

MD24UC01-2412

#### MECHATROLINK-III通訊命令手冊 MECHATROLINK-III通訊

Latch 會在 LT\_REQ 的正緣開始動作。Latch 動作期間若切換命令, Latch 會如表 2.11.1.3 動作。(以 LT\_SEL 的數值為例)

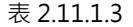

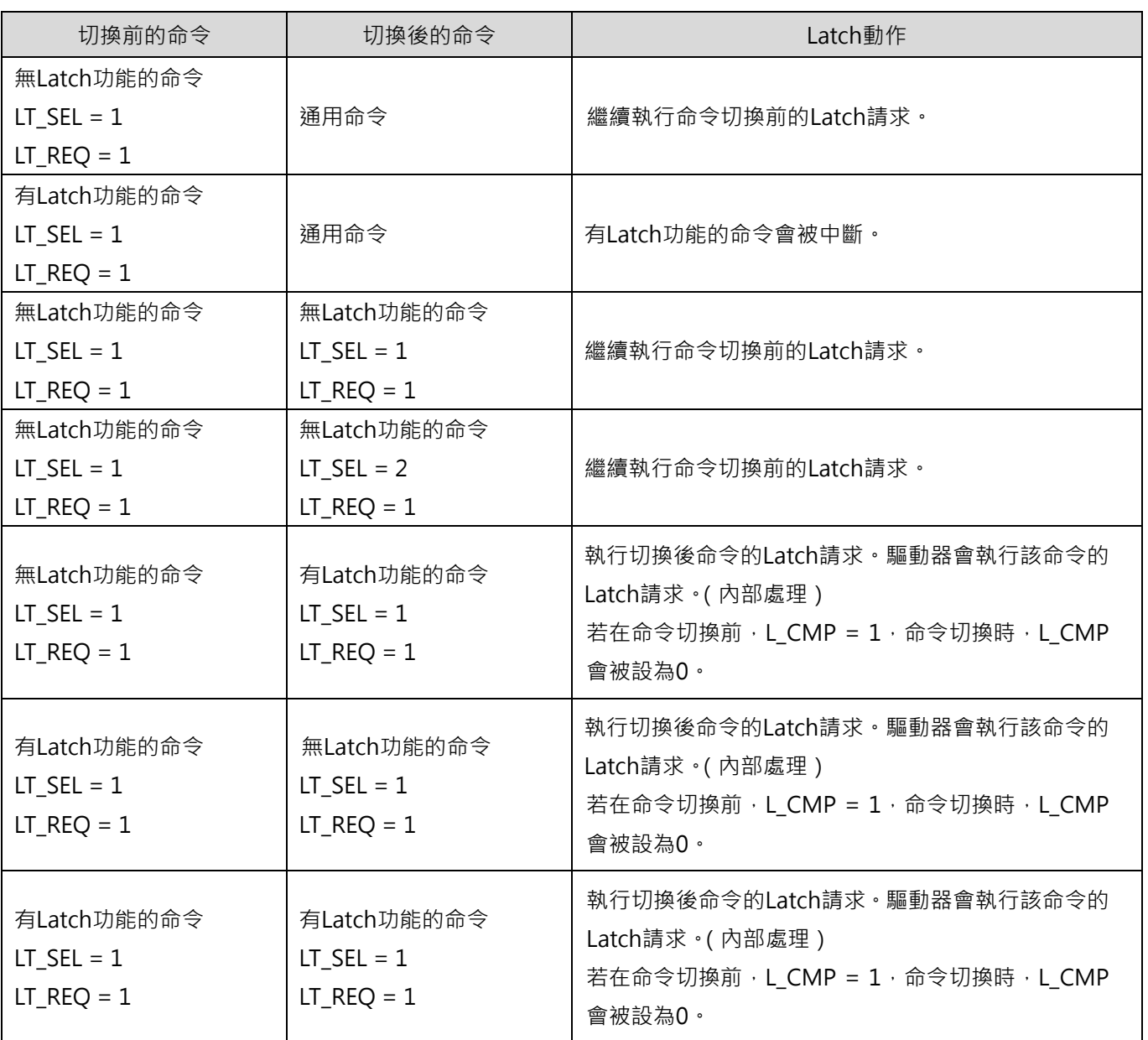

註:

(1) 自帶 Latch 功能的命令: EX\_POSING 及 ZRET。

> 不自帶 Latch 功能的命令: BRK\_ON、BRK\_OFF、SENS\_ON、SENS\_OFF、SMON、SV\_ON、SV\_OFF、INTERPOLATE、POSING、FEED、 VELCTRL、TRQCTRL、SVPRM\_RD 及 SVPRM\_WR。

通用命令:

MD24UC01-2412

NOP、ID\_RD、CONFIG、ALM\_RD、ALM\_CLR、SYNC\_SET、CONNECT 及 DISCONNECT。

<span id="page-31-0"></span>(2) LT\_SEL:LT\_SEL1 或 LT\_SEL2 LT\_REQ: LT\_REQ1 或 LT\_REQ2。

#### **2.11.2 伺服命令狀態(SVCMD\_STAT)**

回應位元的 byte 4 至 byte 7 定義為 SVCMD STAT 位元。狀態位元是用於表示從站的狀態。即使發生 CMD\_ALM 所定義的警報, SVCMD\_STAT 位元内的資料仍為有效。

表 2.11.2.1 為狀態位元的配置。

| Bit 7         | Bit 6         | Bit 5                | Bit 4         | Bit 3         | Bit 2         | Bit 1         | Bit 0         |
|---------------|---------------|----------------------|---------------|---------------|---------------|---------------|---------------|
|               |               |                      |               |               |               | CMD           | CMD           |
| 保留            |               | ACCFIL <sup>*1</sup> |               | 保留            |               | CANCEL        | PAUSE         |
|               |               |                      |               |               |               | <b>CMP</b>    | <b>CMP</b>    |
| <b>Bit 15</b> | <b>Bit 14</b> | <b>Bit 13</b>        | <b>Bit 12</b> | <b>Bit 11</b> | <b>Bit 10</b> | Bit 9         | Bit 8         |
| 保留            |               | SV_ON                | M_RDY         | <b>PON</b>    | POS_RDY       | L_CMP2        | L_CMP1        |
| <b>Bit 23</b> | <b>Bit 22</b> | <b>Bit 21</b>        | <b>Bit 20</b> | <b>Bit 19</b> | <b>Bit 18</b> | <b>Bit 17</b> | <b>Bit 16</b> |
| SEL MON2      |               |                      | SEL MON1      |               |               |               |               |
| <b>Bit 31</b> | <b>Bit 30</b> | <b>Bit 29</b>        | <b>Bit 28</b> | <b>Bit 27</b> | <b>Bit 26</b> | <b>Bit 25</b> | <b>Bit 24</b> |
| 保留            |               |                      |               |               | SEL MON3      |               |               |

表 2.11.2.1

註: $11}$ 未支援。

表 2.11.2.2 為狀態位元的詳細資訊。

表 2.11.2.2

| Bit            | 名稱                                                | 内容         | 數值<br>$Hex.$ ) | 設定      |  |  |  |
|----------------|---------------------------------------------------|------------|----------------|---------|--|--|--|
|                | CMD_PAUSE_CMP                                     | 移動命令暫停完成狀態 | 0              | 未完成     |  |  |  |
| $\Omega$       |                                                   |            |                | 移動命令已暫停 |  |  |  |
|                | 此位元用於表示POSING、FEED、EX_POSING、ZRET及VELCTRL命令是否已暫停。 |            |                |         |  |  |  |
| CMD_CANCEL_CMP |                                                   | 移動命令取消完成狀態 | 0              | 未完成     |  |  |  |
|                |                                                   |            |                | 移動命令已取消 |  |  |  |

2-22 HIWIN MIKROSYSTEM CORP.

MD24UC01-2412

#### MECHATROLINK-III通訊命令手冊 MECHATROLINK-III通訊

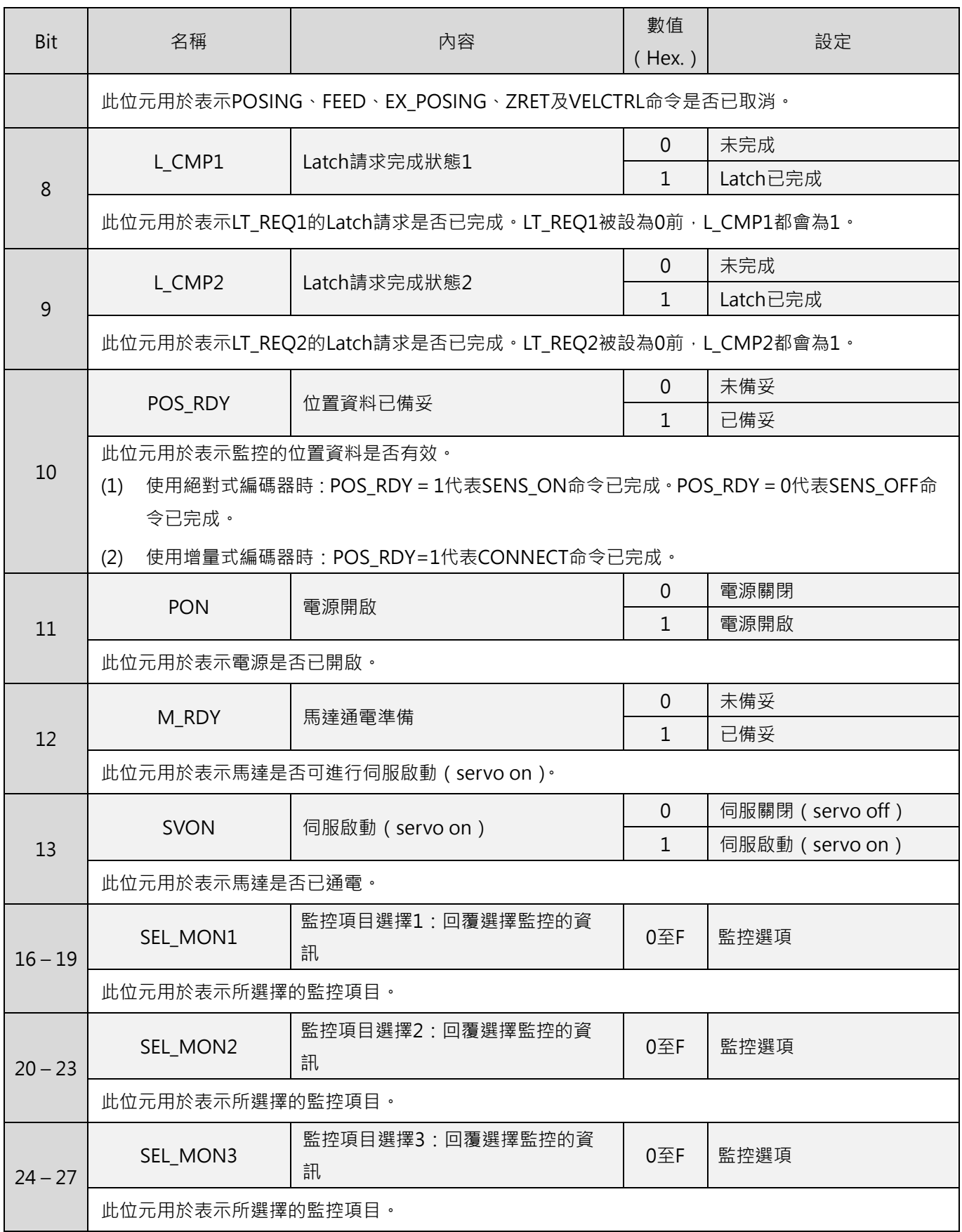

#### <span id="page-33-0"></span>**2.11.3 CMD\_PAUSE 及 CMD\_CANCEL 的補充資訊**

#### ■ CMD\_PAUSE

- 1. CMD PAUSE 是用於暫停移動命令。清除 CMD PAUSE 即可繼續處理移動命令。
- 2. CMD\_PAUSE 僅可用於 POSING、FEED、EX\_POSING、ZRET 及 VELCTRL 命令。
- 3. 運動會依 STOP\_MODE 的設定停止。
- 4. 當針對非 POSING、FEED、EX POSING、ZRET 及 VELCTRL 命令,使用 CMD PAUSE 時, CMD PAUSE 會被忽略。CMD PAUSE CMP 會維持 0。
- 5. 當 CMD PAUSE CMP 變更為 1 時, DEN 會維持 0 (位置模式)。
- 6. 當 CMD\_PAUSE\_CMP 變更為 1 時, 控制模式不變。

註:當 CMD\_PAUSE 及 ZSPD 同時為 1 時, CMD\_PAUSE\_CMP 會被設為 1。

暫停 POSING 命令的範例如圖 2.11.3.1。

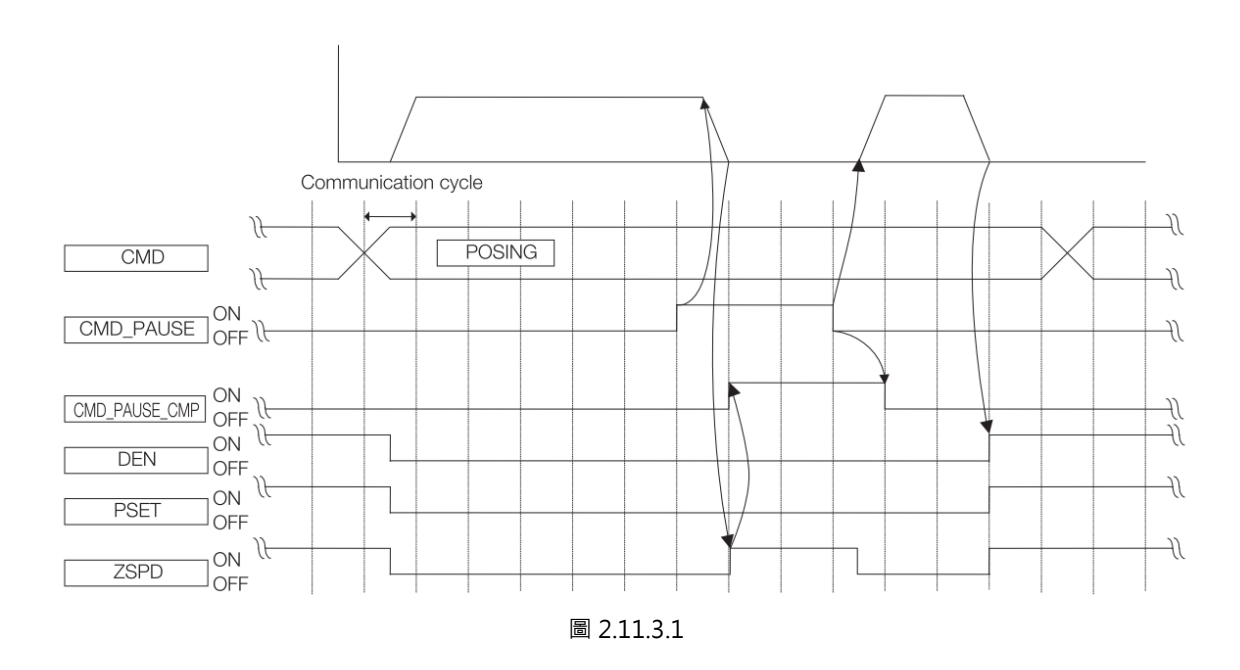

#### MECHATROLINK-III通訊命令手冊 MECHATROLINK-III通訊

暫停 VELCTRL 命令的範例如圖 2.11.3.2。

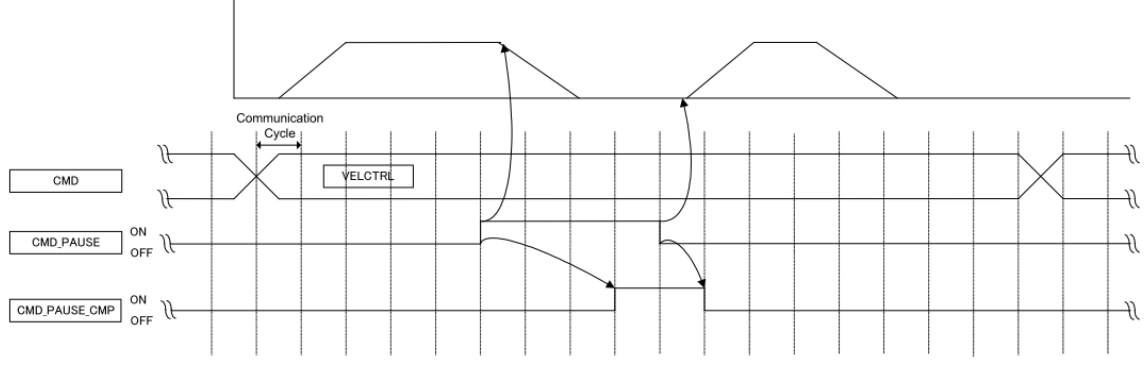

#### 圖 21132

- CMD\_CANCEL
	- 1. CMD CANCEL 是用於中斷移動命令。移動命令的處理會被清除。
	- 2. CMD CANCEL 僅可用於 POSING、FEED、EX\_POSING、ZRET 及 VELCTRL 命令。
	- 3. 運動會依 STOP\_MODE 的設定停止。
	- 4. 當針對非 POSING、FEED、EX\_POSING、ZRET 及 VELCTRL 命令,使用 CMD\_CANCEL 時, CMD\_CANCEL 會被忽略。CMD\_CANCEL\_CMP 會維持 0。
	- 5. 在位置模式時,當 DEN=1, CMD CANCEL CMP 會變更為 1。在速度模式時,當 ZSPD=1, CMD\_CANCEL\_CMP 會變更為 1。
	- 6. 當 CMD CANCEL CMP 變更為 1 時,控制模式不變。
	- 7. 當同時使用 CMD\_PAUSE 及 CMD\_CANCEL, 或在 CMD\_PAUSE 後才使用 CMD\_CANCEL 時, CMD\_CANCEL 均會被優先執行。
	- 註: 如在減速中將 CMD CANCEL 設為 0,在 CMD CANCEL CMP 變更為 1 前, 命令 (POSING、FEED、 EX\_POSING、ZRET 及 VELCTRL)便可重新開始執行。但若要重新執行 EX\_POSING 及 ZRET, 則必須以新 的 CMD\_ID 重新發送。

MD24UC01-2412

MECHATROLINK-III通訊 WECHATROLINK-III通訊命令手冊

取消 POSING 命令的範例如圖 2.11.3.3。

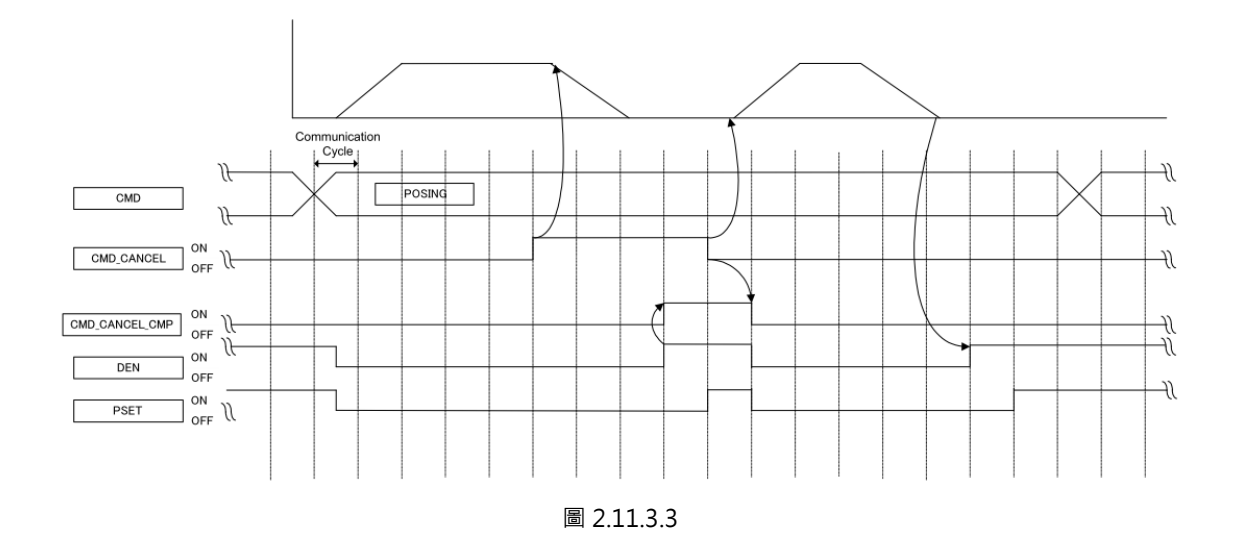

#### 取消 VELCTRL 命令的範例如圖 2.11.3.4。

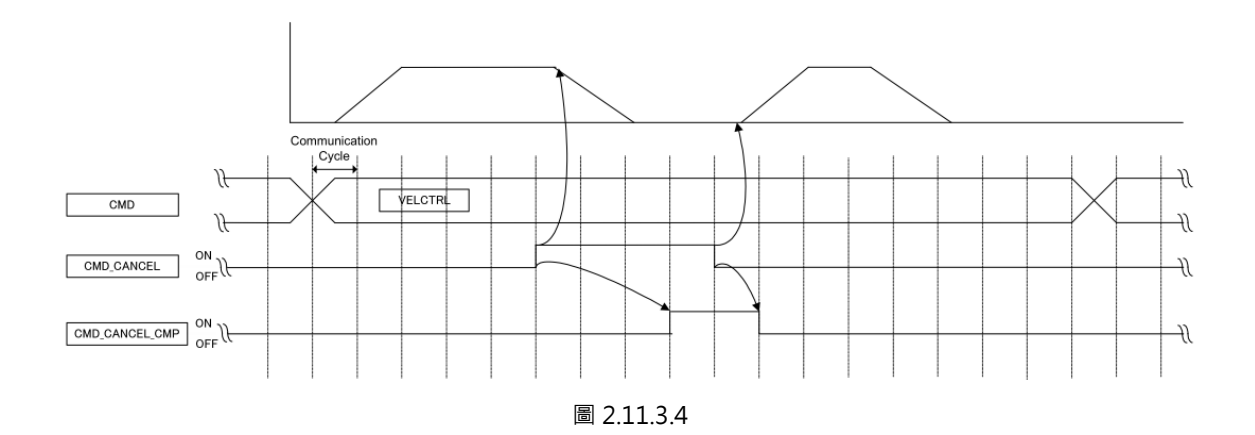
**HIWIN** MIKROSYSTEM MD24UC01-2412

# **2.12 伺服命令 I/O 訊號(SVCMD\_IO)**

本節說明伺服命令的 I/O 訊號監控。

### **2.12.1 伺服命令輸出訊號監控的位元配置**

命令位元的 byte 8 至 byte 11 定義為 I/O 訊號位元,供伺服命令輸出訊號使用。伺服命令輸出訊號為輸出 至從站的訊號。表 2.12.1.1 為輸出訊號的位元配置。即使發生 CMD\_ALM 所定義的警報, SVCMD\_IO 位 元內的資料仍為有效。

表 2.12.1.1

| Bit 7              | Bit 6          | Bit 5                              | Bit 4         | Bit 3         | Bit 2         | Bit 1         | Bit 0         |
|--------------------|----------------|------------------------------------|---------------|---------------|---------------|---------------|---------------|
| $N$ <sub>_CL</sub> | $P_{l}$ CL     | $P$ PPI <sup><math>*1</math></sup> | $V$ PPI $1$   | 保留            |               |               |               |
| <b>Bit 15</b>      | <b>Bit 14</b>  | <b>Bit 13</b>                      | <b>Bit 12</b> | <b>Bit 11</b> | <b>Bit 10</b> | Bit 9         | Bit 8         |
|                    | 保留             |                                    |               |               |               |               |               |
| <b>Bit 23</b>      | <b>Bit 22</b>  | <b>Bit 21</b>                      | <b>Bit 20</b> | <b>Bit 19</b> | <b>Bit 18</b> | <b>Bit 17</b> | <b>Bit 16</b> |
| O <sub>4</sub>     | O <sub>3</sub> | O <sub>2</sub>                     | O1            | 保留            |               |               |               |
| <b>Bit 31</b>      | <b>Bit 30</b>  | <b>Bit 29</b>                      | <b>Bit 28</b> | <b>Bit 27</b> | <b>Bit 26</b> | <b>Bit 25</b> | <b>Bit 24</b> |
| 保留                 |                |                                    |               |               |               |               |               |

註:\*1未支援。

表 2.12.1.2 為輸出訊號的詳細資訊。

表 2.12.1.2

| Bit                                               | 名稱                                     | 内容                                                | 數值 | 設定         |  |  |
|---------------------------------------------------|----------------------------------------|---------------------------------------------------|----|------------|--|--|
|                                                   | P CL                                   | 正向轉矩限制                                            | 0  | 未限制        |  |  |
| 6                                                 |                                        |                                                   |    | 已限制        |  |  |
|                                                   |                                        | 此位元用於選擇是否限制正向轉矩。通用參數8C (正向轉矩限制)為有效。               |    |            |  |  |
|                                                   |                                        | 註:比較通用參數8C的數值及TLIM和Pt402 (Pt483) 指定的數值,其中最小的數值有效。 |    |            |  |  |
|                                                   | N CL                                   | 反向轉矩限制                                            | 0  | 未限制        |  |  |
| 7                                                 |                                        |                                                   |    | 已限制        |  |  |
|                                                   | 此位元用於選擇是否限制反向轉矩。通用參數8D ( 反向轉矩限制 ) 為有效。 |                                                   |    |            |  |  |
| 註:比較通用參數8D的數值及TLIM和Pt403 (Pt484) 指定的數值,其中最小的數值有效。 |                                        |                                                   |    |            |  |  |
|                                                   | $O1\underline{\mathfrak{D}}O4$         |                                                   |    | <b>OFF</b> |  |  |
| 20 - 23                                           |                                        | 輸出訊號控制                                            |    | <b>ON</b>  |  |  |
|                                                   | 將輸出訊號設為ON或OFF。                         |                                                   |    |            |  |  |

HIWIN MIKROSYSTEM CORP. 2-27

MD24UC01-2412

### **2.12.2 伺服命令輸入訊號監控的位元配置**

回應位元的 byte 8 至 byte 11 定義為 I/O 訊號位元,供伺服命令輸入訊號使用。伺服命令輸入訊號是用於 表示從站訊號的狀態。即使發生 CMD\_ALM 所定義的警報, SVCMD\_IO 位元内的資料仍為有效。

表 2.12.2.1 為輸入訊號的位元配置。

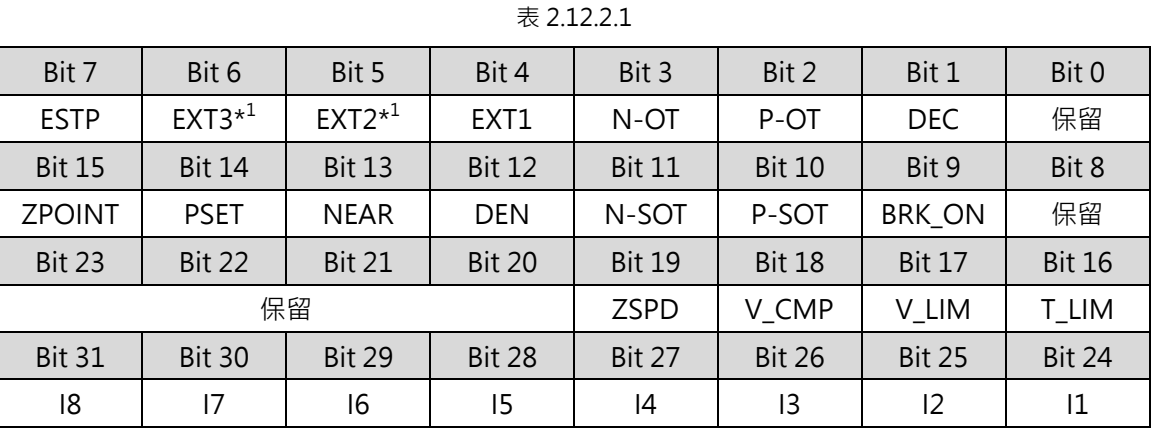

註:\*<sup>1</sup>未支援。

表 2.12.2.2 為輸入訊號的詳細資訊。

表 2.12.2.2

| <b>Bit</b>                                                                                                    | 名稱                                                                                                    | 內容                    | 數值       | 設定         |  |  |
|----------------------------------------------------------------------------------------------------|----------------------------------------------------------------------------------------------------|-----------------------|----------|------------|--|--|
|                                                                                                    | DEC.                                                                                                   |                       | $\Omega$ | <b>OFF</b> |  |  |
| 1                                                                                                    |                                                                                                    | 原點復歸時減速用極限開關          |          | <b>ON</b>  |  |  |
|                                                                                                    |                                                                                                    | 此位元表示原點復歸時減速用極限開關的狀態。 |          |            |  |  |
|                                                                                                    |                                                                                                    |                       | $\Omega$ | <b>OFF</b> |  |  |
|                                                                                                    | P OT                                                                                                   | 正向硬體極限                | 1        | <b>ON</b>  |  |  |
| $\overline{2}$<br>超程 (Overtravel · OT) 功能在機械部件超出允許的移動範圍時 · 會強制停止該機械部件的運動 · P_OT是<br>用於表示機械部件是否處於正向禁止的狀態。OT的停止判斷是由ZSPD而定。 |                                                                                                    |                       |          |            |  |  |
|                                                                                                    |                                                                                                    |                       | $\Omega$ | <b>OFF</b> |  |  |
|                                                                                                    | N OT                                                                                                   | 反向硬體極限                |          | <b>ON</b>  |  |  |
| 3                                                                                                    | 超程 (Overtravel · OT) 功能在機械部件超出允許的移動範圍時 · 會強制停止該機械部件的運動 · N_OT是用<br>於表示機械部件是否處於反向禁止的狀態。OT的停止判斷是由ZSPD而定。 |                       |          |            |  |  |

MD24UC01-2412

#### MECHATROLINK-III通訊命令手冊 MECHATROLINK-III通訊

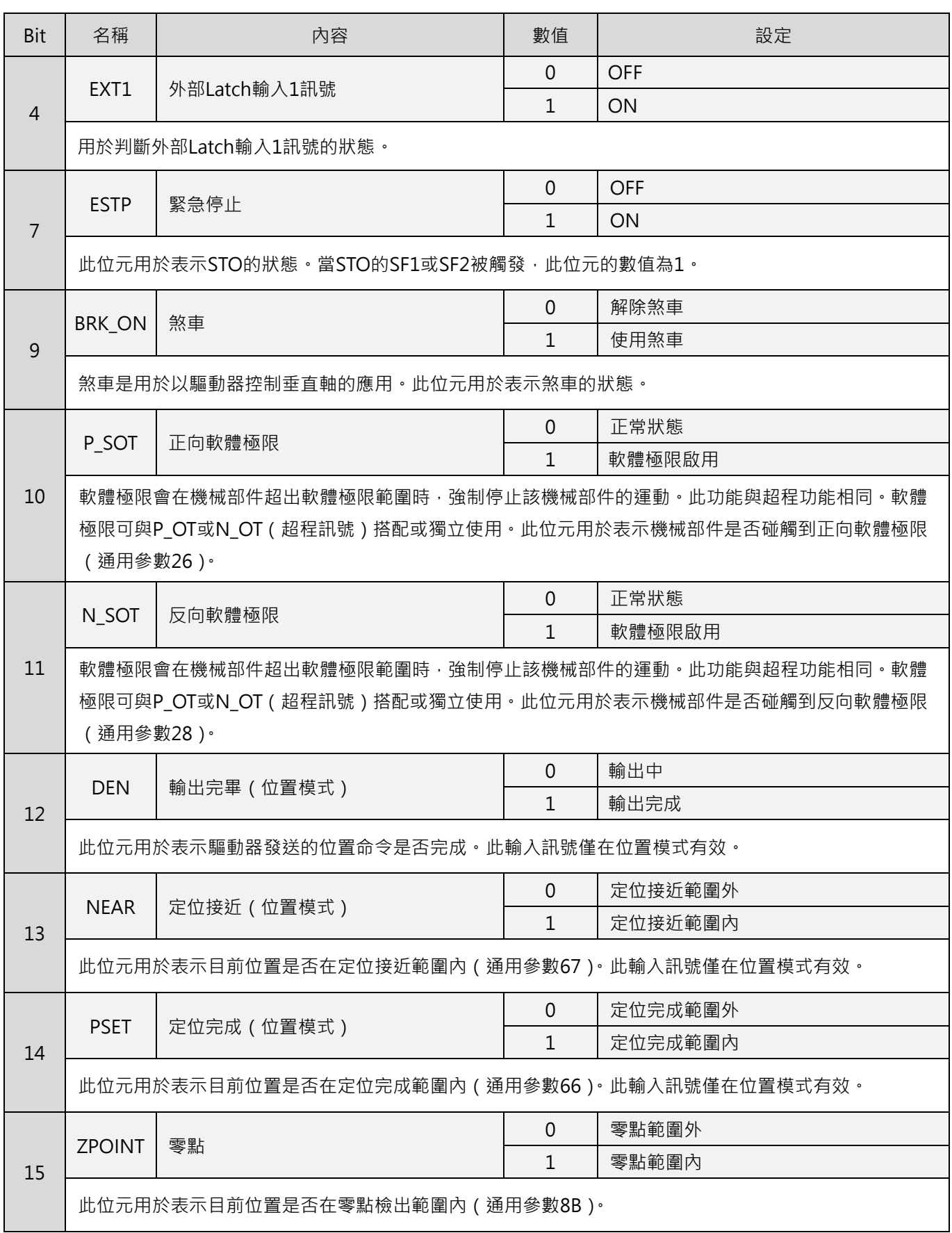

MD24UC01-2412

### MECHATROLINK-III通訊 MECHATROLINK-III通訊命令手冊

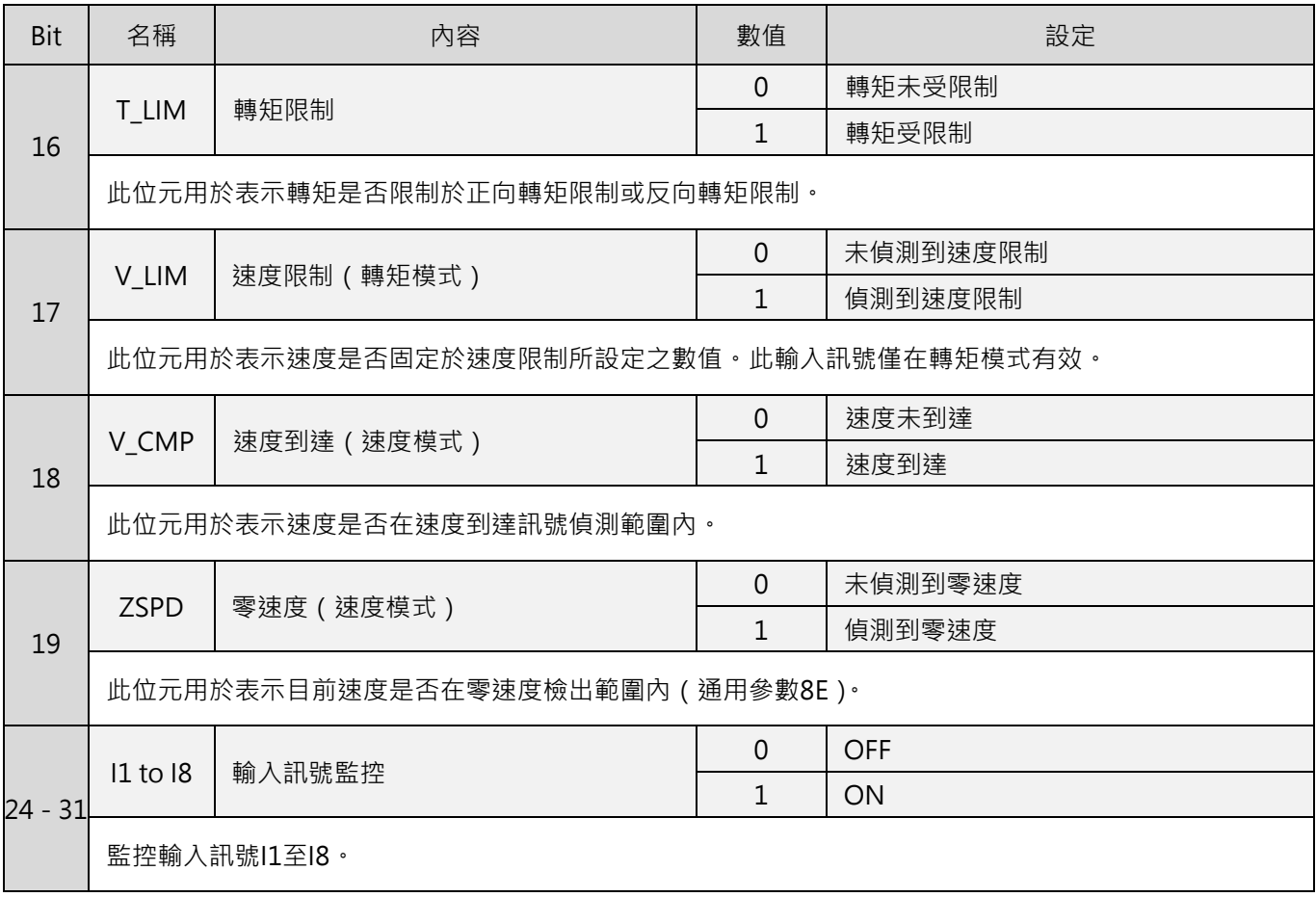

# <span id="page-40-0"></span>3. 命令資訊

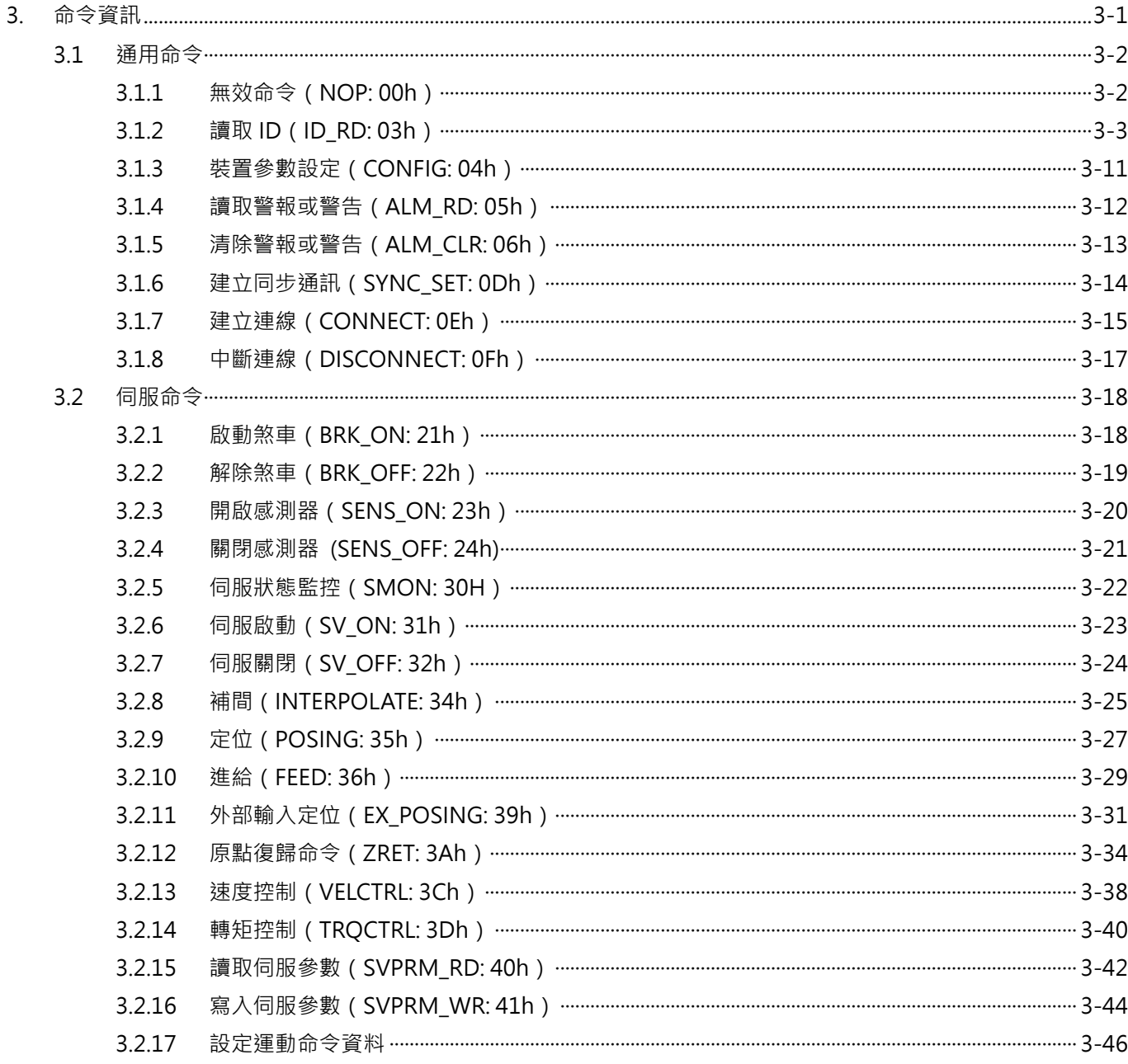

MD24UC01-2412

# <span id="page-41-0"></span>**3.1 通用命令**

# <span id="page-41-1"></span>**3.1.1 無效命令(NOP: 00h)**

目前狀態會回覆至回應位元內。

#### ■ 資料格式

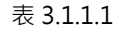

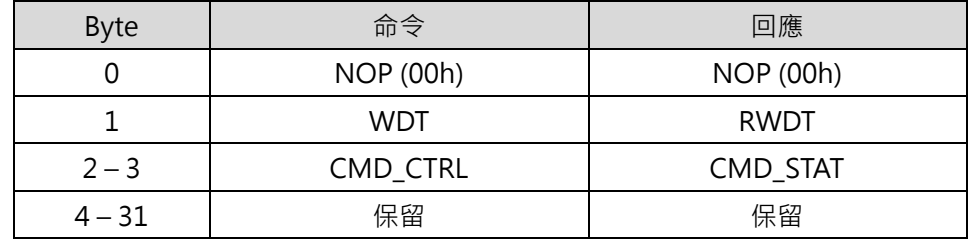

表 3.1.1.2

|           | 通用命令                                          |
|-----------|-----------------------------------------------|
| 命令類別      | 非同步命令                                         |
| 命令完成的確認方式 | 確認RCMD = NOP(00h)及CMD_STAT.CMDRDY = $1 \cdot$ |
| 異常說明      | N/A                                           |

# <span id="page-42-0"></span>**3.1.2 讀取 ID(ID\_RD: 03h)**

ID\_RD 命令是用於讀取從站資訊。可由 ID\_CODE 指定欲讀取的從站資訊。

### ■ 資料格式

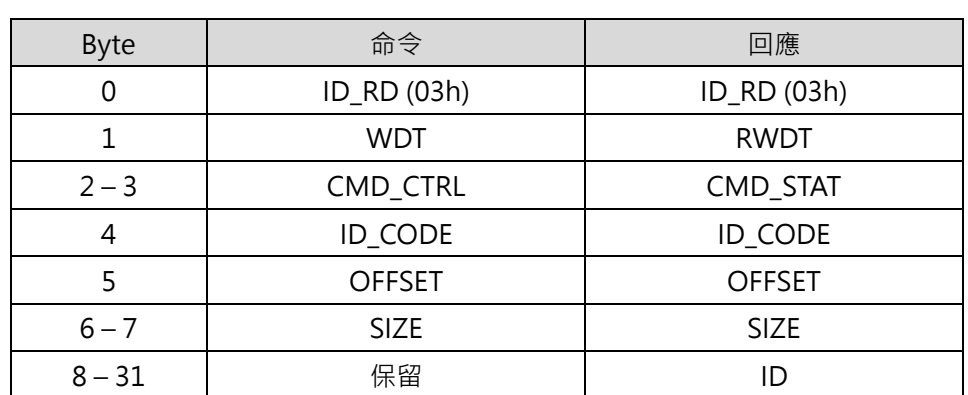

表 3.1.2.1

表 3.1.2.2

| 命令類別      | 通用命令                                                   |  |  |  |
|-----------|--------------------------------------------------------|--|--|--|
|           | 非同步命令                                                  |  |  |  |
|           | 確認RCMD = ID_RD(03h)、CMD_STAT.CMDRDY = 1及回應位元內的ID_CODE、 |  |  |  |
| 命令完成的確認方式 | OFFSET和SIZE。                                           |  |  |  |
|           | ID CODE<br>$\bullet$                                   |  |  |  |
|           | ID資料的選擇代碼                                              |  |  |  |
| 命令參數      | <b>OFFSET</b><br>$\bullet$                             |  |  |  |
|           | 讀取ID的偏移                                                |  |  |  |
|           | <b>SIZE</b><br>$\bullet$                               |  |  |  |
|           | 資料大小 (bytes)                                           |  |  |  |
| 異常說明      | ID_CODE資料無效時, CMD_ALM = 9 hex。<br>$\bullet$            |  |  |  |
|           | OFFSET資料無效或SIZE資料不相符時, CMD_ALM = 9 hex。                |  |  |  |

MD24UC01-2412

■ ID\_CODE 資訊 ID\_CODE 資訊如表 3.1.2.3。

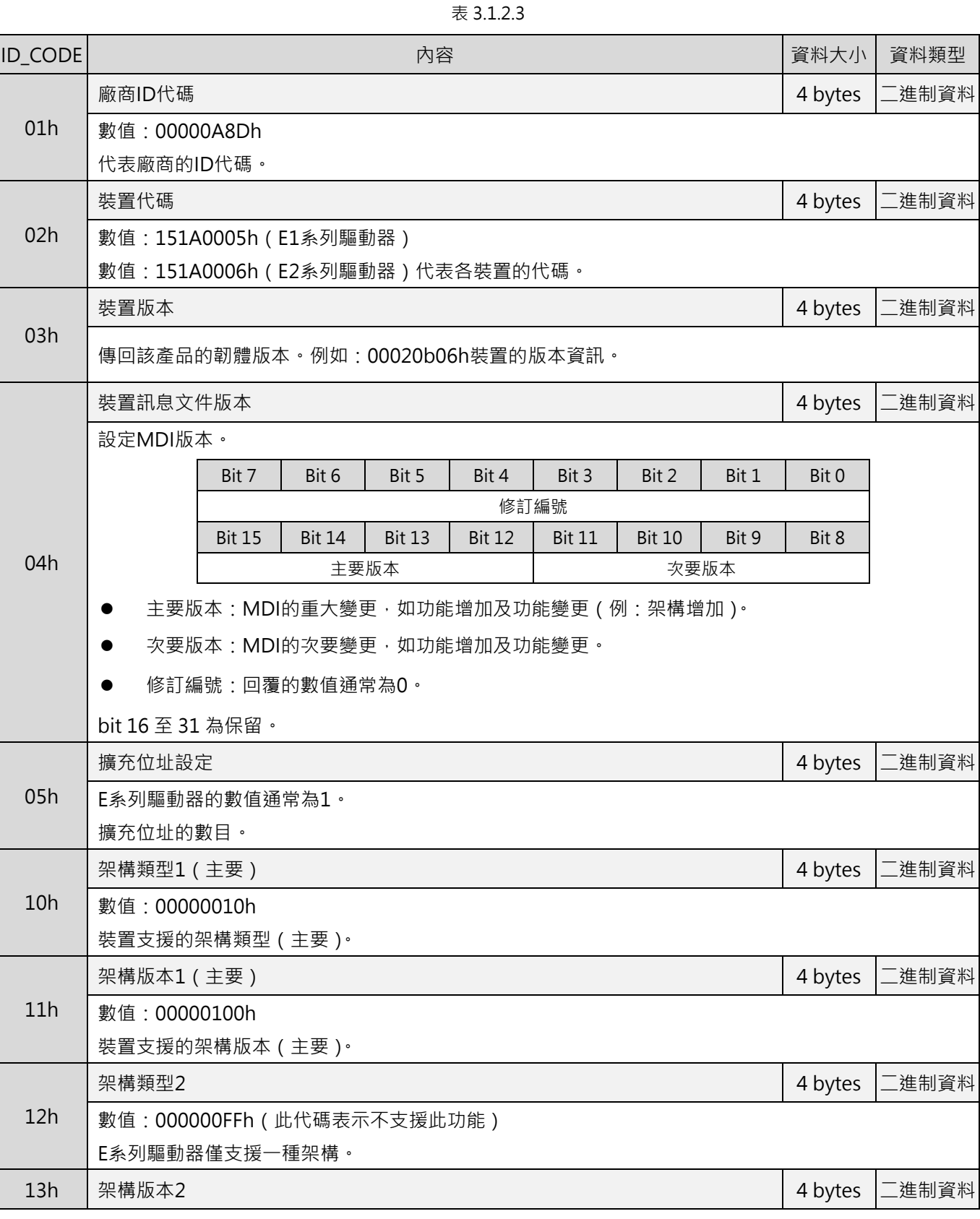

3-4 HIWIN MIKROSYSTEM CORP.

MD24UC01-2412

#### MECHATROLINK-III通訊命令手冊 みんちょう しょうしょう しょうしょう しょうしょう しょうしゅう しょうしゅう しょうしょう しょうしょう

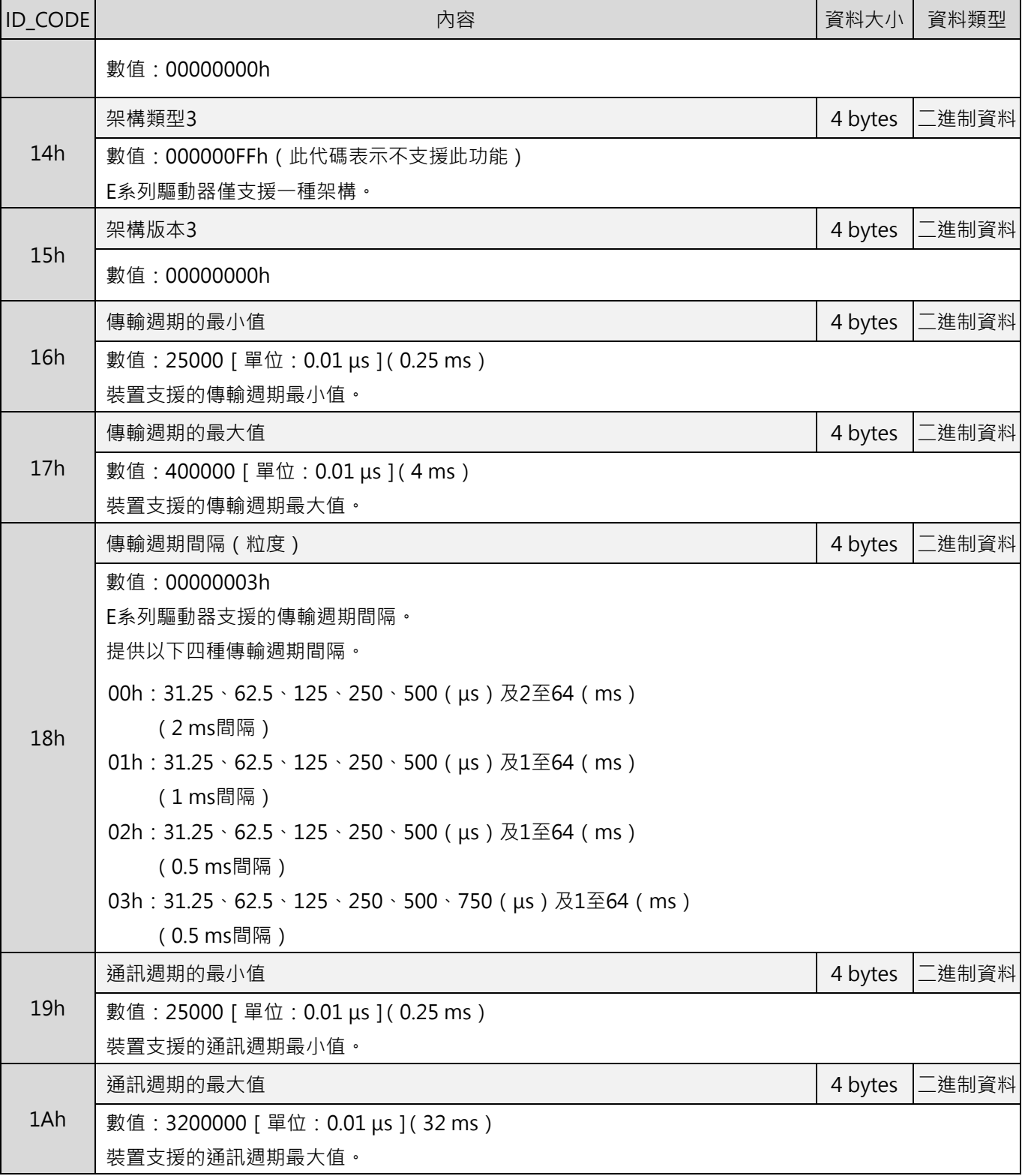

MD24UC01-2412

### 命令資訊 インフィー・コンピュー インフィー・エンジェント アイディー アイディー MECHATROLINK-III通訊命令手冊

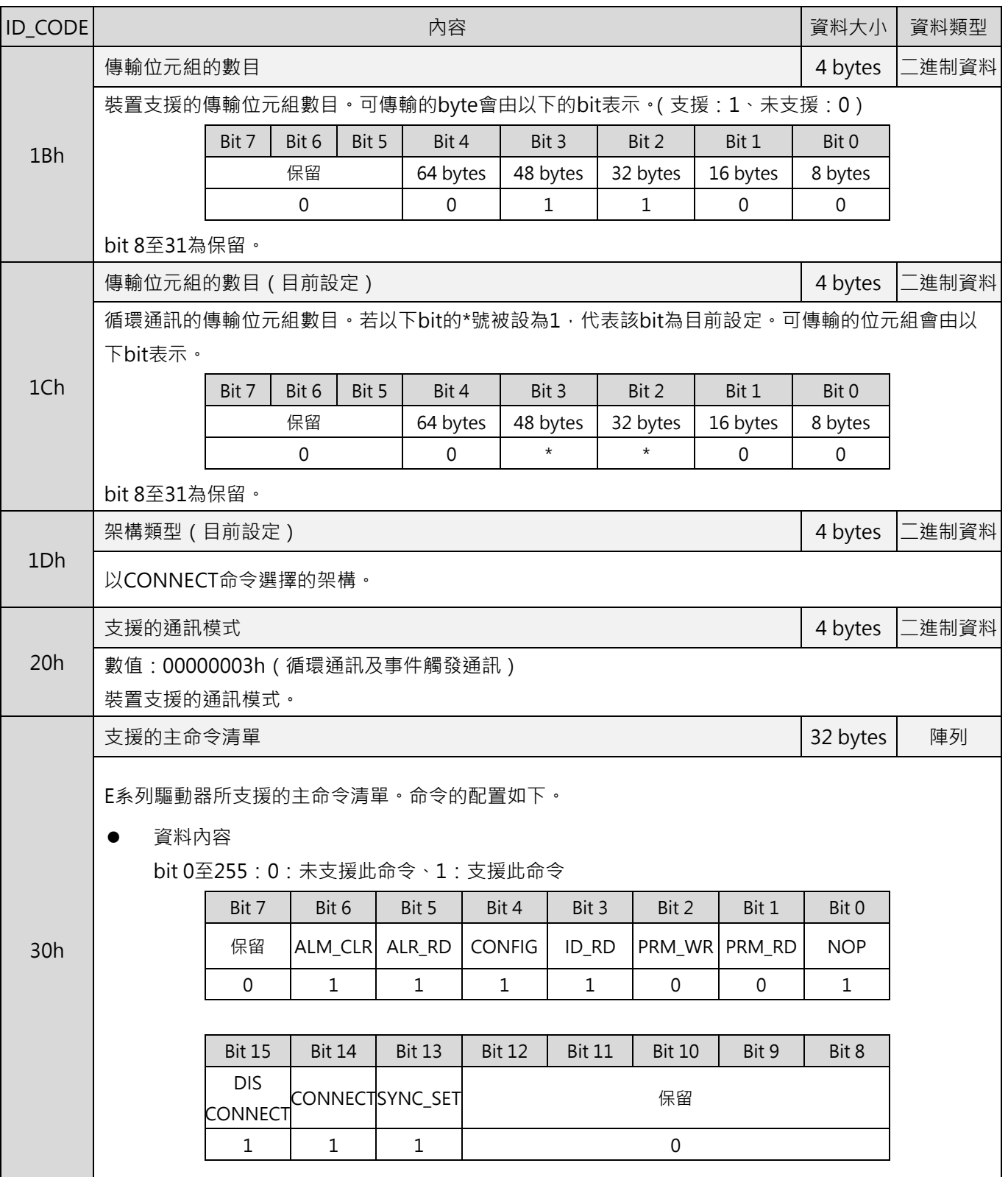

MD24UC01-2412

### MECHATROLINK-III通訊命令手冊 みんちょう しょうしょう しょうしょう しょうしょう しょうしゅう しょうしゅう しょうしょう しょうしょう

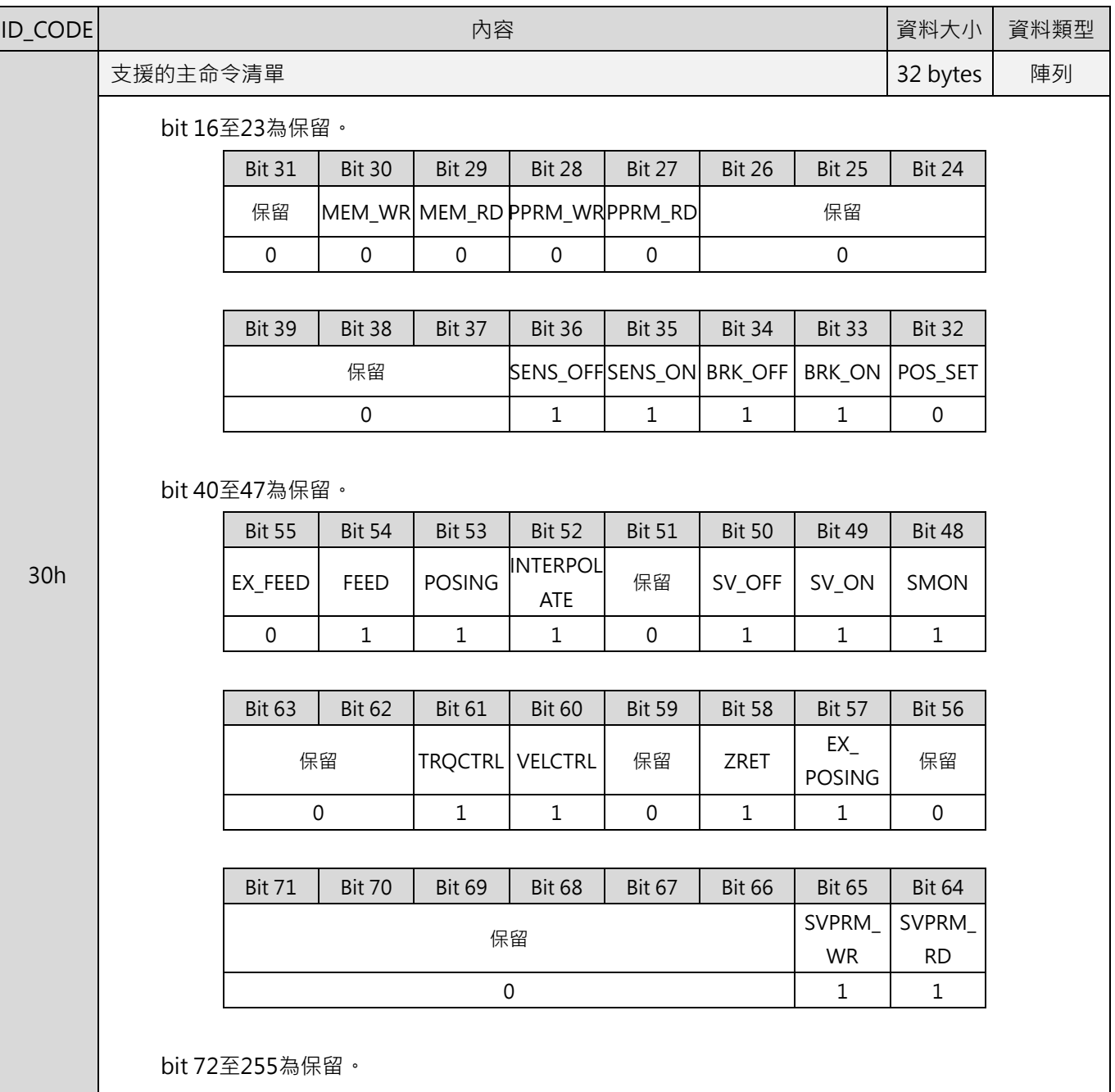

MD24UC01-2412

### 命令資訊 おおところ こころ こころ こころ こころ あいしゃ MECHATROLINK-III通訊命令手冊

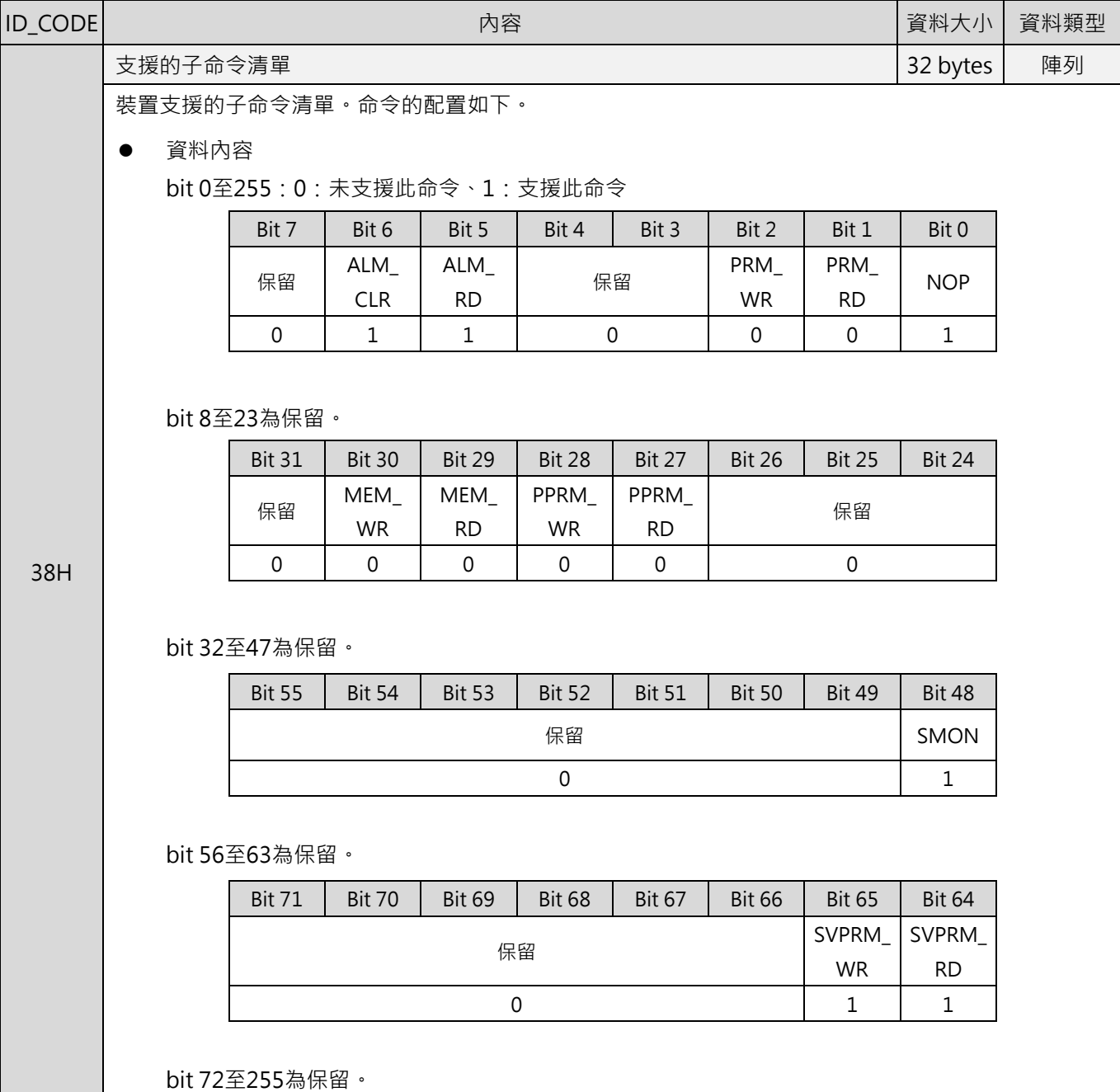

MD24UC01-2412

### MECHATROLINK-III通訊命令手冊 みんちょう しょうしょう しょうしょう しょうしょう しょうしゅう しょうしゅう しょうしょう しょうしょう

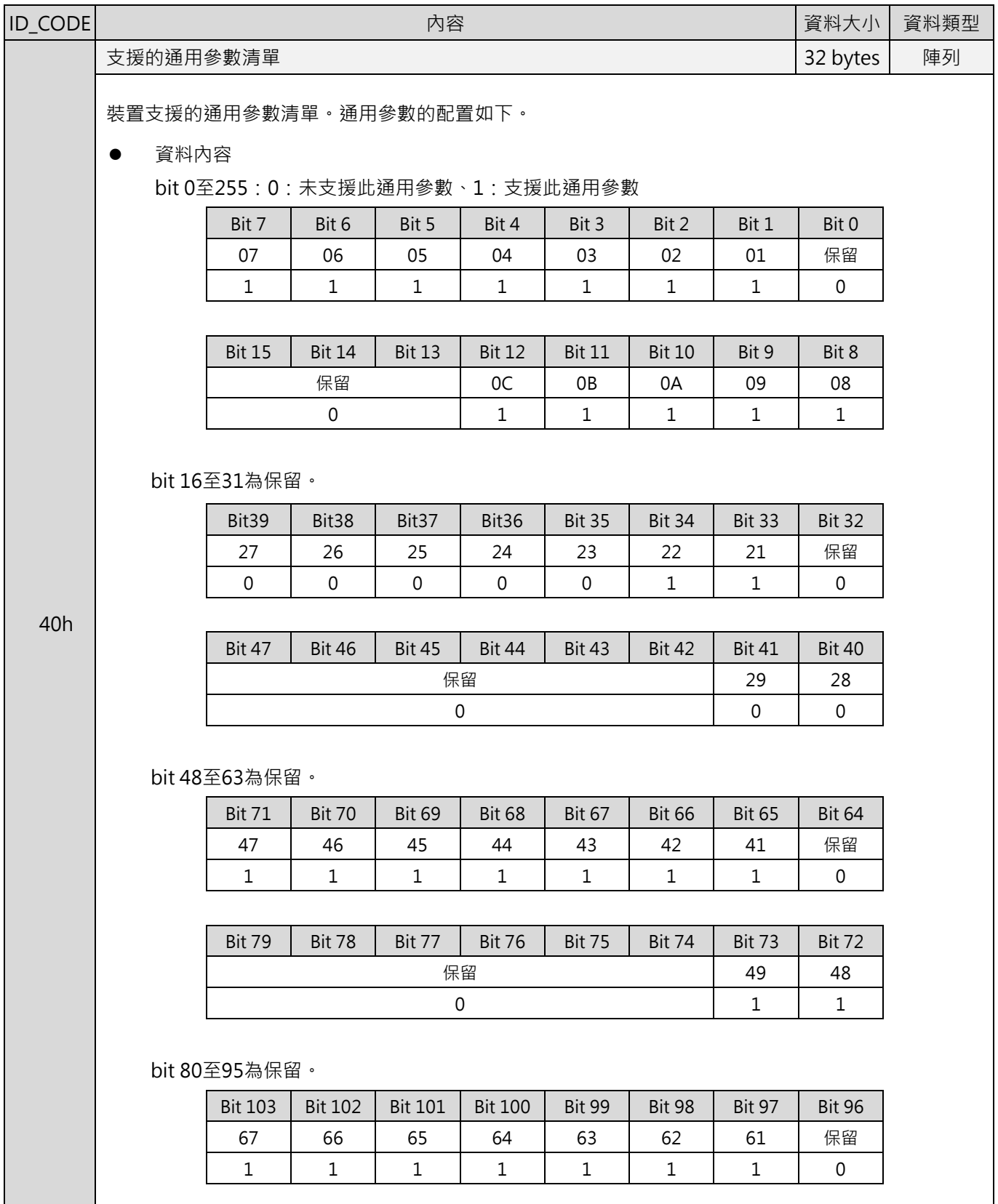

MD24UC01-2412

### 命令資訊 インフィー・コンピュー インフィー・エンジェント アイディー アイディー MECHATROLINK-III通訊命令手冊

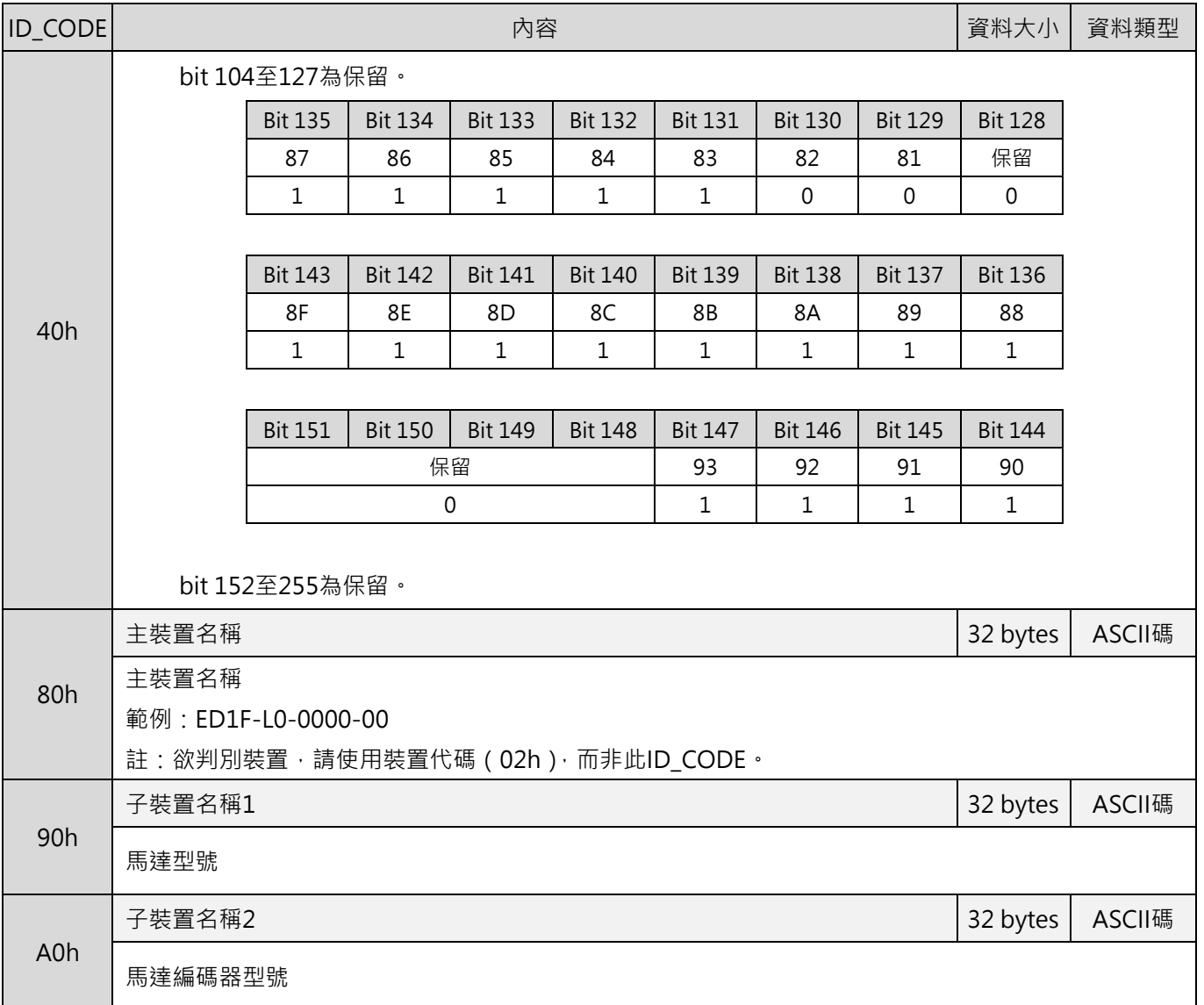

# <span id="page-50-0"></span>**3.1.3 裝置參數設定(CONFIG: 04h)**

此命令是用於設置裝置參數。

### ■ 資料格式

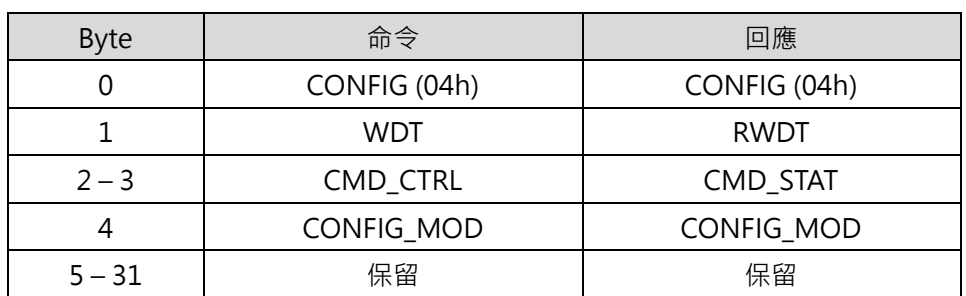

表 3.1.3.1

■ 命令說明

表 3.1.3.2

|           | 通用命令                                            |
|-----------|-------------------------------------------------|
| 命令類別      | 非同步命令                                           |
|           | 確認RCMD = CONFIG(04h)、CMD_STAT.CMDRDY = 1及回應位元內的 |
| 命令完成的確認方式 | CONFIG_MOD .                                    |
|           | CONFIG_MOD                                      |
| 命令參數      | 0: 重新計算及設定參數                                    |
|           | 其他: 未支援 ( CMD_ALM = 9 )                         |
|           | CONFIG_MOD資料無效時, CMD_ALM = 9h ·<br>$\bullet$    |
| 異常說明      | 在伺服啟動 (servo on)狀態下使用此命令時, CMD_ALM = Ah。        |

■ CONFIG 命令執行時各狀態的變化

表 3.1.3.3

| 狀態             | CONFIG命令執行前 | 命令執行中 | CONFIG命令執行後 |
|----------------|-------------|-------|-------------|
| ALM            | 當前狀態        | 當前狀態  | 當前狀態        |
| <b>CMDRDY</b>  |             |       |             |
| Other statuses | 當前狀態        | 未定    | 當前狀態        |

MD24UC01-2412

# <span id="page-51-0"></span>**3.1.4 讀取警報或警告(ALM\_RD: 05h)**

ALM\_RD 命令是用於讀取警報或警告狀態。目前的警報或警告狀態可在 ALM\_DATA 位元讀取。

#### ■ 資料格式

表 3.1.4.1

| <b>Byte</b> | 命令               | 回應               |
|-------------|------------------|------------------|
| 0           | ALM_RD (05h)     | ALM_RD (05h)     |
|             | <b>WDT</b>       | <b>RWDT</b>      |
| $2 - 3$     | CMD CTRL         | CMD_STAT         |
| $4 - 5$     | ALM_RD_MOD       | ALM_RD_MOD       |
| $6 - 7$     | <b>ALM INDEX</b> | <b>ALM INDEX</b> |
| $8 - 31$    | 保留               | ALM_DATA         |

註:

- (1) 在 ALM\_DATA 位元内,會以 2 bytes 表示一項異常。
- (2) 異常紀錄是以異常發生的時間先後排序。第一項異常即最近發生的一項。
- (3) 正常狀態下,ALM\_DATA 為 0。
- (4) ALM\_INDEX 無法使用。ALM\_INDEX 的設定會被忽略。
- 命令說明

表 3.1.4.2

|           | 通用命令                                           |
|-----------|------------------------------------------------|
| 命令類別      | 非同步命令                                          |
| 命令完成的確認方式 | 確認RCMD = ALM_RD(05h)、CMD_STAT.CMDRDY = 1及回應位元的 |
|           | ALM_RD_MOD和ALM_INDEX。                          |
|           | ALM RD MOD                                     |
|           | 0: 讀取目前的警報或警告狀態                                |
| 命令參數      | 1:讀取警報紀錄                                       |
|           | ALM DATA                                       |
|           | 儲存警報代碼或警告代碼                                    |
| 異常說明      | ALM_RD_MOD資料無效時, CMD_ALM = 9 hex。              |

### <span id="page-52-0"></span>**3.1.5 清除警報或警告(ALM\_CLR: 06h)**

ALM\_CLR 命令是用於清除警報或警告狀態。此命令僅能變更從站狀態,並無法解除造成警報或警告的原因。 ALM CLR 命令應於警報或警告的原因解除後,用於清除警報或警告狀態。

在同步通訊發生通訊錯誤 (接收錯誤)或同步通訊錯誤 (watchdog 資料錯誤)時,請在執行 ALM\_CLR 命 令後,使用 SYNC\_SET 命令恢復同步通訊。

#### 資料格式

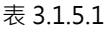

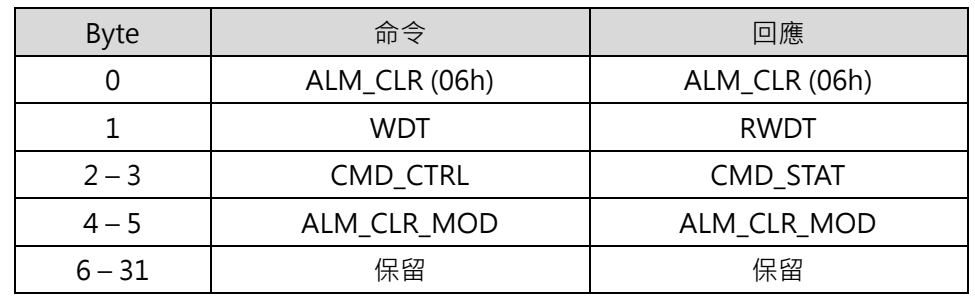

命令說明

表 3.1.5.2

|           | 通用命令                                            |  |
|-----------|-------------------------------------------------|--|
| 命令類別      | 非同步命令                                           |  |
| 命令完成的確認方式 | 確認RCMD = ALM_CLR(06h)、CMD_STAT.CMDRDY = 1及回應位元的 |  |
|           | ALM CLR MOD ·                                   |  |
|           | ALM_CLR_MODE                                    |  |
| 命令參數      | 0: 清除目前的警報或警告狀態                                 |  |
|           | 1: 清除異常紀錄                                       |  |
| 異常說明      | ALM_CLR_MOD資料無效時, CMD_ALM = 9 hex。              |  |

MD24UC01-2412

### <span id="page-53-0"></span>**3.1.6 建立同步通訊(SYNC\_SET: 0Dh)**

SYNC\_SET 命令是用於開始同步通訊。此命令執行完畢時,系統即會在同步通訊模式。此命令亦可用於恢復 同步通訊。如在通訊錯誤發生後,使用此命令將系統由非同步通訊模式變更為同步通訊模式。此命令執行 時,會依 watchdog timer (WDT)的變化,開始同步通訊。主站會維持此命令直到命令處理完成。此命令 完成後, watchdog 資料錯誤偵測便會開始執行。

■ 資料格式

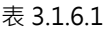

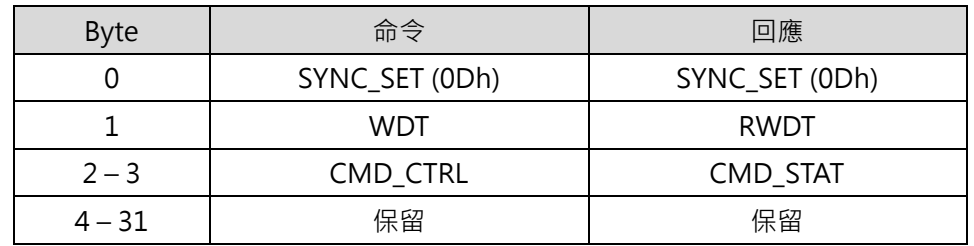

表 3.1.6.2

| 命令類別      | 通用命令                                               |
|-----------|----------------------------------------------------|
|           | 非同步命令                                              |
| 命令完成的確認方式 | 確認RCMD = SYNC_SET(0Dh)及CMD_STAT.CMDRDY = $1 \cdot$ |
| 異常說明      | N/A                                                |

# <span id="page-54-0"></span>**3.1.7 建立連線(CONNECT: 0Eh)**

CONNECT 命令是用於建立 MECHATROLINK 連線。命令完成後即可由 MECHATROLINK 通訊控制從站。

### ■ 資料格式

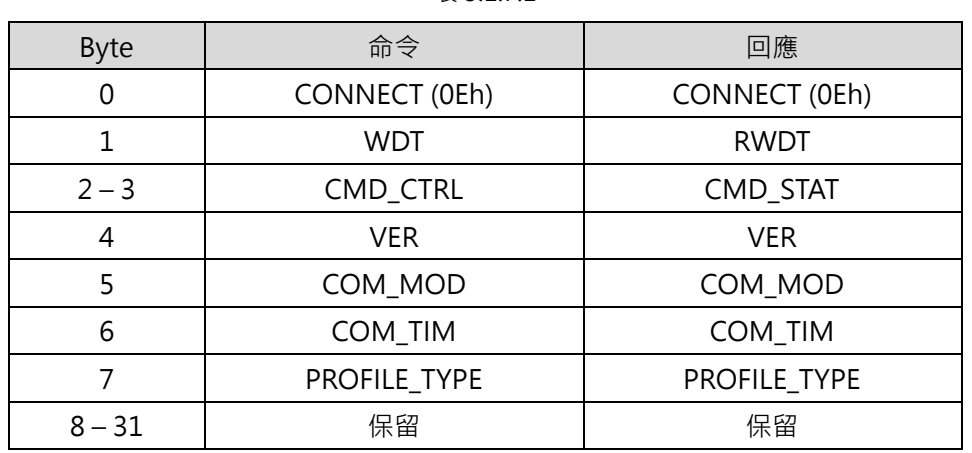

#### 表 3.1.7.1

MD24UC01-2412

命令資訊 おおところ こころ こころ こころ こころ あいしゃ MECHATROLINK-III通訊命令手冊

### ■ 命令說明

#### 表 3.1.7.2

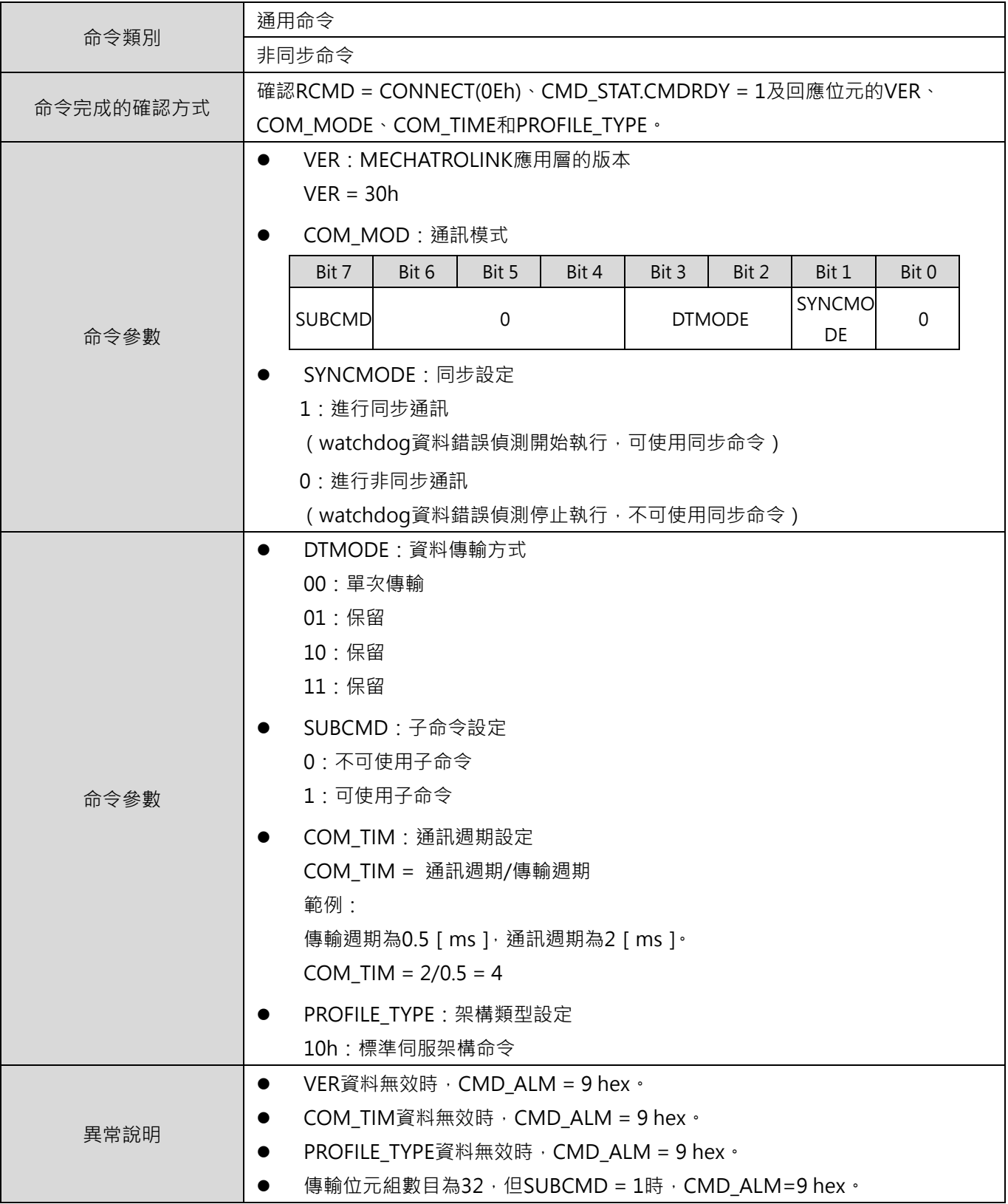

MD24UC01-2412

### <span id="page-56-0"></span>**3.1.8 中斷連線(DISCONNECT: 0Fh)**

主站連續在兩個或兩個以上的通訊週期發送 DISCONNECT 命令以中斷連線。此時,從站會中斷目前正在 處理的命令,並初始化等待主站發送建立連線請求。

無論 CMD STAT.CMDRDY 的狀態為何,均可發送 DISCONNECT 命令。若在 CMD STAT.CMDRDY 為 0 時發送 DISCONNECT 命令,目前正在處理的命令會被中斷,並開始執行 DISCONNECT 命令。

#### ■ 資料格式

#### 表 3.1.8.1

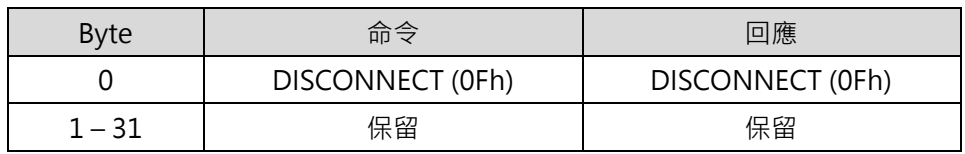

命令說明

表 3.1.8.2

|           | 通用命令                              |
|-----------|-----------------------------------|
| 命令類別      | 非同步命令                             |
| 命令完成的確認方式 | 確認已連續在兩個或兩個以上的通訊週期發送DISCONNECT命令。 |
| 異常說明      | N/A                               |

註:

接收到 DISCONNECT 命令時,會開始以下動作。

(1) 通訊層切換至通訊層 1。

(2) 從站狀態變更為伺服關閉(servo off)。

若發送 DISCONNECT 命令時,同時關閉控制電源,將無法保證回應位元內資料的正確性。

MD24UC01-2412

# <span id="page-57-0"></span>**3.2 伺服命令**

# <span id="page-57-1"></span>**3.2.1 啟動煞車(BRK\_ON: 21h)**

BRK\_ON 命令是用於輸出煞車動作訊號。此命令僅在伺服關閉(servo off)狀態下有效。

■ 資料格式

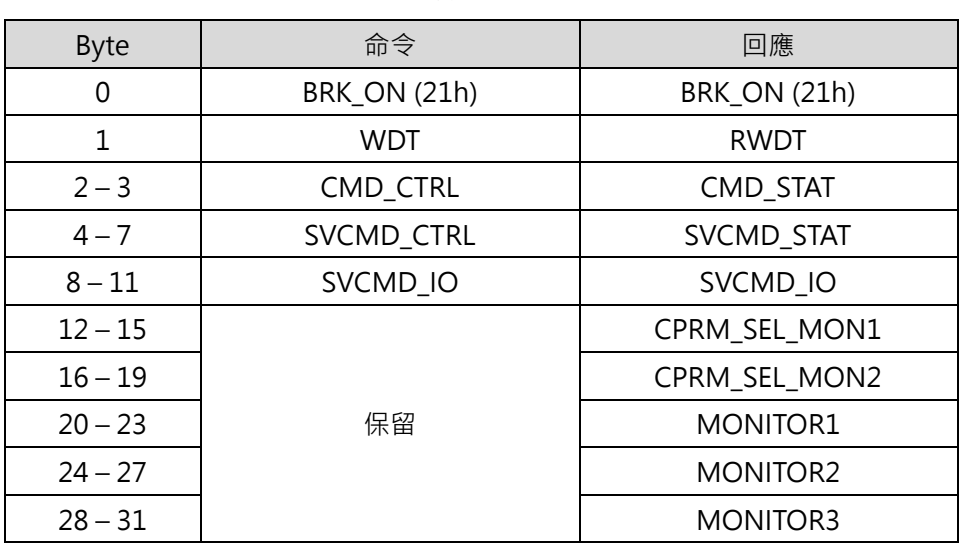

#### 表 3.2.1.1

表 3.2.1.2

|           | 標準伺服命令                                       |  |
|-----------|----------------------------------------------|--|
| 命令類別      | 非同步命令                                        |  |
| 命令完成的確認方式 | 確認RCMD = BRK_ON(21H)及CMD_STAT.CMDRDY = 1 ·   |  |
| 命令參數      | CPRM_SEL_MON1/CPRM_SEL_MON2:可由通用參數87及88選擇監控資 |  |
|           | 料。                                           |  |
| 異常說明      | 在伺服啟動 (servo on)狀態下使用此命令時, CMD_ALM = Ah。     |  |

# <span id="page-58-0"></span>**3.2.2 解除煞車(BRK\_OFF: 22h)**

BRK\_OFF 命令是用於取消煞車動作訊號。此命令僅在伺服關閉(servo off)狀態下有效。

### ■ 資料格式

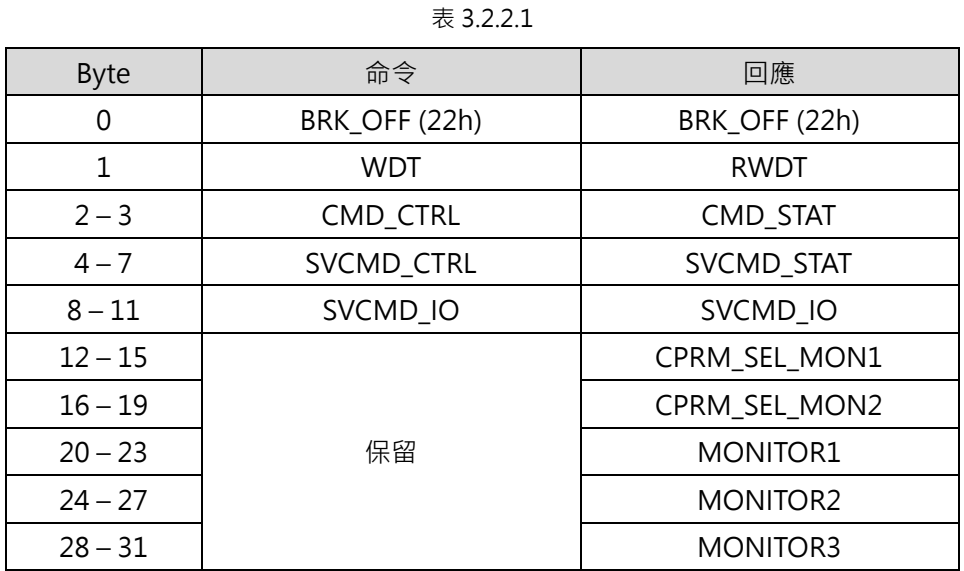

表 3.2.2.2

| 命令類別      | 標準伺服命令                                       |  |
|-----------|----------------------------------------------|--|
|           | 非同步命令                                        |  |
| 命令完成的確認方式 | 確認RCMD = SENS_ON(23H)及CMD_STAT.CMDRDY = 1。   |  |
| 命令參數      | CPRM_SEL_MON1/CPRM_SEL_MON2:可由通用參數87及88選擇監控資 |  |
|           | 料。                                           |  |
| 異常說明      | N/A                                          |  |

MD24UC01-2412

### <span id="page-59-0"></span>**3.2.3 開啟感測器(SENS\_ON: 23h)**

SENS\_ON 命令是用於感測器初始化。此命令執行後,在使用絕對式編碼器時,會由編碼器取得初始位置。 目前位置會等於:由編碼器取得之初始位置。此時座標參考點設定、ZPOINT(零點位置)及軟體極限有效。 使用增量式編碼器時,僅會回應接收到命令,但並不會進行處理。

■ 資料格式

|             | 18 J.L.J. <del>L</del> |                      |
|-------------|------------------------|----------------------|
| <b>Byte</b> | 命令                     | 回應                   |
| 0           | SENS_ON (23h)          | SENS_ON (23h)        |
| 1           | <b>WDT</b>             | <b>RWDT</b>          |
| $2 - 3$     | CMD_CTRL               | CMD_STAT             |
| $4 - 7$     | SVCMD CTRL             | <b>SVCMD STAT</b>    |
| $8 - 11$    | SVCMD IO               | SVCMD IO             |
| $12 - 15$   |                        | CPRM SEL MON1        |
| $16 - 19$   |                        | CPRM SEL MON2        |
| $20 - 23$   | 保留                     | MONITOR1             |
| $24 - 27$   |                        | MONITOR <sub>2</sub> |
| $28 - 31$   |                        | <b>MONITOR3</b>      |

 $# 3231$ 

表 3.2.3.2

|           | 通用命令                                              |
|-----------|---------------------------------------------------|
| 命令類別      | 非同步命令                                             |
| 命令完成的確認方式 | 確認RCMD = SENS_ON(23H)及CMD_STAT.CMDRDY = $1 \cdot$ |
| 命令參數      | CPRM_SEL_MON1/CPRM_SEL_MON2:可由通用參數87及88選擇監控資      |
|           | 料。                                                |
| 異常說明      | N/A                                               |

### <span id="page-60-0"></span>**3.2.4 關閉感測器 (SENS\_OFF: 24h)**

SENS\_OFF 命令是用於關閉感測器電源。此命令執行後,在使用絕對式編碼器時,將無法保證位置資料的 正確性,且 POS RDY 會變為 0。此時座標參考點設定、ZPOINT (零點位置)及軟體極限無效。使用增量 式編碼器時,僅會回應接收到命令,但並不會進行處理。

### ■ 資料格式

| $4x$ J.Z.T.L |                |                   |
|--------------|----------------|-------------------|
| <b>Byte</b>  | 命令             | 回應                |
| 0            | SENS_OFF (24h) | SENS_OFF (24h)    |
| $\mathbf{1}$ | <b>WDT</b>     | <b>RWDT</b>       |
| $2 - 3$      | CMD_CTRL       | CMD_STAT          |
| $4 - 7$      | SVCMD CTRL     | <b>SVCMD STAT</b> |
| $8 - 11$     | SVCMD IO       | SVCMD IO          |
| $12 - 15$    | 保留             | CPRM_SEL_MON1     |
| $16 - 19$    |                | CPRM SEL MON2     |
| $20 - 23$    |                | <b>MONITOR1</b>   |
| $24 - 27$    |                | <b>MONITOR2</b>   |
| $28 - 31$    |                | MONITOR3          |

 $# 3.241$ 

表 3.2.4.2

|           | 通用命令                                              |  |
|-----------|---------------------------------------------------|--|
| 命令類別      | 非同步命令                                             |  |
| 命令完成的確認方式 | 確認RCMD = SENS_ON(23H)及CMD_STAT.CMDRDY = $1 \cdot$ |  |
| 命令參數      | CPRM_SEL_MON1/CPRM_SEL_MON2:可由通用參數87及88選擇監控資      |  |
|           | 料。                                                |  |
| 異常說明      | N/A                                               |  |

MD24UC01-2412

# <span id="page-61-0"></span>**3.2.5 伺服狀態監控(SMON: 30H)**

SMON 命令是用於讀取異常、狀態、監控設定所指定的監控資訊(位置、速度、轉矩…等)及 I/O 訊號狀 態。

#### ■ 資料格式

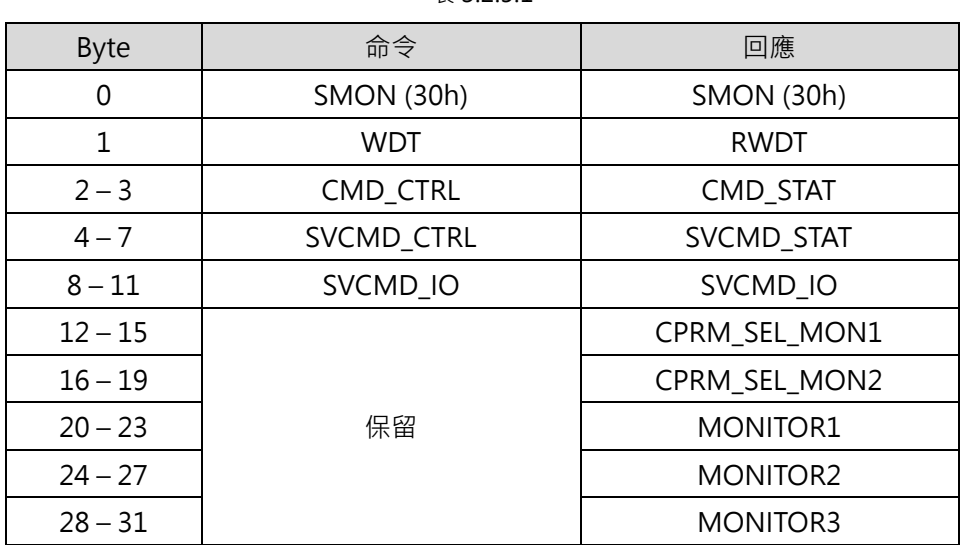

表 3.2.5.1

表 3.2.5.2

| 命令類別      | 標準伺服命令                                             |  |
|-----------|----------------------------------------------------|--|
|           | 非同步命令                                              |  |
| 命令完成的確認方式 | 確認RCMD = SMON(30H)及CMD_STAT.CMDRDY = 1 ·           |  |
| 命令參數      | CPRM_SEL_MON1/CPRM_SEL_MON2:可由通用參數87及88選擇監控資<br>料。 |  |
| 異常說明      | N/A                                                |  |

# <span id="page-62-0"></span>**3.2.6 伺服啟動(SV\_ON: 31h)**

SV\_ON 命令是用於伺服啟動(馬達通電)。

### ■ 資料格式

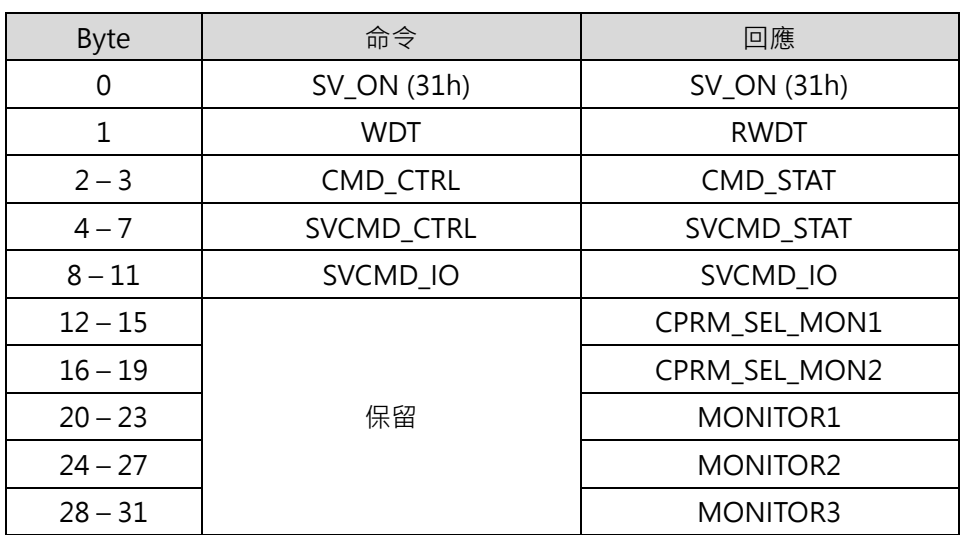

表 3.2.6.1

表 3.2.6.2

| 命令類別      | 標準伺服命令                                                     |  |
|-----------|------------------------------------------------------------|--|
|           | 非同步命令                                                      |  |
| 處理時間      | 通常在5 ms内 (最大5 s)                                           |  |
| 命令完成的確認方式 | 確認RCMD = SV_ON(31h)、CMD_STAT.CMDRDY = 1及SVCMD_STAT.SV_ON = |  |
|           | $1 \cdot$                                                  |  |
| 命令參數      | CPRM_SEL_MON1/CPRM_SEL_MON2:可由通用参數87及88選擇監控資               |  |
|           | 料。                                                         |  |
|           | 在以下情形, CMD_ALM會被設為A hex且命令並不會被執行:                          |  |
| 異常說明      | 發生異常 (COM_ALM = 8 hex或以上數字、D_ALM = 1)。                     |  |
|           | $PON = 0$                                                  |  |
|           | 使用絕對式編碼器,但SENS ON命令尚未執行完畢。                                 |  |

MD24UC01-2412

# <span id="page-63-0"></span>**3.2.7 伺服關閉(SV\_OFF: 32h)**

SV\_OFF 命令是用於伺服關閉(停止馬達通電)。

### ■ 資料格式

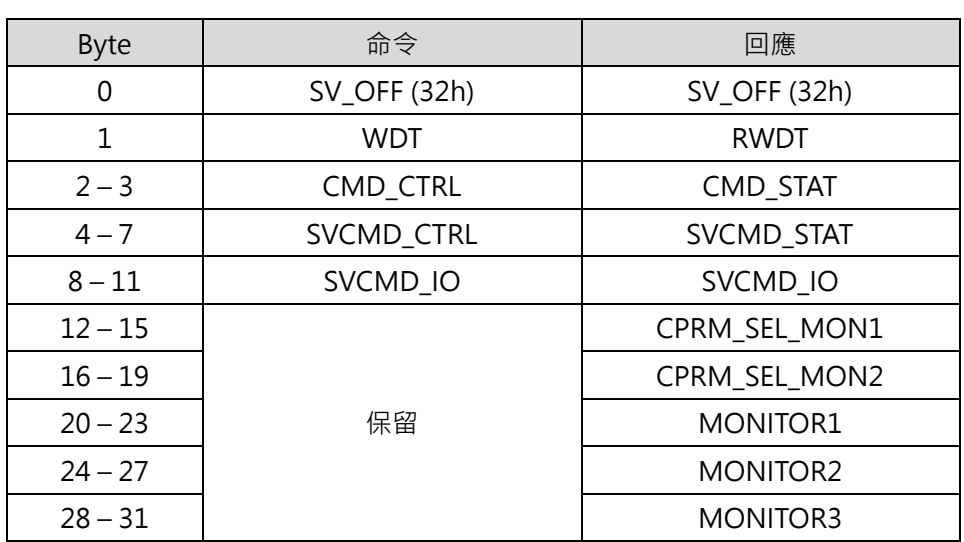

表 3.2.7.1

表 3.2.7.2

|           | 標準伺服命令                                                        |
|-----------|---------------------------------------------------------------|
| 命令類別      | 非同步命令                                                         |
| 命令完成的確認方式 | 確認RCMD = SV_OFF(32h) · CMD_STAT.CMDRDY = 1及SVCMD_STAT.SV_ON = |
|           | 0 .                                                           |
| 命令參數      | CPRM_SEL_MON1/CPRM_SEL_MON2:可由通用參數87及88選擇監控資                  |
|           | 料。                                                            |
| 異常說明      | N/A                                                           |

# <span id="page-64-0"></span>**3.2.8 補間(INTERPOLATE: 34h)**

INTERPOLATE 命令是用於每一通訊週期在指定的補間位置執行補間進給。

### ■ 資料格式

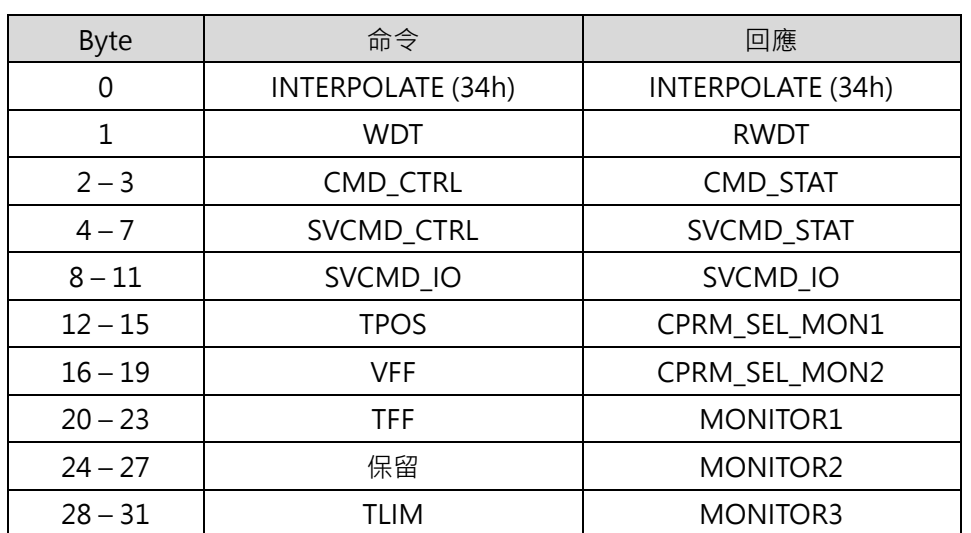

#### 表 3.2.8.1

MD24UC01-2412

**HIWIN MIKROSYSTEM** 

MD24UC01-2412

■ 命令說明

表 3.2.8.2

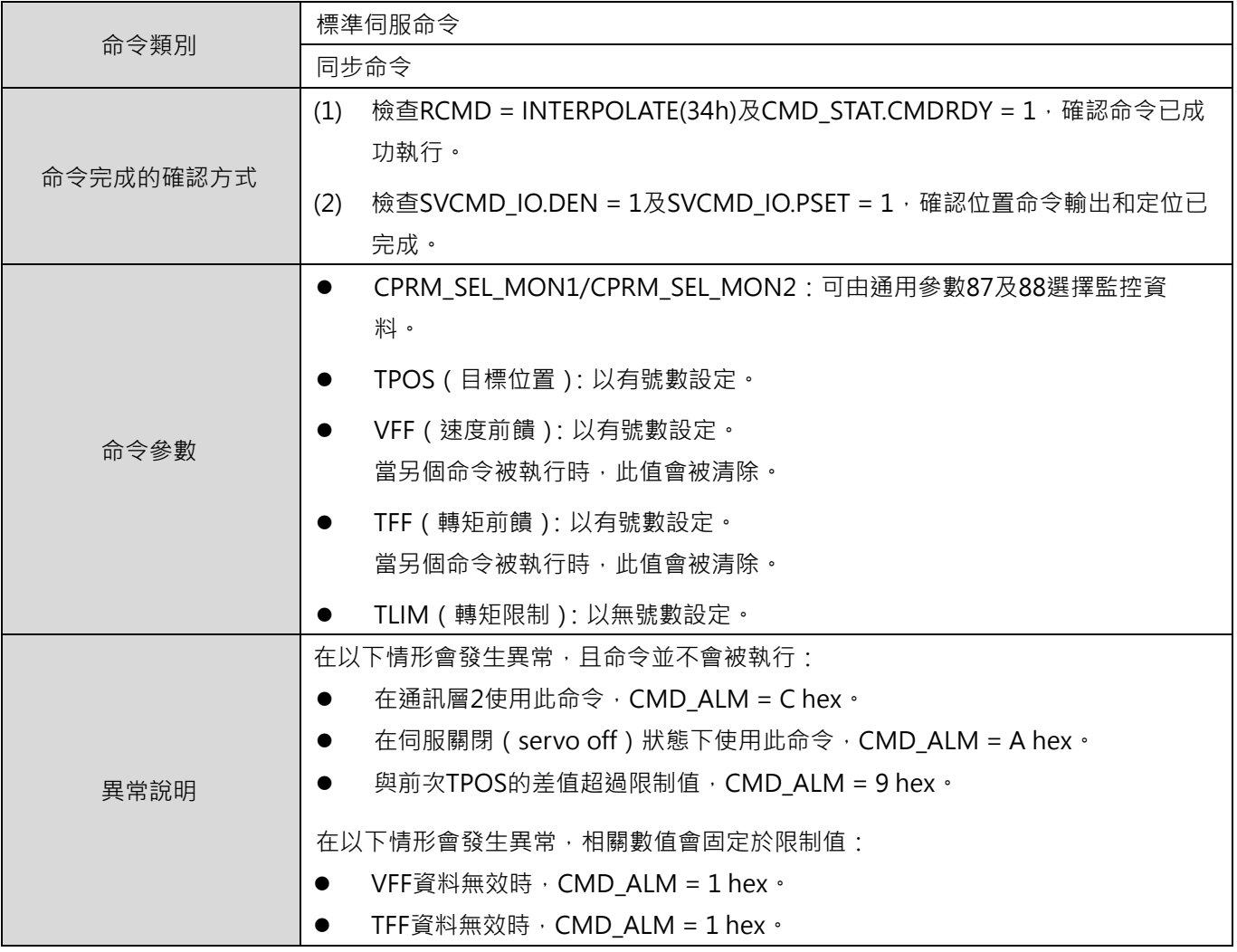

# <span id="page-66-0"></span>**3.2.9 定位(POSING: 35h)**

POSING 命令是用於以定位速度定位至目標位置(P1)。將 SVCMD\_CTRL.CMD\_PAUSE 設為 1 可暫停定 位。

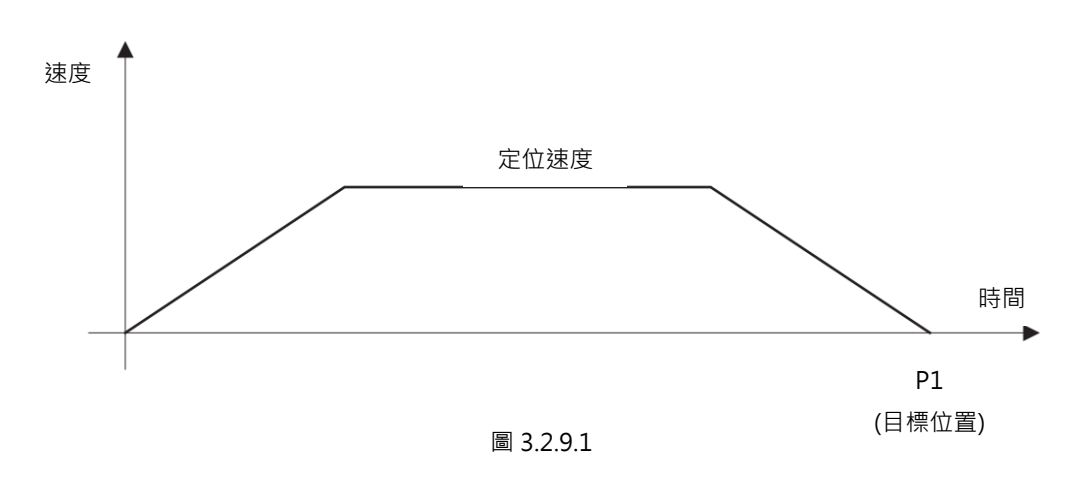

資料格式

表 3.2.9.1

| <b>Byte</b> | 命令           | 回應                |
|-------------|--------------|-------------------|
| 0           | POSING (35h) | POSING (35h)      |
| 1           | <b>WDT</b>   | <b>RWDT</b>       |
| $2 - 3$     | CMD_CTRL     | <b>CMD STAT</b>   |
| $4 - 7$     | SVCMD_CTRL   | <b>SVCMD STAT</b> |
| $8 - 11$    | SVCMD IO     | SVCMD IO          |
| $12 - 15$   | <b>TPOS</b>  | CPRM SEL MON1     |
| $16 - 19$   | <b>TSPD</b>  | CPRM SEL MON2     |
| $20 - 23$   | <b>ACCR</b>  | MONITOR1          |
| $24 - 27$   | <b>DECR</b>  | <b>MONITOR2</b>   |
| $28 - 31$   | TLIM         | <b>MONITOR3</b>   |

MD24UC01-2412

■ 命令說明

表 3.2.9.2

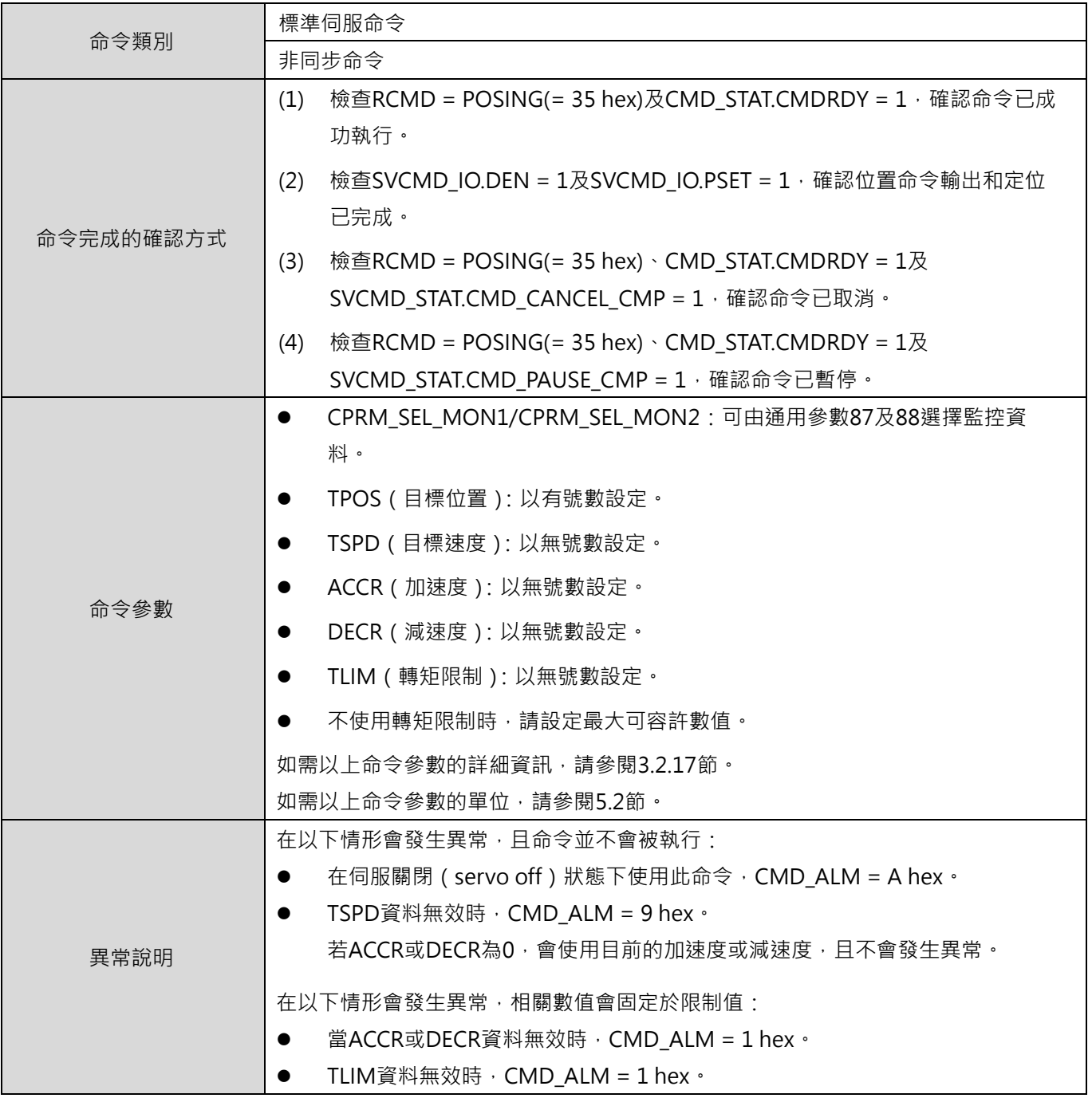

MD24UC01-2412

#### MECHATROLINK-III通訊命令手冊 みんちょう しょうしょう しょうしょう しょうしょう しゅうしょう しゅうしょう しゅうしょう かいしょう

■ 平滑加速度和減速度的動作

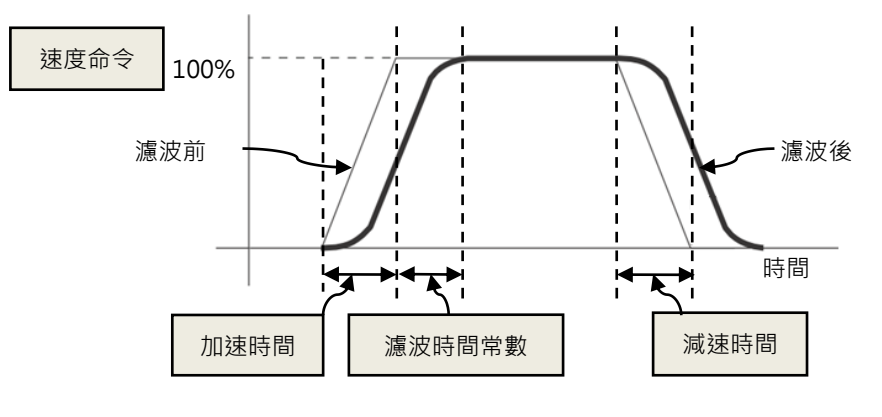

圖 3.2.9.2

# <span id="page-68-0"></span>**3.2.10 進給(FEED: 36h)**

FEED 命令是用於以指定的進給速度執行定速進給。變更進給速度的設定可改變進給速度及方向。取消定速 進給,可將 SVCMD CTRL.CMD CANCEL 設為 1;暫停定速進給,可將 SVCMD CTRL.CMD PAUSE 設為 1。

■ 資料格式

表 3.2.10.1

| <b>Byte</b> | 命令          | 回應                   |
|-------------|-------------|----------------------|
| 0           | FEED (36h)  | FEED (36h)           |
| 1           | <b>WDT</b>  | <b>RWDT</b>          |
| $2 - 3$     | CMD_CTRL    | <b>CMD STAT</b>      |
| $4 - 7$     | SVCMD_CTRL  | SVCMD_STAT           |
| $8 - 11$    | SVCMD IO    | SVCMD IO             |
| $12 - 15$   | 保留          | CPRM SEL MON1        |
| $16 - 19$   | <b>TSPD</b> | CPRM SEL MON2        |
| $20 - 23$   | <b>ACCR</b> | <b>MONITOR1</b>      |
| $24 - 27$   | <b>DECR</b> | MONITOR <sub>2</sub> |
| $28 - 31$   | TLIM        | MONITOR3             |

MD24UC01-2412

### ■ 命令說明

#### 表 3.2.10.2

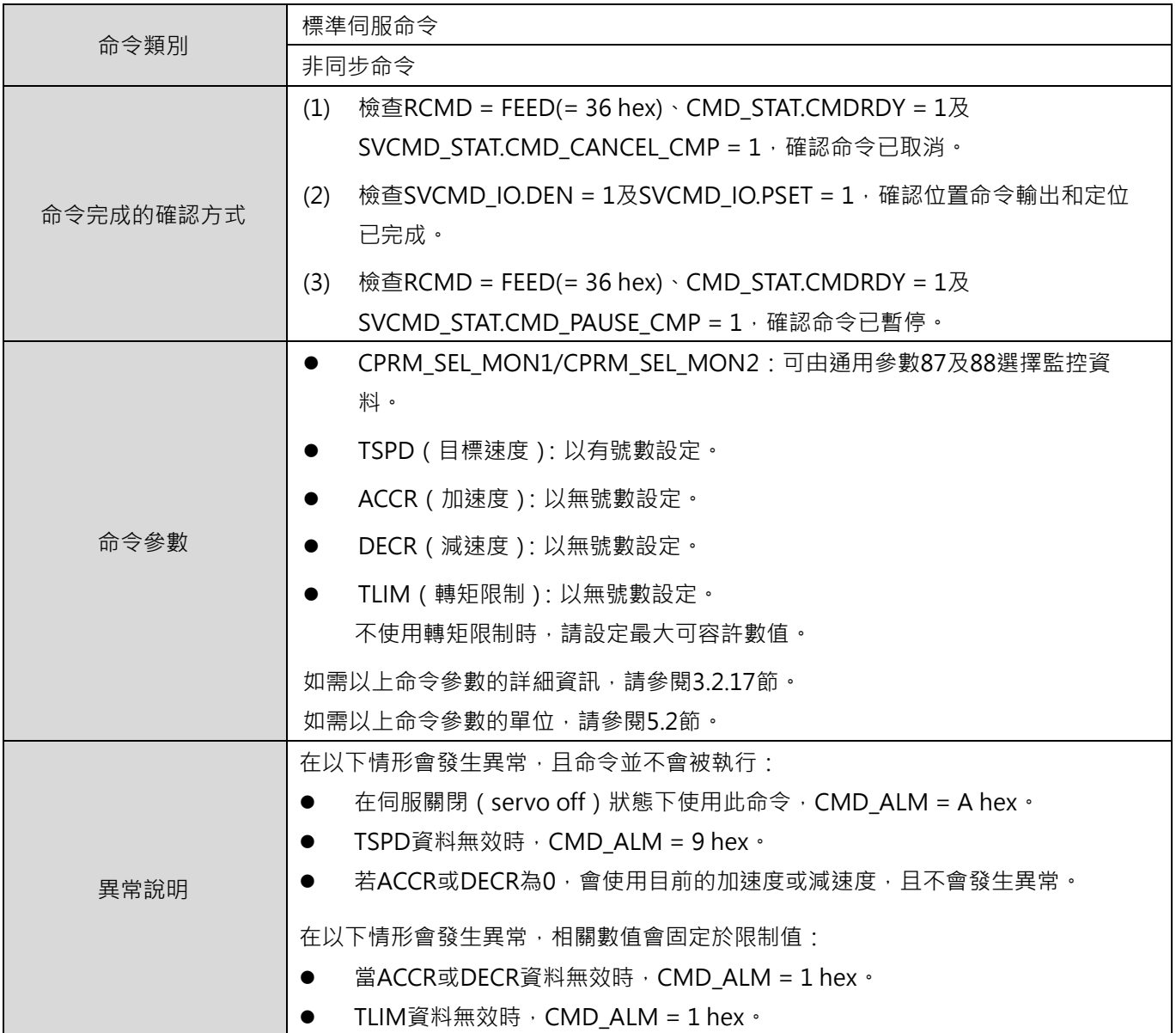

■ FEED 命令的動作範例

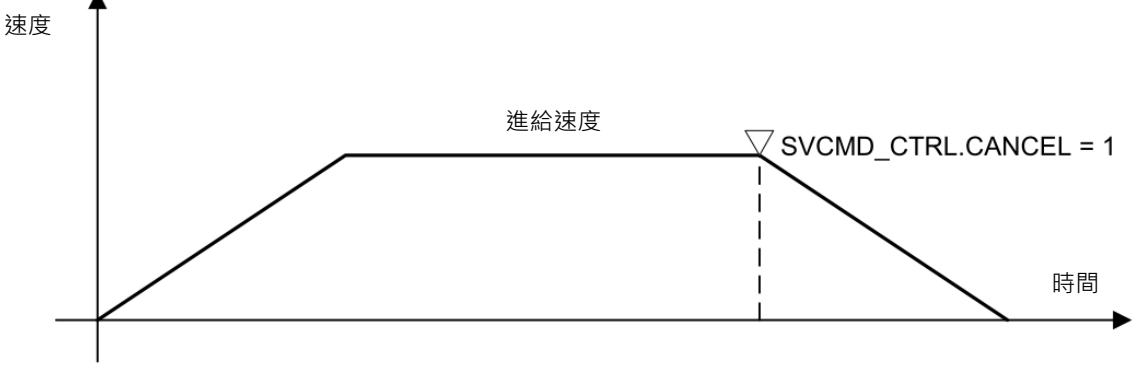

#### 圖 3.2.10.1

### <span id="page-70-0"></span>**3.2.11 外部輸入定位(EX\_POSING: 39h)**

EX\_POSING 命令會依外部定位訊號執行定位。將 SVCMD\_CTRL.CMD\_PAUSE 設為 1 可暫停 EX\_POSING 命令。

■ 資料格式

表 3.2.11.1

| <b>Byte</b> | 命令                | 回應                |
|-------------|-------------------|-------------------|
| 0           | EX_POSING (39h)   | EX_POSING (39h)   |
| 1           | <b>WDT</b>        | <b>RWDT</b>       |
| $2 - 3$     | CMD_CTRL          | CMD_STAT          |
| $4 - 7$     | <b>SVCMD CTRL</b> | <b>SVCMD STAT</b> |
| $8 - 11$    | SVCMD IO          | SVCMD IO          |
| $12 - 15$   | <b>TPOS</b>       | CPRM_SEL_MON1     |
| $16 - 19$   | <b>TSPD</b>       | CPRM SEL MON2     |
| $20 - 23$   | <b>ACCR</b>       | <b>MONITOR1</b>   |
| $24 - 27$   | DECR              | <b>MONITOR2</b>   |
| $28 - 31$   | <b>TLIM</b>       | <b>MONITOR3</b>   |

MD24UC01-2412

### ■ 命令說明

表 3.2.11.2

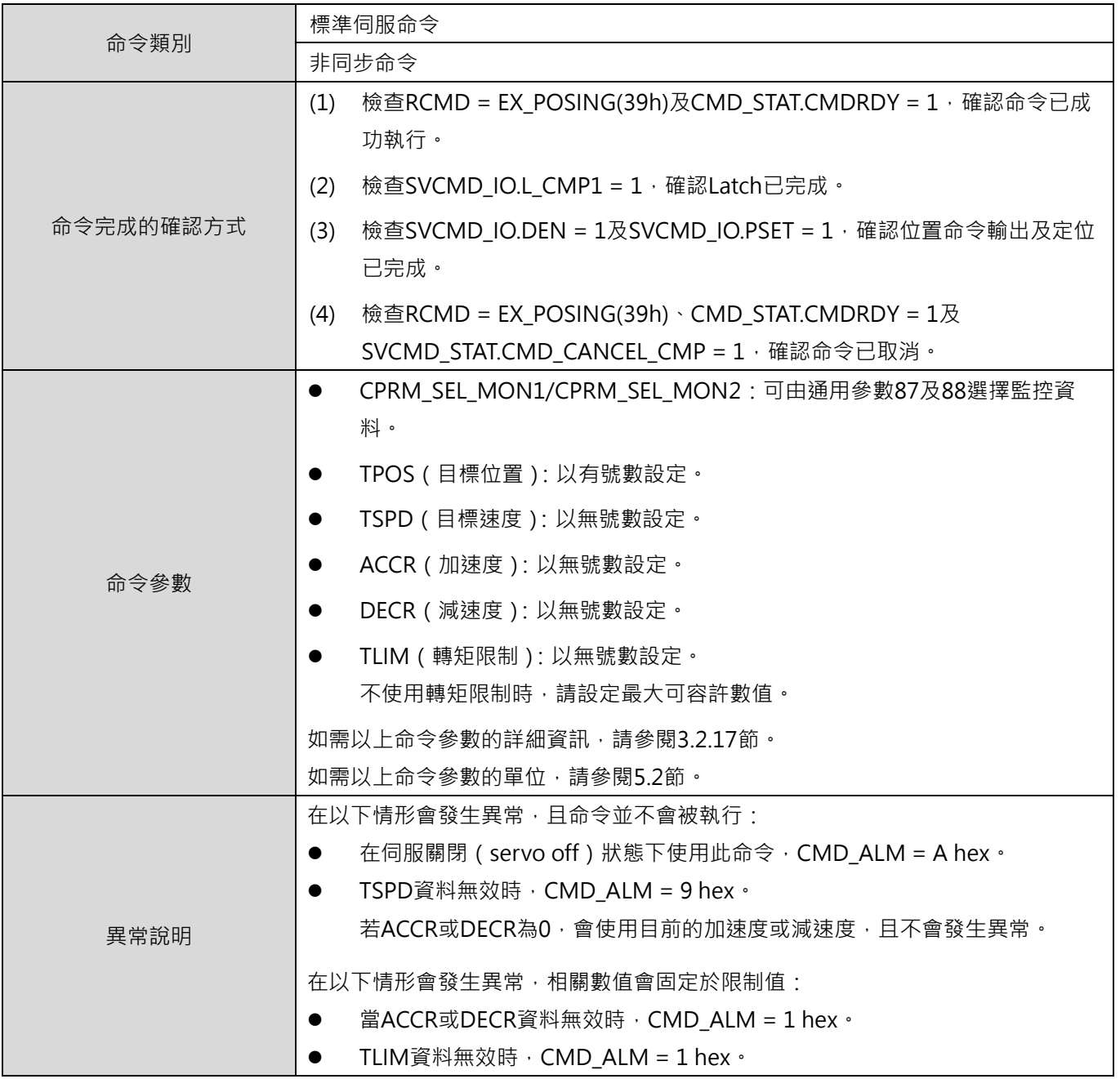
- 動作順序 以下說明使用 EX\_POSING 命令時的動作順序。
	- 1. 主站發送 EX POSING 命令。目標位置 P1 會被設在目標位置位元內,作為未輸入外部定位訊號 時的定位目標。以 SVCMD CTRL 的 LT\_SEL1 選擇 Latch 訊號, 並將 LT\_REQ1 設為 1 發送 Latch 請求。
	- 2. 從站接收到 EX\_POSING 命令後,馬達開始以指定的速度移動至目標位置 P1。此時,從站進入外 部輸入定位模式。
	- 3. 外部定位訊號輸入時,從站會將 Latch 完成狀態 L CMP1 設為 1,通知主站 Latch 已完成。
	- 4. 從站會計算出外部輸入定位目標位置 P3,馬達會移動至外部輸入定位目標位置 P3。 外部輸入定位目標位置 P3 = 外部定位訊號 Latch 位置 P2 + 外部輸入定位的最終移動距離
	- 5. 馬達移動至目標位置 P3 後,從站會將 DEN (輸出完畢)設為 1 通知主站位置命令輸出已完成。

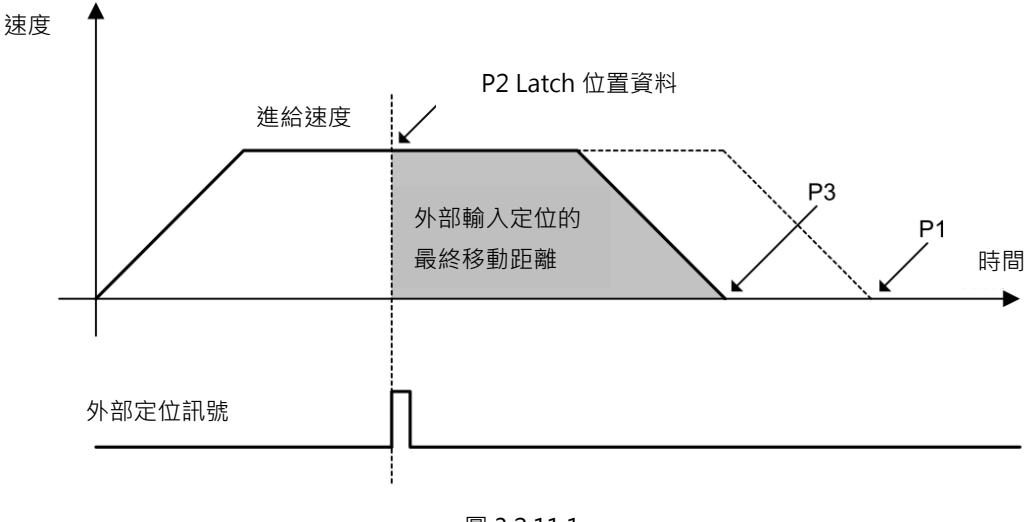

圖 3.2.11.1

#### ◼ 補充資訊

將 SVCMD CTRL.CMD CANCEL 設為 1,可取消 EX POSING 命令。Latch 後的移動方向是由外部輸 入定位的最終移動距離決定。

- 1. 若外部輸入定位的最終移動距離為正值: 若 Latch 發生時馬達往正方向移動, Latch 後馬達仍會往正方向 (同方向)進行定位。若 Latch 發生時馬達往負方向移動,Latch 後馬達則會往正方向(反方向)進行定位。
- 2. 若外部輸入定位的最終移動距離為負值: 若 Latch 發生時馬達往正方向移動, Latch 後馬達則會往負方向 ( 反方向) 進行定位。若 Latch 發生時馬達往負方向移動, Latch 後馬達仍會往負方向 (同方向)進行定位。

### **3.2.12 原點復歸命令(ZRET: 3Ah)**

ZRET 命令是利用原點極限開關和位置 Latch 訊號進行原點復歸。利用 Latch 訊號選擇指定用於 Latch 位置 的訊號。將 SVCMD\_CTRL.CMD\_PAUSE 設為 1 可暫停執行原點復歸。

#### ■ 資料格式

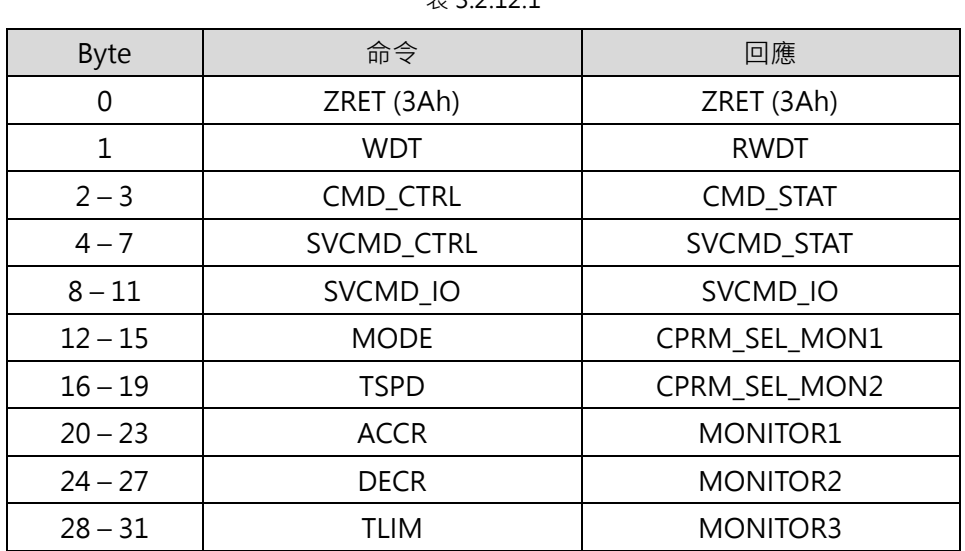

#### $\equiv$  3.2.12.1

MD24UC01-2412

#### MECHATROLINK-III通訊命令手冊 みんちょう しょうしょう しょうしょう しょうしょう しょうしゅう しょうしゅう しょうしょう しょうしょう

#### ■ 命令說明

表 3.2.12.2

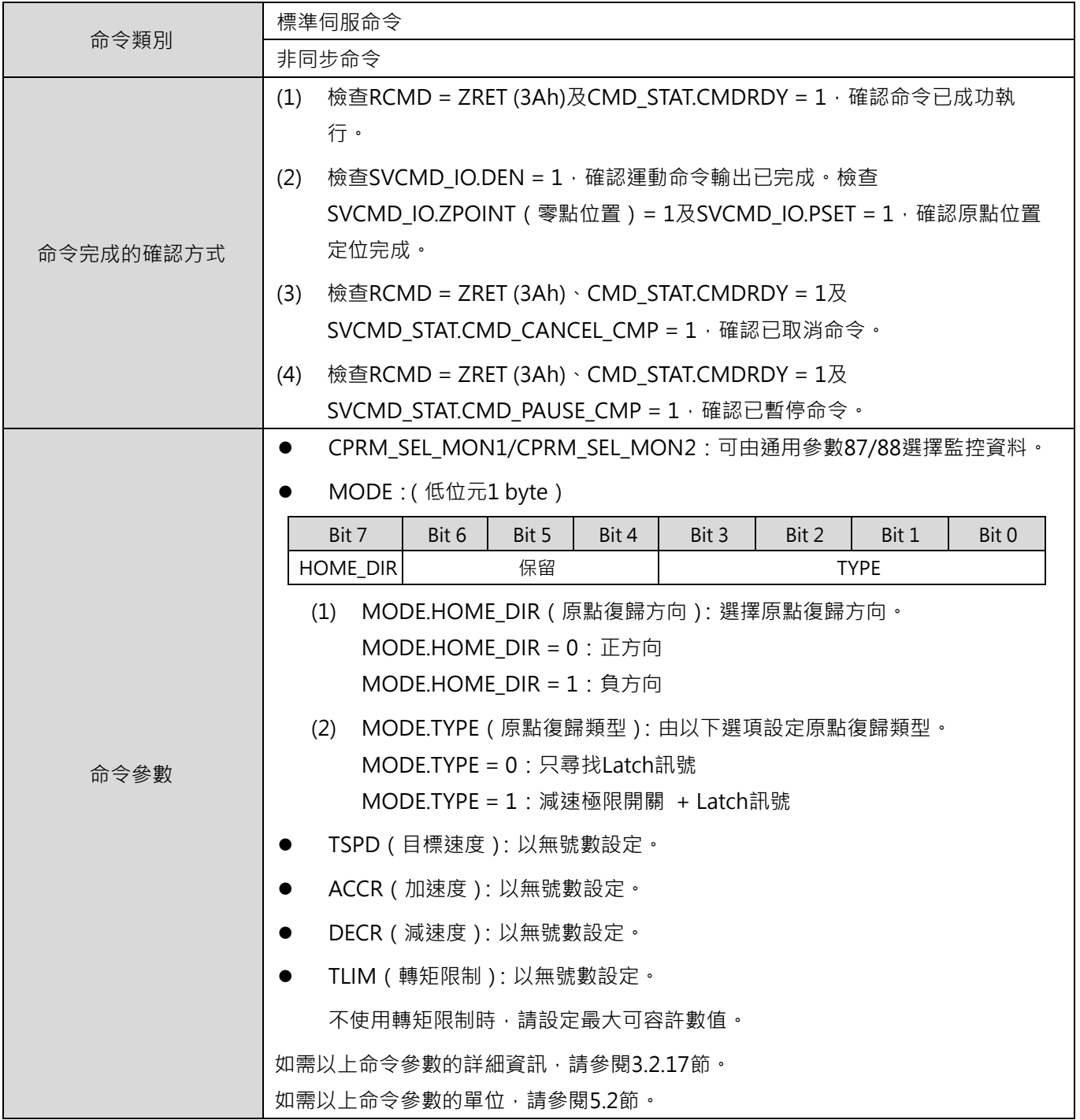

MD24UC01-2412

#### 命令資訊 スポント おおところ こころ こころ こころ あいじょう あいじょう いっぽん あいじょう めんじょう めんじょう めんじょう めんじょう めんじょう めんじょう めんじょう かいじょう あいじょう あいじょう

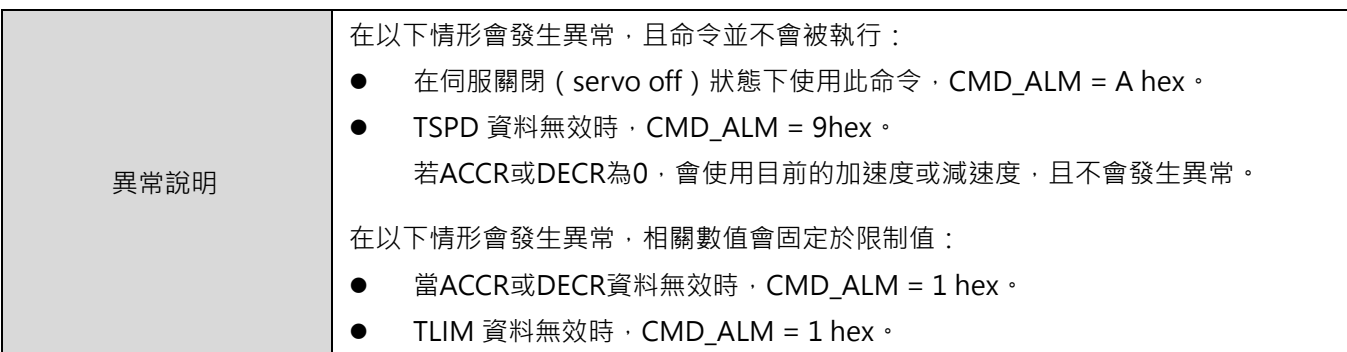

◼ 動作順序

以下說明各原點復歸類型的動作順序。

- 1. MODE = 0(只尋找 Latch 訊號)
	- (1) C1 主站發送 ZRET 命令。使用 SVCMD\_CTRL 的 LT\_SEL1 選擇 Latch 訊號<sup>\*1,</sup>將 LT\_REQ1 設為 1, 輸出 Latch 請求。
	- (2) 從站開始以歸原點接近速度(通用參數 84)向 MODE.HOME\_DIR 指定的方向進給。
	- (3) 當 SVCMD CTRL 的 LT SEL1 指定的位置 Latch 訊號輸入時,從站會以歸原點最終移動距離 (通用參數 86)及歸原點減速速度 (通用參數 85)進行定位。定位完成後, 從站會進行座 標原點設定。

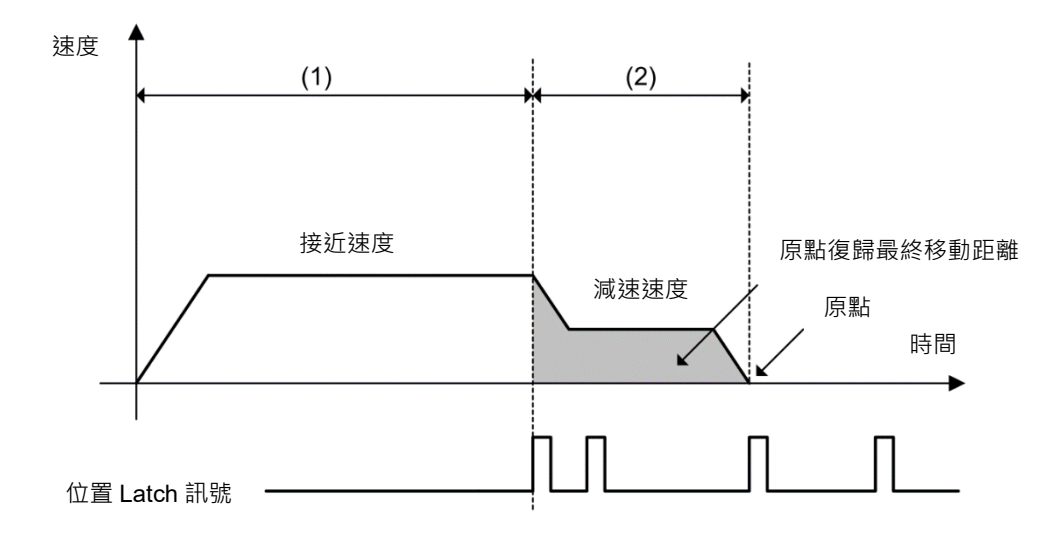

圖 3.2.12.1 原點復歸動作順序(MODE = 0)

- 2. MODE = 1(減速極限開關訊號(DEC) + Latch 訊號)
	- (1) C1 主站發送 ZRET 命令。使用 SVCMD CTRL 的 LT\_SEL1 選擇 Latch 訊號\*1,將 LT\_REO1 設為 1 輸出 Latch 請求。
	- (2) 從站開始以進給速度位元設定的速度向 MODE.HOME\_DIR 指定的方向進給。

- (3) 當減速極限開關為 ON 時 (DEC = 1), 速度會切換至歸原點接近速度 ( 通用參數 84 )。
- (4) 當減速極限開關為 OFF (DEC = 0) 時輸入 Latch 訊號, 從站會以歸原點最終移動距離 (通 用參數 86)及歸原點減速速度(通用參數 85)進行定位。定位完成後,從站會進行座標原 點設定。

註:  $^{*1}$ SVCMD CTRL 的 LT SEL1 選擇只支援 Z 相訊號或 EXT1,請將 SVCMD CTRL.LT SEL1 設定為 0 或 1。

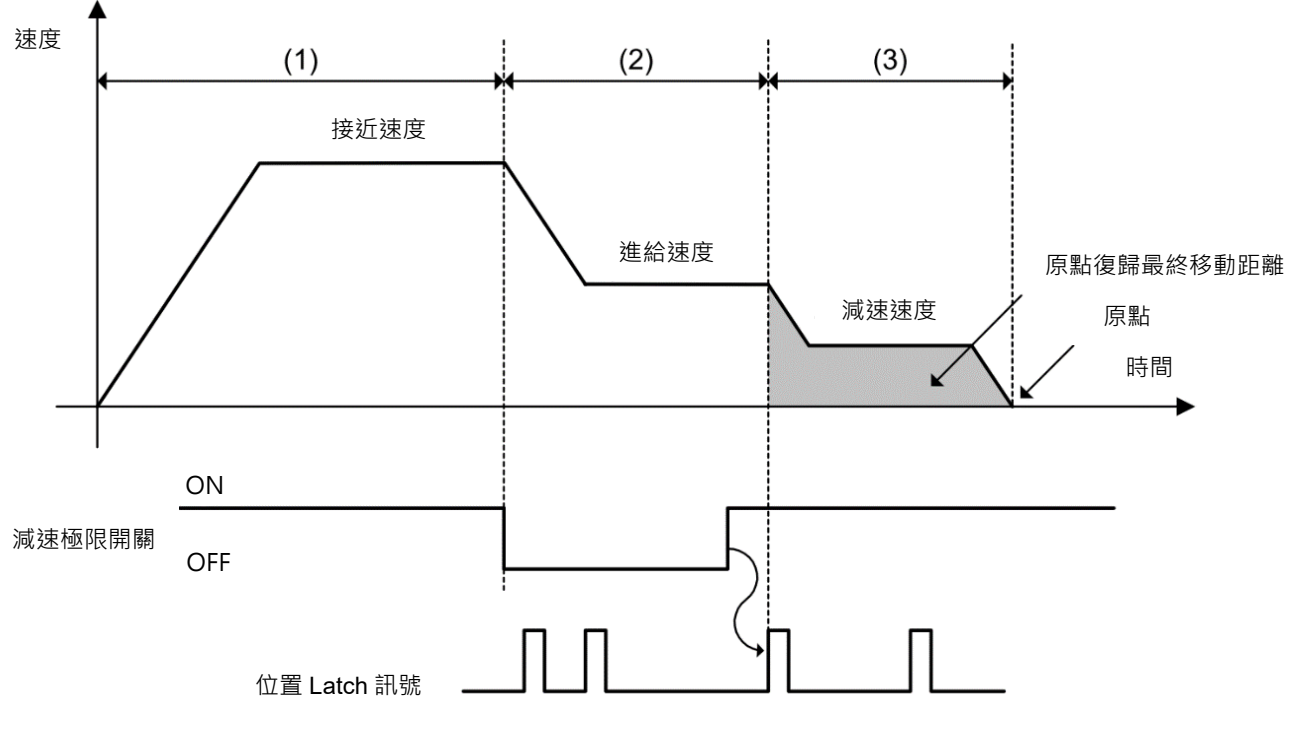

圖 3.2.12.2 原點復歸動作順序(MODE = 1)

#### 補充資訊

此 ZRET 命令與 MECHATROLINK-II ZRET 命令不同,Latch 後的運動方向是由歸原點最終移動距離的 設定值決定。

- 1. 若原點復歸最終移動距離為正值
	- ▶ 在正方向運動中執行 Latch 後, 馬達會向正方向 (同方向)進行定位。
	- ▶ 在負方向運動中執行 Latch 後, 馬達會向正方向 ( 反方向 ) 進行定位。( 在 MECHATROLINK-II ZRET 命令下,馬達會向負方向 (同方向)進行定位。)
- 2. 若原點復歸最終移動距離為負值
	- ▶ 在正方向運動中執行 Latch 後, 馬達會向負方向 ( 反方向) 進行定位。
	- > 在負方向運動中執行 Latch 後, 馬達會向負方向 (同方向)進行定位。(在 MECHATROLINK-II ZRET 命令下, 馬達會向正方向 ( 反方向) 進行定位。)

#### HIWIN MIKROSYSTEM CORP. **3-37**

MD24UC01-2412

### **3.2.13 速度控制(VELCTRL: 3Ch)**

VELCTRL 命令是用於向從站發送速度命令以進行速度控制。從站僅執行速度控制,並不執行位置控制。將 VREF 設為 0 或 SVCMD CTRL.CMD CANCEL 設為 1,可取消速度控制。將 SVCMD CTRL.CMD PAUSE 設為 1,可暫停速度控制。

■ 資料格式

| <b>Byte</b> | 命令            | 回應              |
|-------------|---------------|-----------------|
| 0           | VELCTRL (3Ch) | VELCTRL (3Ch)   |
| 1           | <b>WDT</b>    | <b>RWDT</b>     |
| $2 - 3$     | CMD_CTRL      | <b>CMD STAT</b> |
| $4 - 7$     | SVCMD CTRL    | SVCMD_STAT      |
| $8 - 11$    | SVCMD IO      | SVCMD IO        |
| $12 - 15$   | <b>TFF</b>    | CPRM_SEL_MON1   |
| $16 - 19$   | <b>VREF</b>   | CPRM SEL MON2   |
| $20 - 23$   | <b>ACCR</b>   | <b>MONITOR1</b> |
| $24 - 27$   | <b>DECR</b>   | <b>MONITOR2</b> |
| $28 - 31$   | TLIM          | <b>MONITOR3</b> |

表 3.2.13.1

#### MECHATROLINK-III通訊命令手冊 みんちょう しょうしょう しょうしょう しょうしょう しょうしゅう しょうしゅう しょうしょう しょうしょう

■ 命令說明

#### 表 3.2.13.2

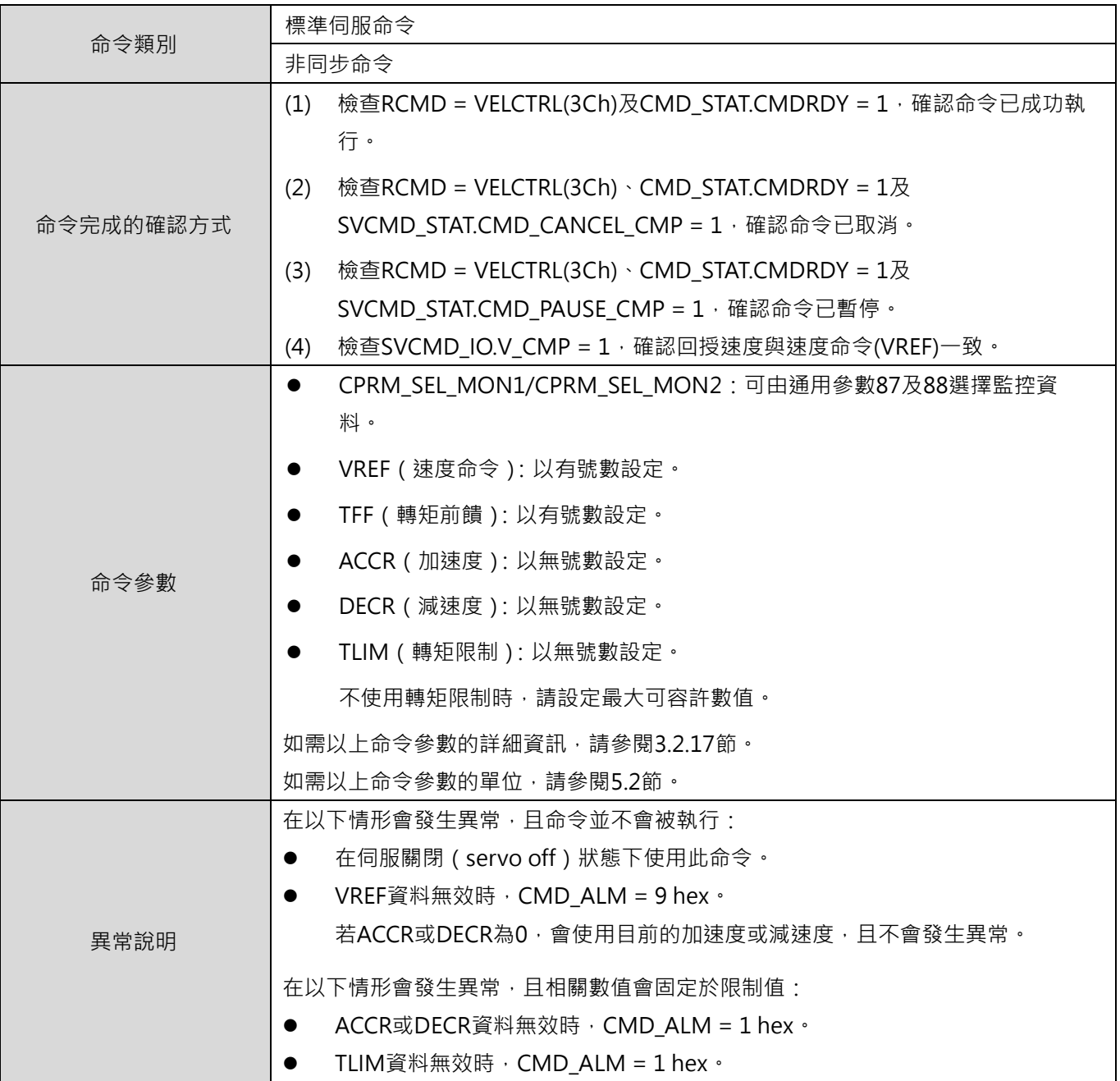

■ 補充資訊

將 SVCMD\_CTRL.CMD\_CANCEL 設為 1 取消速度控制,命令取消前後的控制模式不變。

### **3.2.14 轉矩控制(TRQCTRL: 3Dh)**

TRQCTRL 命令是用於向從站發送轉矩命令以進行轉矩控制。從站僅執行轉矩控制,並不執行速度控制及位 置控制。

#### ■ 資料格式

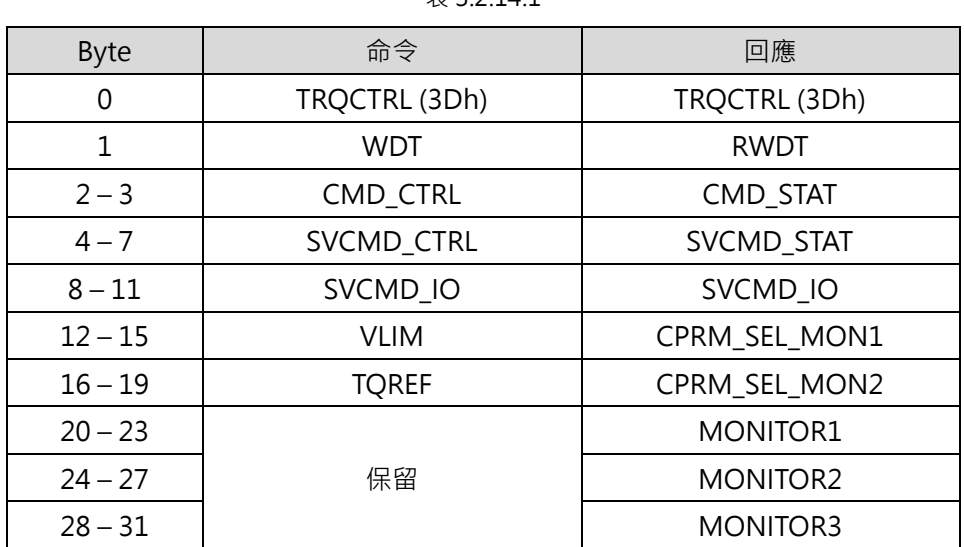

#### $7.32141$

#### MECHATROLINK-III通訊命令手冊 みんちょう しょうしょう しょうしょう しょうしょう しょうしゅう しょうしゅう しょうしょう しょうしょう

■ 命令說明

表 3.2.14.2

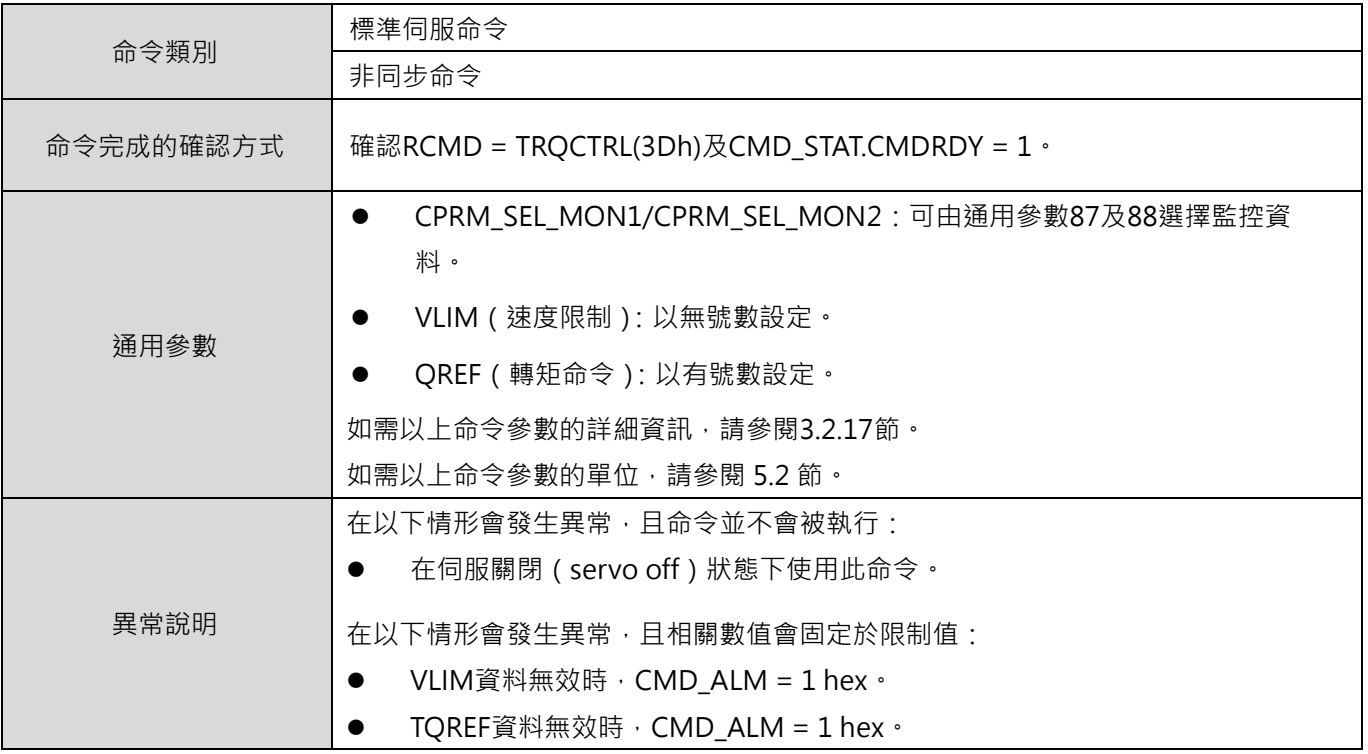

## **3.2.15 讀取伺服參數(SVPRM\_RD: 40h)**

SVPRM\_RD 命令是藉由指定伺服參數號碼、資料大小及讀取模式,以讀取伺服參數。在讀取模式選擇參數 類型(通用參數或驅動器參數)及讀取來源(RAM),對所需的伺服參數進行讀取。若讀取未正常完成,例 如指定的伺服參數不存在,從站會偵測到異常並進入異常狀態。無論讀取是否完成,從站均會回覆在 NO、 SIZE 及 MODE 位元指定的數值。

#### ■ 資料格式

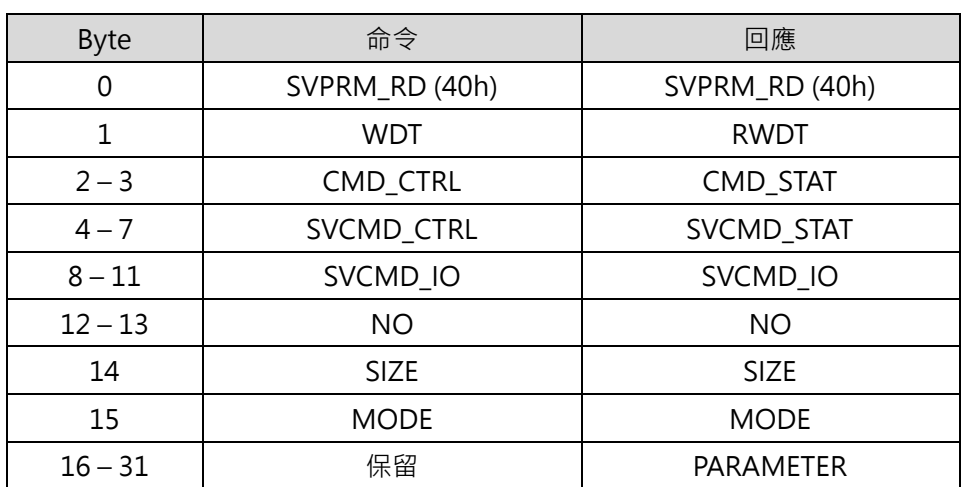

#### 表 3.2.15.1

#### MECHATROLINK-III通訊命令手冊 みんちょう しょうしょう しょうしょう しょうしょう しょうしゅう しょうしゅう しょうしょう しょうしょう

■ 命令說明

#### 表 3.2.15.2

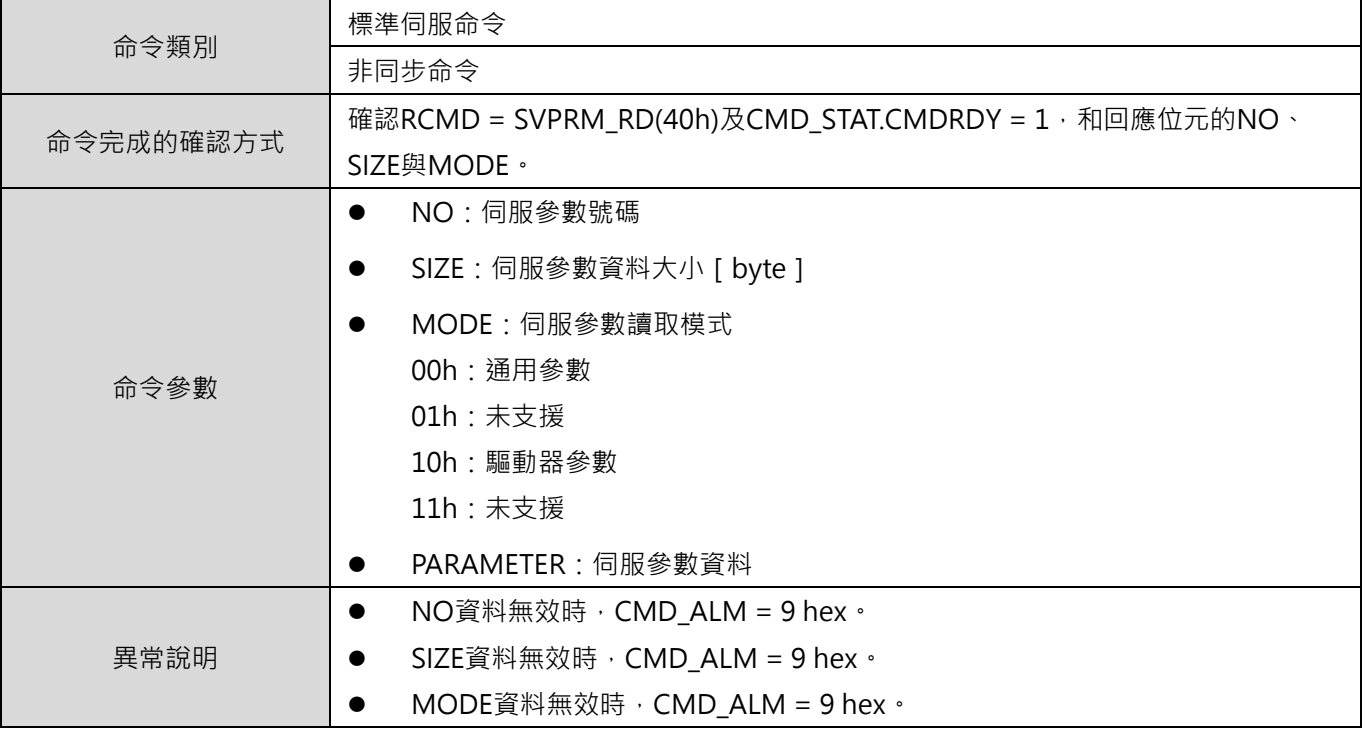

MD24UC01-2412

### **3.2.16 寫入伺服參數(SVPRM\_WR: 41h)**

SVPRM\_WR 命令是藉由指定伺服參數號碼、資料大小及寫入模式,以寫入伺服參數。在寫入模式選擇參數 類型(通用參數或驅動器參數)和寫入位置(RAM),對所需的伺服參數進行寫入。對離線參數(重新上電 後變更才會生效的參數)寫入時,寫入完成後必須發送 CONFIG 命令進行裝置設定。若寫入未正常完成, 例如指定的伺服參數不存在,從站會偵測到異常並進入異常狀態。無論讀取是否完成,從站均會回覆在 NO、 SIZE、MODE 及 PARAMETER 位元指定的數值。

#### ■ 資料格式

| <b>Byte</b>  | 命令             | 回應             |
|--------------|----------------|----------------|
| 0            | SVPRM_WR (41h) | SVPRM_WR (41h) |
| $\mathbf{1}$ | <b>WDT</b>     | <b>RWDT</b>    |
| $2 - 3$      | CMD_CTRL       | CMD_STAT       |
| $4 - 7$      | SVCMD_CTRL     | SVCMD_STAT     |
| $8 - 11$     | SVCMD_IO       | SVCMD_IO       |
| $12 - 13$    | <b>NO</b>      | NO             |
| 14           | <b>SIZE</b>    | <b>SIZE</b>    |
| 15           | <b>MODE</b>    | <b>MODE</b>    |
| $16 - 31$    | PARAMETER      | PARAMETER      |

表 3.2.16.1

#### MECHATROLINK-III通訊命令手冊 みんちょう しょうしょう しょうしょう しょうしょう しょうしゅう しょうしゅう しょうしょう しょうしょう

■ 命令說明

#### 表 3.2.16.2

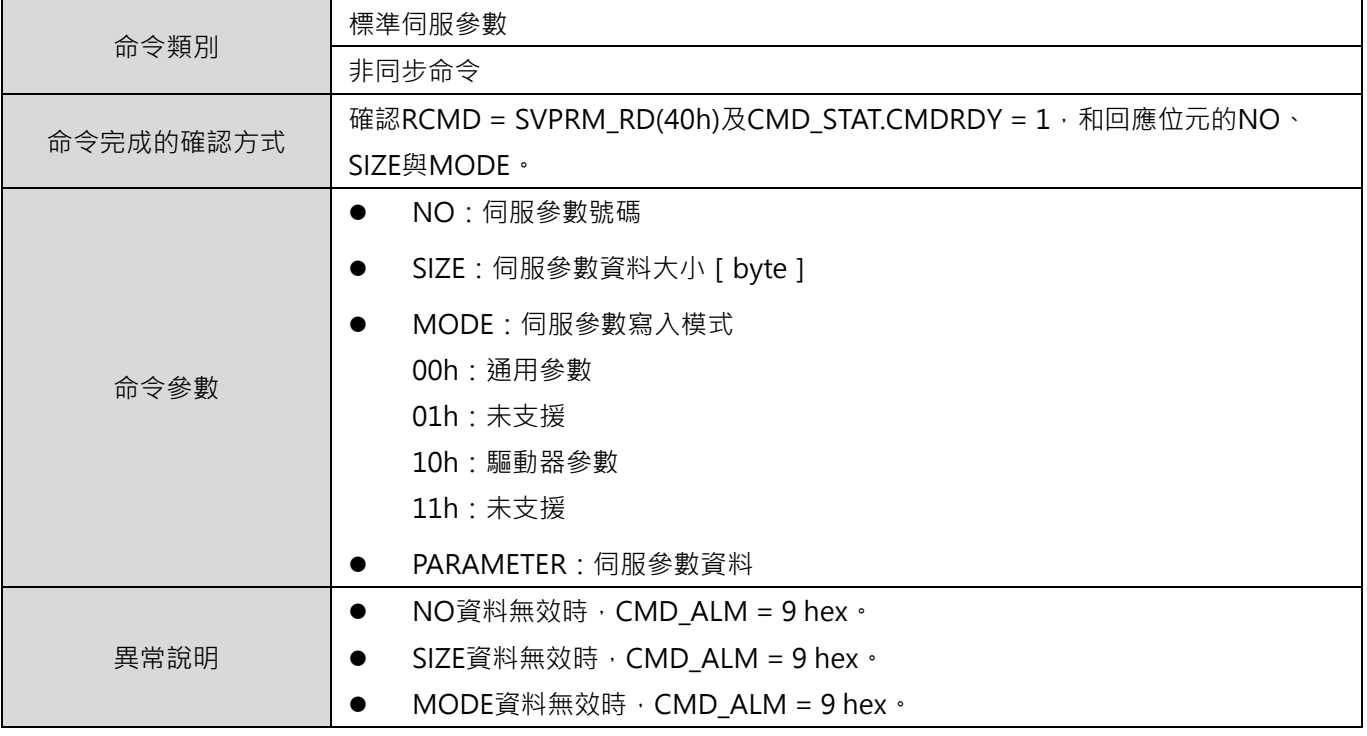

MD24UC01-2412

### <span id="page-85-0"></span>**3.2.17 設定運動命令資料**

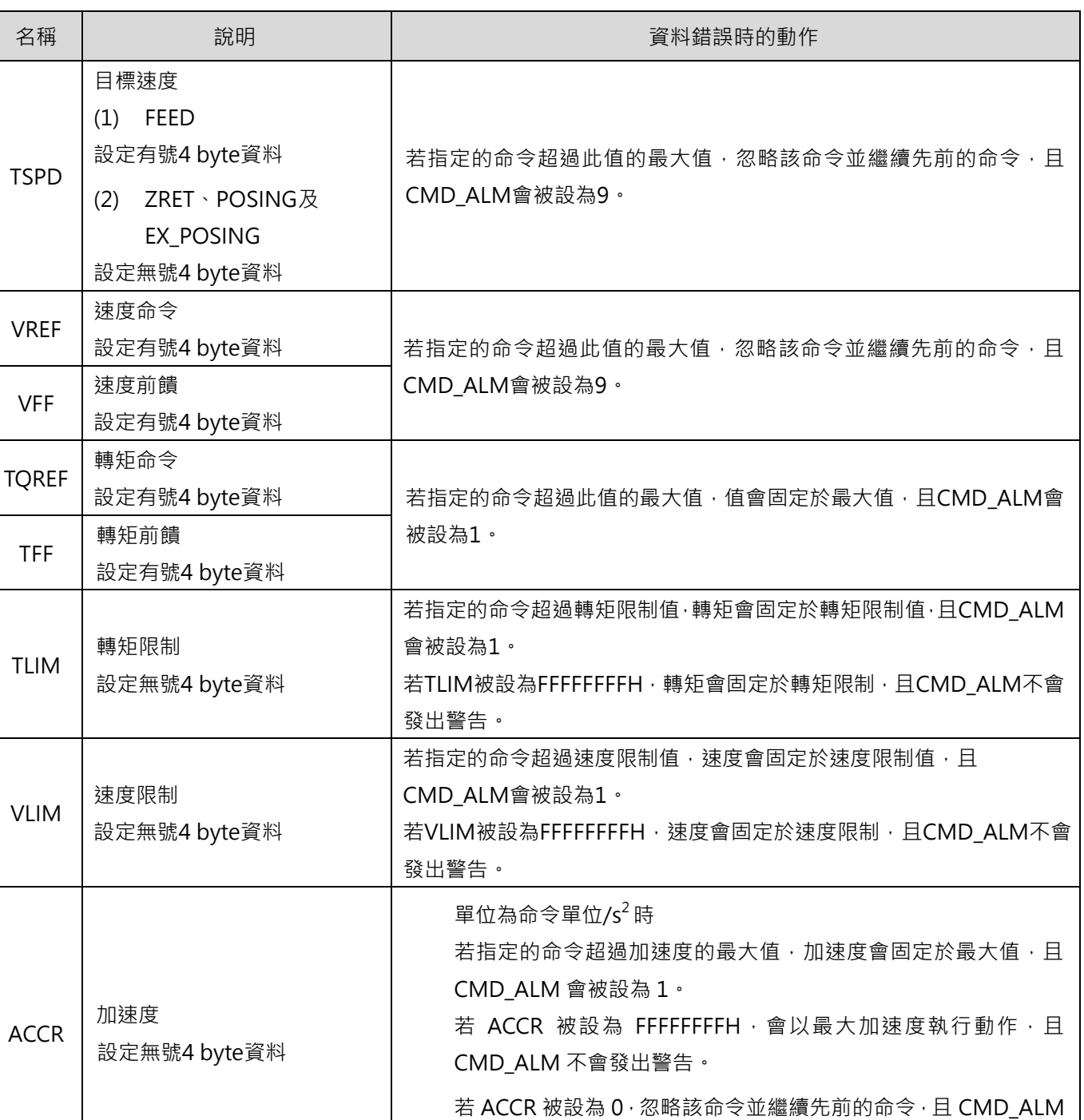

不會發出警告。

表 3.2.17.1

MD24UC01-2412

#### MECHATROLINK-III通訊命令手冊 みんちょう しょうしょう しょうしょう しょうしょう しょうしゅう しょうしゅう しょうしょう しょうしょう

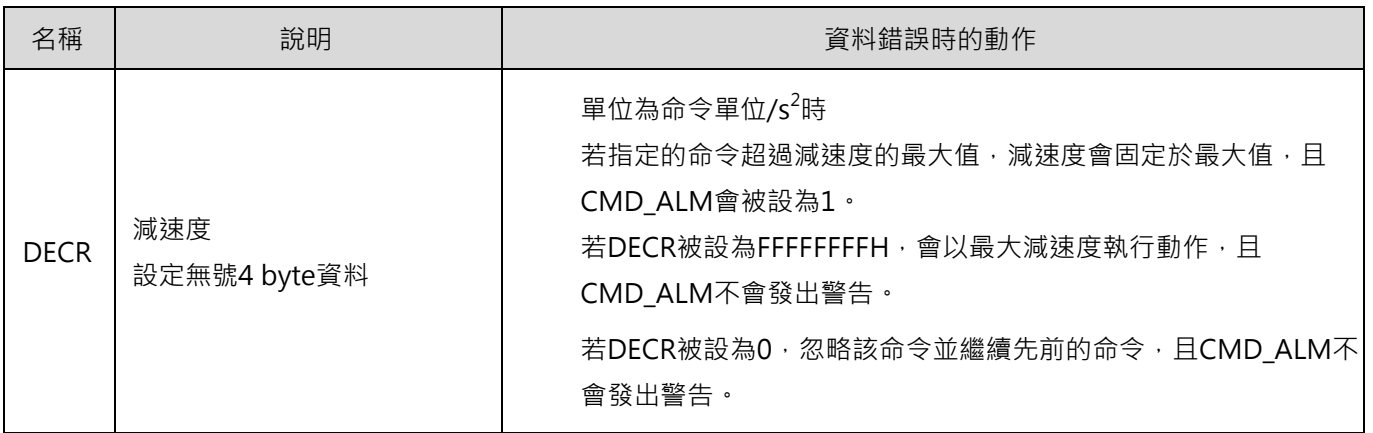

MD24UC01-2412

(此頁有意留白。)

# <span id="page-88-0"></span>4. 子命令資訊

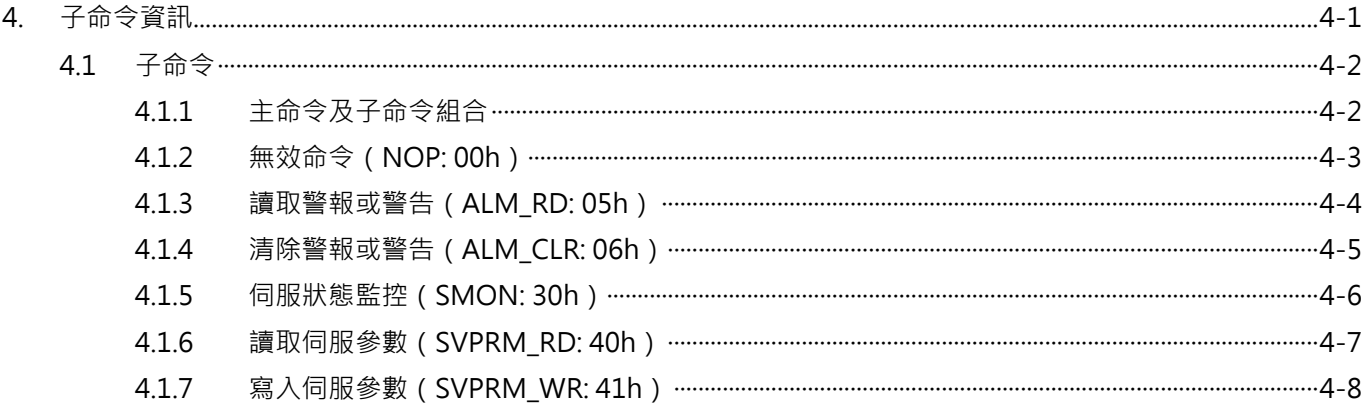

MD24UC01-2412

## <span id="page-89-0"></span>**4.1 子命令**

### <span id="page-89-1"></span>**4.1.1 主命令及子命令組合**

主命令及子命令的組合如表 4.1.1.1 和 4.1.1.2 。當指定的組合無效時,會發生子命令警報 ( SUBCMD\_ALM  $=$  Bh  $)$   $\cdot$ 

| 主命令  |                  | 子命令        |           |            |             |              |           |
|------|------------------|------------|-----------|------------|-------------|--------------|-----------|
|      |                  |            | ALM_      | ALM_       |             | <b>SVPRM</b> | SVPRM_    |
|      |                  | <b>NOP</b> | <b>RD</b> | <b>CLR</b> | <b>SMON</b> | RD           | <b>WR</b> |
|      |                  | (00h)      | (05h)     | (06h)      | (30h)       | (40h)        | (41h)     |
|      | <b>NOP (00h)</b> | $\circ$    | $\circ$   | $\circ$    | $\circ$     | O            | $\circ$   |
| 通用命令 | ID_RD (03h)      | $\circ$    | $\circ$   | $\circ$    | O           | $\circ$      | $\circ$   |
|      | CONFIG (04h)     | $\circ$    | X         | X          | O           | X            | X         |
|      | ALM_RD (05h)     | $\circ$    | X         | X          | O           | X            | X         |
|      | ALM_CLR (06h)    | $\circ$    | X         | X          | O           | X            | X         |
|      | SYNC_SET (0Dh)   | $\circ$    | X         | X          | O           | X            | X         |
|      | CONNECT (0Eh)    | $\circ$    | X         | X          | X           | X            | X         |
|      | DISCONNECT (0Fh) | $\circ$    | Χ         | X          | X           | X            | X         |

表 4.1.1.1

表 4.1.1.2

| 主命令  |                     | 子命令        |                  |                    |             |                    |                     |
|------|---------------------|------------|------------------|--------------------|-------------|--------------------|---------------------|
|      |                     | <b>NOP</b> | ALM<br><b>RD</b> | ALM_<br><b>CLR</b> | <b>SMON</b> | SVPRM<br><b>RD</b> | SVPRM_<br><b>WR</b> |
|      |                     | (00h)      | (05h)            | (06h)              | (30h)       | (40h)              | (41h)               |
|      | <b>BRK_ON (21h)</b> | $\circ$    | X                | X                  | O           | X.                 | X                   |
|      | BRK_OFF (22h)       | $\circ$    | X                | X                  | $\circ$     | X                  | X                   |
|      | SENS_ON (23h)       | $\circ$    | X                | X                  | O           | X                  | X                   |
|      | SENS_OFF (24h)      | $\circ$    | $\mathsf{X}$     | X                  | O           | $\mathsf{X}$       | X                   |
| 伺服命令 | <b>SMON (30h)</b>   | $\circ$    | $\circ$          | $\circ$            | $\circ$     | $\circ$            | $\circ$             |
|      | SV_ON (31h)         | O          | $\circ$          | $\circ$            | O           | O                  | O                   |
|      | SV_OFF (32h)        | $\circ$    | $\circ$          | O                  | $\Omega$    | $\circ$            | $\circ$             |
|      | INTERPOLATE (34h)   | $\circ$    | $\circ$          | $\circ$            | O           | $\circ$            | $\circ$             |
|      | POSING (35h)        | O          | $\circ$          | $\circ$            | O           | O                  | $\circ$             |
|      | FEED (36h)          | O          | O                | O                  | O           | O                  | O                   |

MD24UC01-2412

#### MECHATROLINK-III通訊命令手冊 みついち こうしょう こうしょう こうしょう こうしょう 子命令資訊

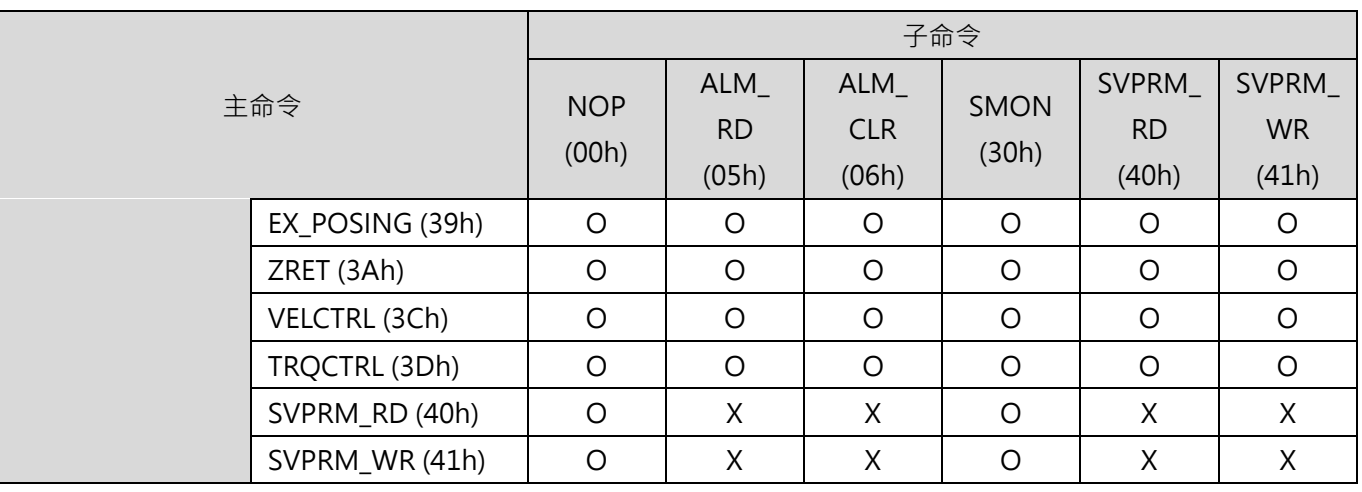

註:

O:可支援此組合。

<span id="page-90-0"></span>X:不可支援此組合。

### **4.1.2 無效命令(NOP: 00h)**

NOP 命令是用於網路控制。

■ 資料格式

表 4.1.2.1

| <b>Byte</b> | 命令               | 回應              |
|-------------|------------------|-----------------|
| 32          | <b>NOP (00h)</b> | NOP (00h)       |
| $33 - 35$   | SUB CTRL         | <b>SUB STAT</b> |
| $36 - 47$   | 保留               | 保留              |

■ 命令說明

表 4.1.2.2

|           | 通用命令                                                  |
|-----------|-------------------------------------------------------|
| 命令類別      | 非同步命令                                                 |
| 命令完成的確認方式 | 確認RSUBCMD = $NOP(00h)$ 及SUB_STAT.SBCMDRDY = 1 $\cdot$ |
| 異常說明      | N/A                                                   |

HIWIN MIKROSYSTEM CORP. 4-3

MD24UC01-2412

### <span id="page-91-0"></span>**4.1.3 讀取警報或警告(ALM\_RD: 05h)**

ALM\_RD 命令是用於讀取警報或警告狀態。目前發生的警報或警告之代碼可在回應位元讀取。

#### ■ 資料格式

表 4.1.3.1

| <b>Byte</b> | 命令           | 回應               |
|-------------|--------------|------------------|
| 32          | ALM_RD (05h) | ALM_RD (05h)     |
| $33 - 35$   | SUB CTRL     | SUB_STAT         |
| $36 - 37$   | ALM_RD_MOD   | ALM_RD_MOD       |
| $38 - 39$   | ALM_INDEX    | <b>ALM INDEX</b> |
| $40 - 47$   | 保留           | ALM DATA         |

註:

- (1) 在 ALM\_DATA 位元内,會以 2 bytes 表示一項異常。
- (2) 異常紀錄是以異常發生的時間先後排序。第一項異常即最近發生的一項。
- (3) 正常狀態下,ALM\_DATA 為 0。
- (4) ALM\_INDEX 無法使用。ALM\_INDEX 位元內的設定會被忽略。
- 命令說明

表 4.1.3.2

|           | 通用命令                                                                |  |
|-----------|---------------------------------------------------------------------|--|
| 命令類別      | 非同步命令                                                               |  |
| 命令完成的確認方式 | 確認RSUBCMD = ALM_RD(05h)及SUB_STAT.SBCMDRDY = 1 ·                     |  |
| 命令參數      | ALM_RD_MOD<br>0:讀取目前的警報或警告狀態<br>1:讀取警報紀錄<br>ALM DATA<br>儲存警報代碼或警告代碼 |  |
| 異常說明      | ALM_RD_MOD資料無效時, SUBCMD_ALM = 9 hex ·                               |  |

 $\blacksquare$ 

<span id="page-92-0"></span>**4.1.4 清除警報或警告(ALM\_CLR: 06h)**

 $\mathbf{r}$ 

ALM\_CLR 命令是用於清除警報或警告狀態。此命令僅能變更從站狀態,並無法解除造成警報或警告的原因。 ALM CLR 命令應於警報或警告的原因解除後,用於清除警報或警告狀態。

#### ■ 資料格式

表 4.1.4.1

| <b>Byte</b> | 命令            | 回應              |
|-------------|---------------|-----------------|
| 32          | ALM_CLR (06h) | ALM_CLR (06h)   |
| $33 - 35$   | SUB CTRL      | <b>SUB STAT</b> |
| $36 - 37$   | ALM CLR MOD   | ALM CLR MOD     |
| $38 - 47$   | 保留            | 保留              |

■ 命令說明

表 4.1.4.2

|           | 通用命令                                             |  |
|-----------|--------------------------------------------------|--|
| 命令類別      | 非同步命令                                            |  |
| 命令完成的確認方式 | 確認RSUBCMD = ALM_CLR(06h)及SUB_STAT.SBCMDRDY = 1 · |  |
|           | ALM CLR MODE                                     |  |
| 命令參數      | 0:清除目前的警報或警告狀態                                   |  |
|           | 1:清除異常紀錄                                         |  |
| 異常說明      | ALM_CLR_MOD資料無效時, SUBCMD_ALM = 9 hex ·           |  |

MD24UC01-2412

MD24UC01-2412

### <span id="page-93-0"></span>**4.1.5 伺服狀態監控(SMON: 30h)**

SMON 命令是用於讀取異常、狀態、監控資訊(位置、速度、轉矩…等)及 I/O 訊號狀態。

#### ■ 資料格式

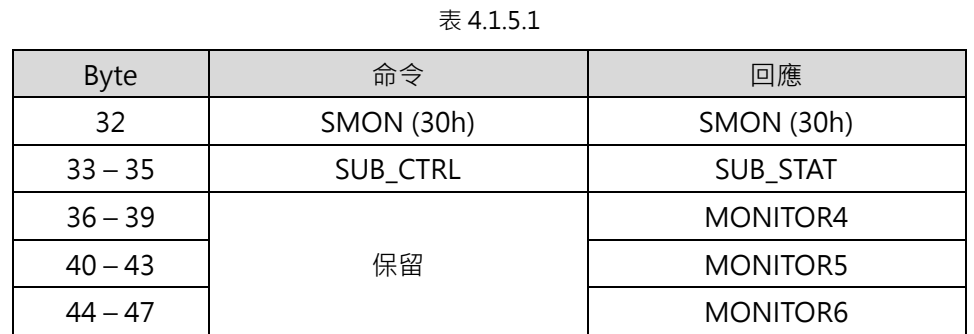

■ 命令說明

表 4.1.5.2

| 命令類別      | 通用命令                                           |  |
|-----------|------------------------------------------------|--|
|           | 非同步命令                                          |  |
| 命令完成的確認方式 | 確認RSUBCMD = SMON(30h)及SUB_STAT.SUBCMDRDY = 1 · |  |
| 命令參數      | N/A                                            |  |
| 異常說明      | N/A                                            |  |

## <span id="page-94-0"></span>**4.1.6 讀取伺服參數(SVPRM\_RD: 40h)**

SVPRM\_RD 命令是經由指定伺服參數號碼、資料大小及讀取模式,以讀取伺服參數。可在讀取模式選擇參 數類型(通用參數或驅動器參數)及讀取來源(RAM)。

#### ■ 資料格式

表 4.1.6.1

| <b>Byte</b> | 命令             | 回應               |
|-------------|----------------|------------------|
| 32          | SVPRM_RD (40h) | SVPRM_RD (40h)   |
| $33 - 35$   | SUB_CTRL       | SUB_STAT         |
| $36 - 37$   | NO.            | NO               |
| 38          | <b>SIZE</b>    | <b>SIZE</b>      |
| 39          | <b>MODE</b>    | <b>MODE</b>      |
| $40 - 47$   | 保留             | <b>PARAMETER</b> |

■ 命令說明

表 4.1.6.2

|           | 標準伺服命令                                                   |
|-----------|----------------------------------------------------------|
| 命令類別      | 非同步命令                                                    |
|           | 確認RSUBCMD = SVPRM_RD(40h) · SUB_STAT.SUBCMDRDY = 1及回應位元的 |
| 命令完成的確認方式 | NO、SIZE和MODE。                                            |
|           | NO: 伺服參數號碼<br>$\bullet$                                  |
|           | SIZE: 伺服參數資料大小 [ byte ]<br>$\bullet$                     |
|           | <b>MODE:</b> 伺服參數讀取模式<br>$\bullet$                       |
| 命令參數      | 00h: 通用參數                                                |
|           | 01h: 未支援                                                 |
|           | 10h: 驅動器參數                                               |
|           | 11h: 未支援                                                 |
|           | PARAMETER: 伺服參數資料                                        |
|           | NO資料無效時, SUBCMD_ALM = 9 hex。<br>$\bullet$                |
| 異常說明      | SIZE資料無效時, SUBCMD_ALM = 9 hex ·<br>$\bullet$             |
|           | MODE資料無效時, SUBCMD_ALM = 9 hex。                           |

MD24UC01-2412

### <span id="page-95-0"></span>**4.1.7 寫入伺服參數(SVPRM\_WR: 41h)**

SVPRM\_WR 命令是經由指定伺服參數號碼、資料大小及寫入模式,以寫入伺服參數。在寫入模式選擇參數 類型(通用參數或驅動器參數)和寫入位置(RAM),對所需的伺服參數進行寫入。

■ 資料格式

表 4.1.7.1

| <b>Byte</b> | 命令               | 回應             |  |
|-------------|------------------|----------------|--|
| 32          | SVPRM_WR (41h)   | SVPRM_WR (41h) |  |
| $33 - 35$   | SUB_CTRL         | SUB_STAT       |  |
| $36 - 37$   | NO.              | NO.            |  |
| 38          | <b>SIZE</b>      | <b>SIZE</b>    |  |
| 39          | <b>MODE</b>      | <b>MODE</b>    |  |
| $40 - 47$   | <b>PARAMETER</b> | PARAMETER      |  |

■ 命令說明

表 4.1.7.2

|           | 標準伺服命令                                                    |
|-----------|-----------------------------------------------------------|
| 命令類別      | 非同步命令                                                     |
| 命令完成的確認方式 | 確認RSUBCMD = SVPRM_WR(41h)及SUB_STAT.SUBCMDRDY = 1 · 和回應位元的 |
|           | <b>NO、SIZE、MODE與PARAMETER。</b>                            |
| 命令參數      | NO: 伺服參數號碼<br>$\bullet$                                   |
|           | SIZE:伺服參數資料大小 [ byte ]<br>$\bullet$                       |
|           | MODE: 伺服參數寫入模式<br>$\bullet$                               |
|           | 00h: 通用參數                                                 |
|           | 01h: 未支援                                                  |
|           | 10h: 驅動器參數                                                |
|           | 11h: 未支援                                                  |
|           | PARAMETER: 伺服參數資料                                         |
|           | NO資料無效時, SUBCMD_ALM = 9 hex。<br>$\bullet$                 |
| 異常說明      | SIZE資料無效時, SUBCMD_ALM = 9 hex。<br>$\bullet$               |
|           | MODE資料無效時,SUBCMD_ALM = 9 hex。                             |

# <span id="page-96-0"></span>5. 標準伺服架構命令資料

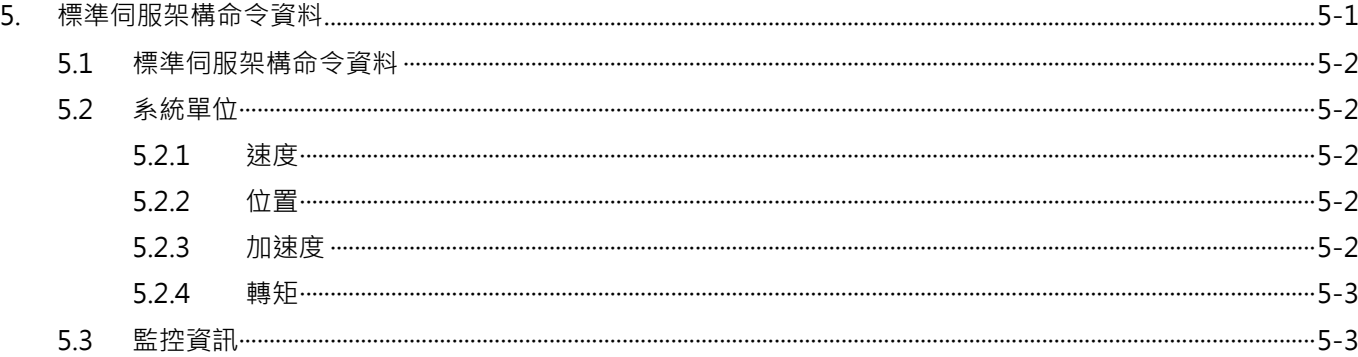

MD24UC01-2412

### <span id="page-97-1"></span>**5.1 標準伺服架構命令資料**

<span id="page-97-0"></span>本節會說明 MECHATROLINK-III 標準伺服架構命令會使用的資料。

### **5.2 系統單位**

<span id="page-97-2"></span>系統單位可由通用參數設定。

### **5.2.1 速度**

表 5.2.1.1

| 單位     | 說明                       |
|--------|--------------------------|
| 命令單位/s | 命令單位/s ] 固定單位,使用者無法變更設定。 |

#### <span id="page-97-3"></span>**5.2.2 位置**

表 5.2.2.1

| 留位<br>ப | 說明                         |
|---------|----------------------------|
| 命令單位    | 固定單位<br>命令單位<br>使用者無法變更設定。 |

### <span id="page-97-4"></span>**5.2.3 加速度**

表 5.2.3.1

| 單位<br>$\mathbf{u}$ | 說明                         |  |
|--------------------|----------------------------|--|
| 命令單位<br>ر س        | 命令單位/s2 ] 固定單位 · 使用者無法變更設定 |  |

#### <span id="page-98-0"></span>**5.2.4 轉矩**

表 5.2.4.1

| 單位                  | 說明                                                          |  |
|---------------------|-------------------------------------------------------------|--|
| 矩的<br>額定轉<br>↛<br>ᇿ | 固定單位<br>%<br>使用者無゛<br>・託し<br>法變<br>由<br>۰<br>$\overline{1}$ |  |

### <span id="page-98-1"></span>**5.3 監控資訊**

主站可在伺服命令控制位元 (SVCMD\_CTRL) 的 SEL\_MON1 至 3, 及子命令控制位元 (SUB\_CTRL) 的 SEL\_MON4 至 6,設定監控資料的選擇代碼,讀取從站的監控資訊。指定的選擇代碼及監控資料會回傳至 回應位元。

監控選項如表 5.3.1。

| 選擇代碼<br>$($ Hex. $)$ | 監控名稱              | 內容        | 備註                       |
|----------------------|-------------------|-----------|--------------------------|
| 0                    | <b>APOS</b>       | 回授位置      |                          |
| $\mathbf 1$          | <b>CPOS</b>       | 命令位置      |                          |
| $\overline{2}$       | <b>PERR</b>       | 位置誤差      | $\qquad \qquad$          |
| 3                    | LPOS1             | Latch位置1  | $\qquad \qquad -$        |
| 4                    | LPOS <sub>2</sub> | Latch位置2  | $\qquad \qquad -$        |
| 5                    | <b>FSPD</b>       | 回授速度      |                          |
| 6                    | <b>CSPD</b>       | 命令速度      |                          |
| 7                    | <b>TRQ</b>        | 命令轉矩 (推力) |                          |
| 8                    | ALARM             | 目前異常的詳細資訊 | $\overline{\phantom{0}}$ |
| 9                    | <b>MPOS</b>       | 命令位置      | 控制迴路的内部命令位置              |
| $\mathsf{C}$         | CMN1              | 通用監控1     | 通用參數89指定的監控資料            |
| D                    | CMN <sub>2</sub>  | 通用監控2     | 通用參數8A指定的監控資料            |
| E                    | OMN1              | 選用監控1     | 未支援                      |
| F                    | OMN <sub>2</sub>  | 選用監控2     | 未支援                      |

表 5.3.1

MD24UC01-2412

(此頁有意留白。)

# <span id="page-100-0"></span>6. 操作順序

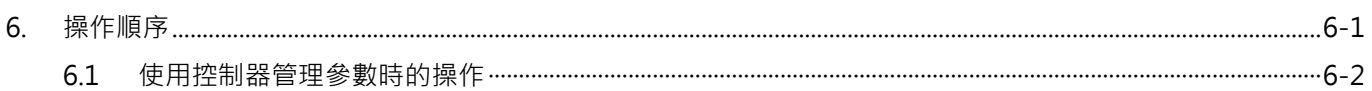

MD24UC01-2412

### <span id="page-101-0"></span>**6.1 使用控制器管理參數時的操作**

使用控制器管理通用參數和裝置參數時,參數在上電後即會傳送至驅動器。以此操作方式,抽換驅動器後也 不需變更驅動器設定,因參數已儲存於控制器內。操作順序如表 6.1.1。

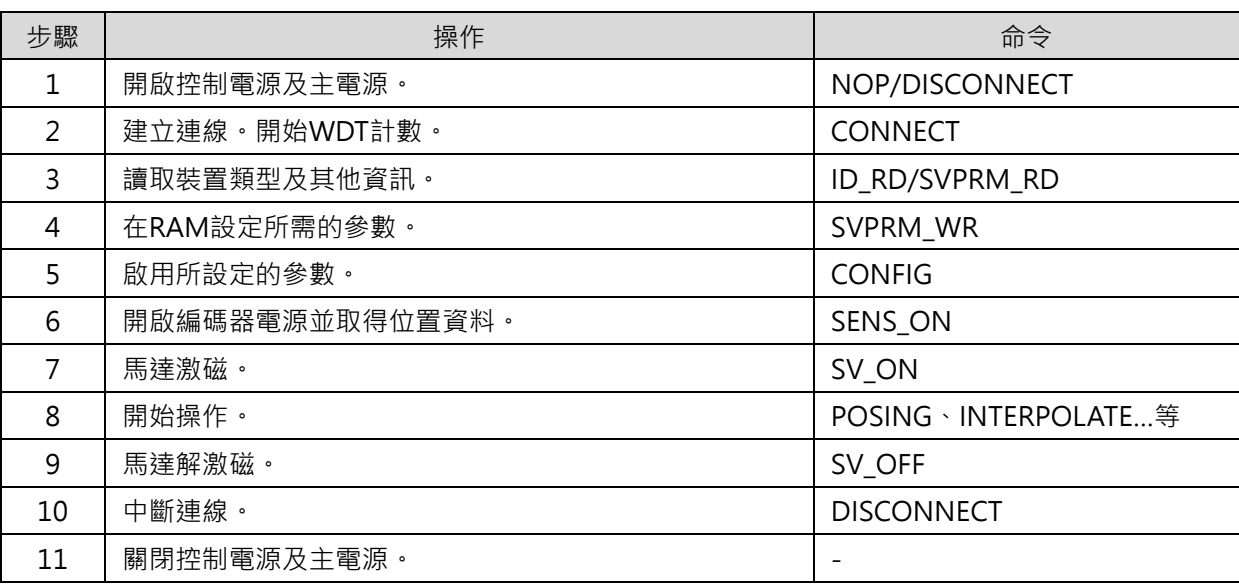

表 6.1.1

註:成功中斷連線後,請發送 NOP 命令。若未成功中斷連線,請在重新連線前連續在兩個或兩個以上的通訊週期發 送 DISCONNECT 命令。之後再發送 CONNECT 命令。

# <span id="page-102-0"></span>7. 參數

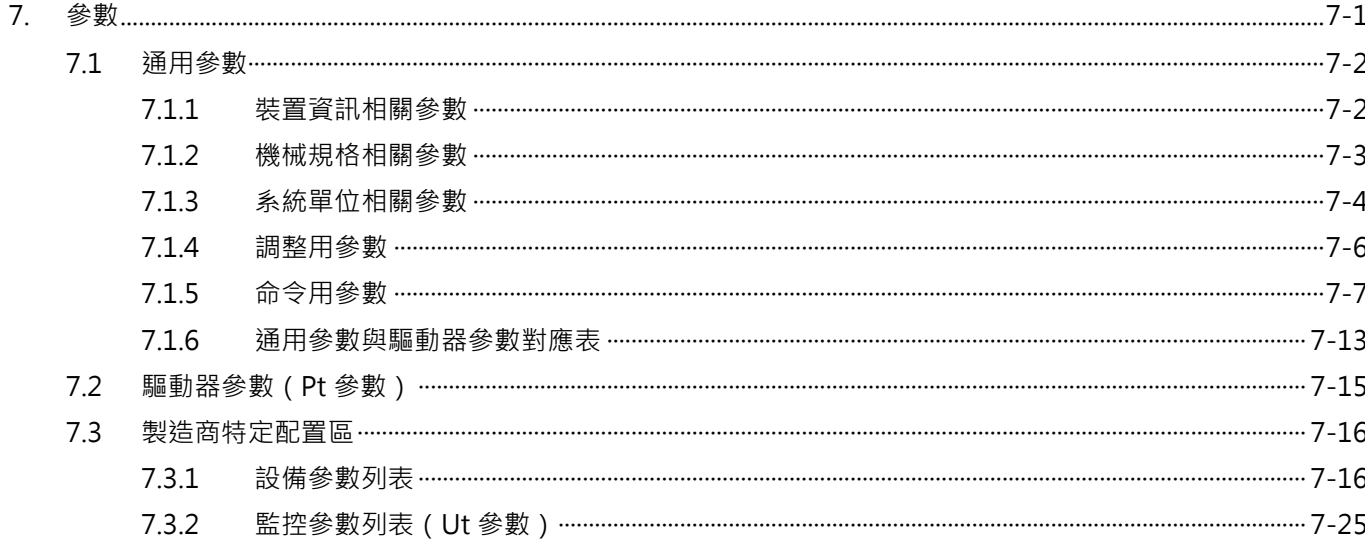

MD24UC01-2412

### <span id="page-103-0"></span>**7.1 通用參數**

<span id="page-103-1"></span>控制器可使用以下的通用參數透過 MECHATROLINK 通訊變更驅動器設定。

### **7.1.1 裝置資訊相關參數**

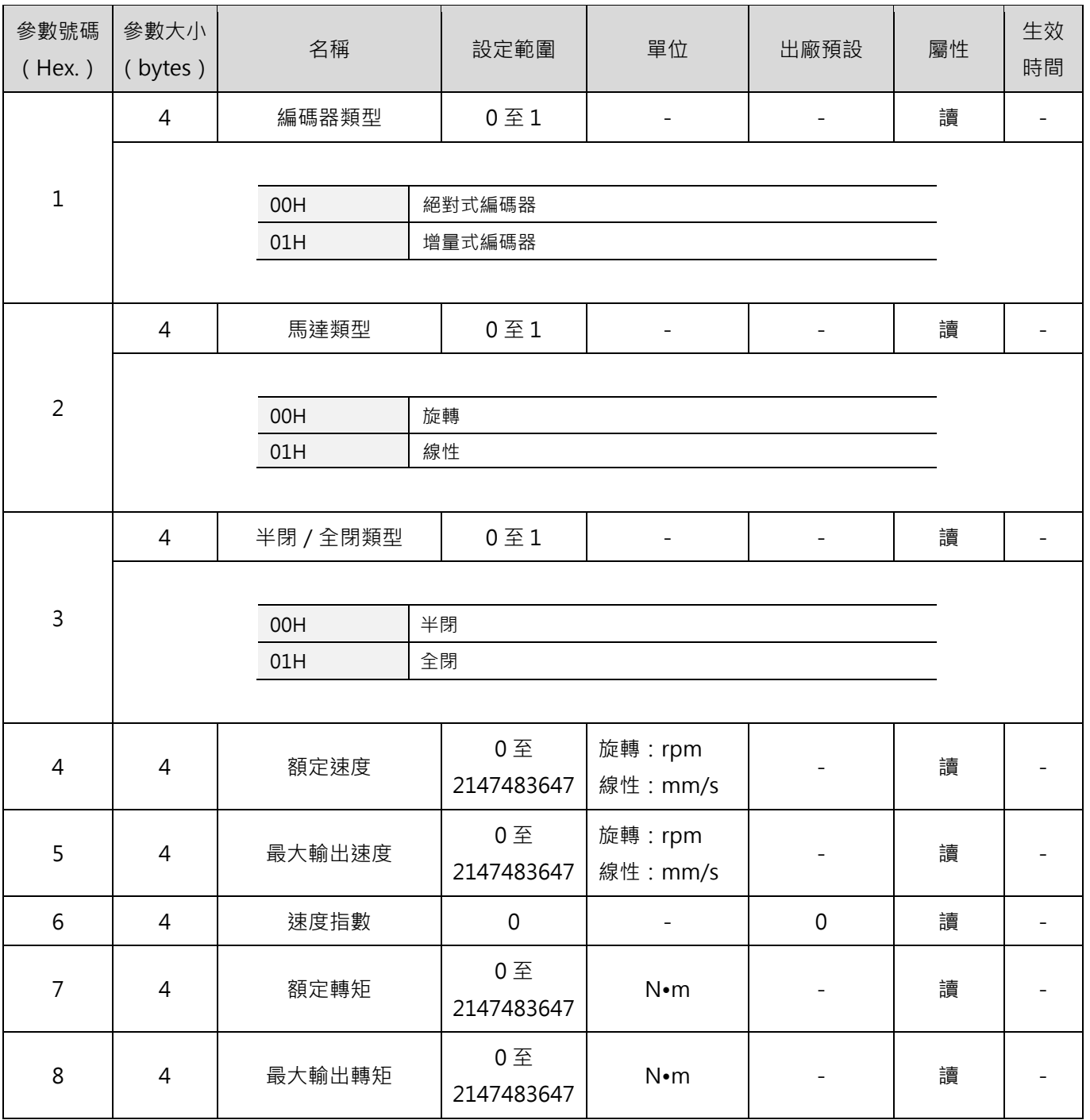

7-2 HIWIN MIKROSYSTEM CORP.

MD24UC01-2412

#### MECHATROLINK-III通訊命令手冊 みんしょう しょうしょう しょうしょう しょうしょう かいしょう 参数

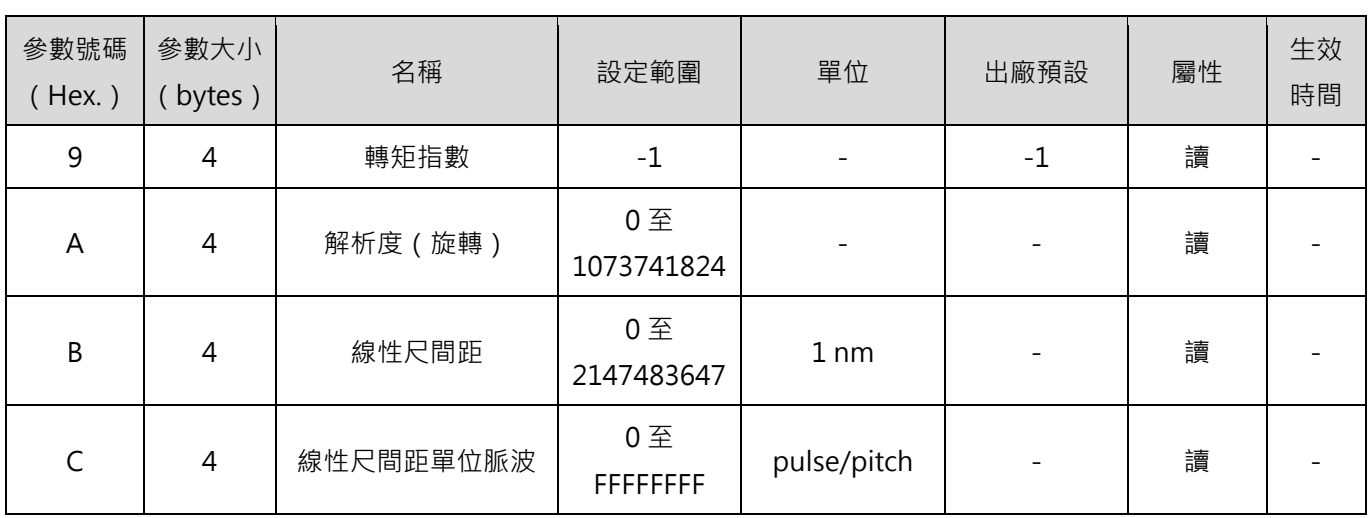

### <span id="page-104-0"></span>**7.1.2 機械規格相關參數**

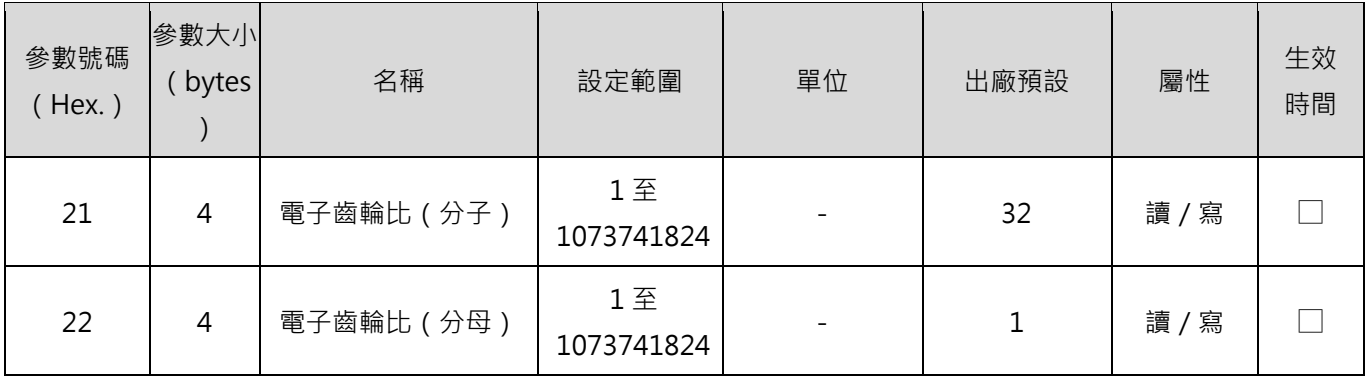

註:

2.8.9(含)以前的版本尚未支援電子齒輪比 1:1 以外的設定。

生效時間:

◎:隨時有效(在線通用參數)。

△:接收到 CONFIG 命令後才有效。

□:需斷電重開才生效。

### <span id="page-105-0"></span>**7.1.3 系統單位相關參數**

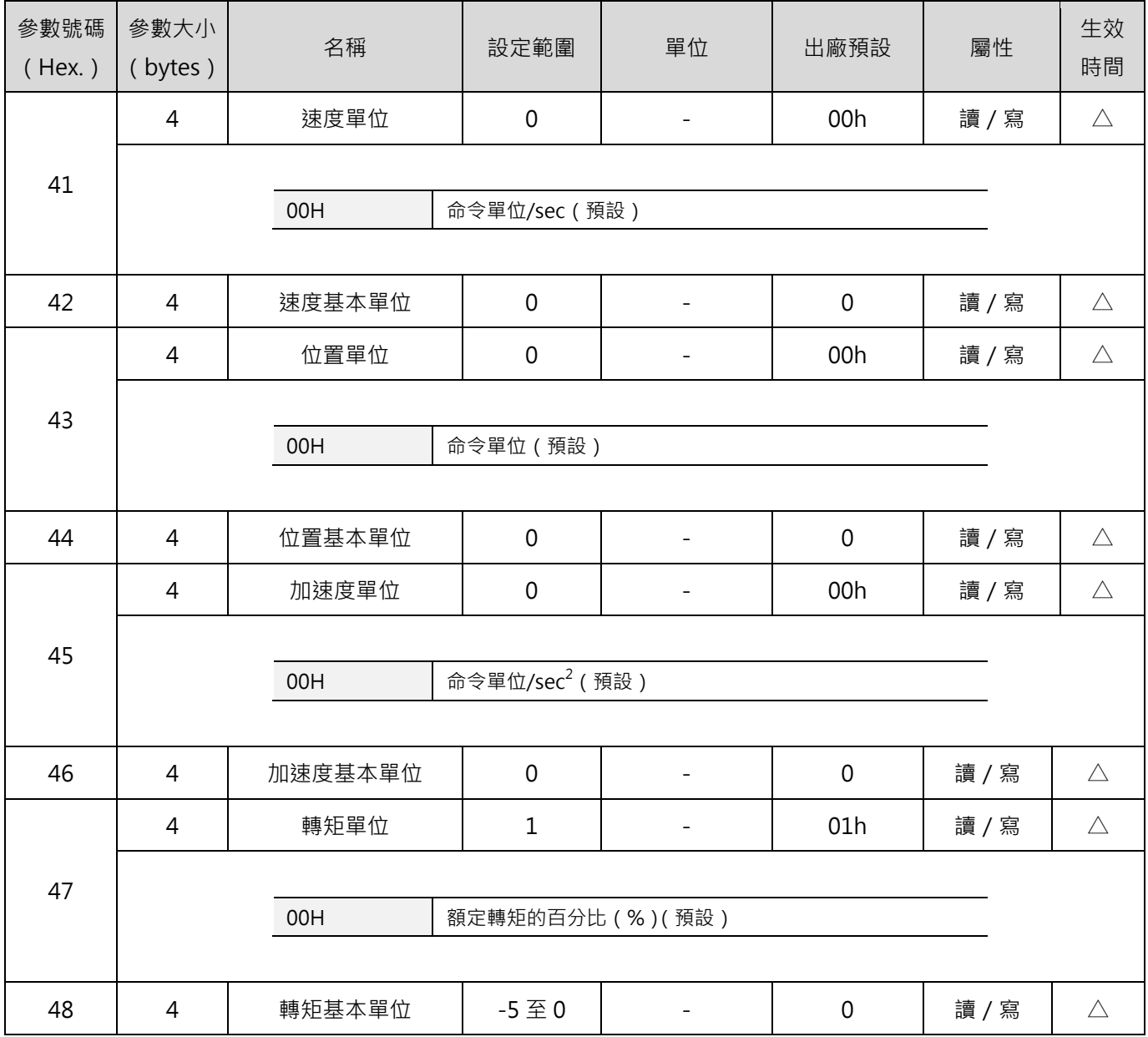

MD24UC01-2412

#### MECHATROLINK-III通訊命令手冊 みんしょう しょうしょう しょうしょう しょうしょう かいしょう 参数

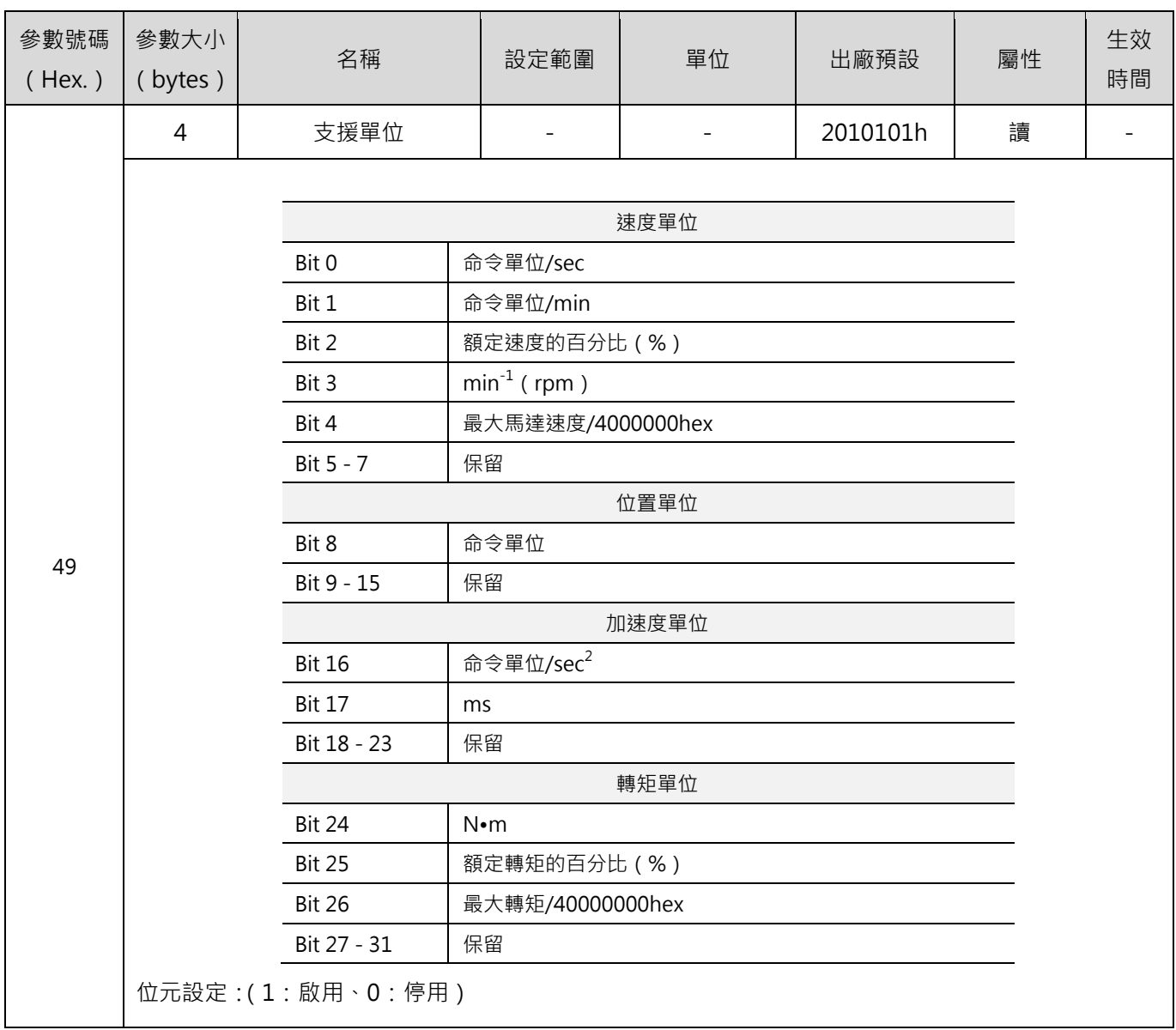

註:

生效時間:

◎:隨時有效(在線通用參數)。

△:接收到 CONFIG 命令後才有效。

□:需斷電重開才生效。

参數 カランス のころには このことを このことを そのことに このことを MECHATROLINK-III通訊命令手冊

### <span id="page-107-0"></span>**7.1.4 調整用參數**

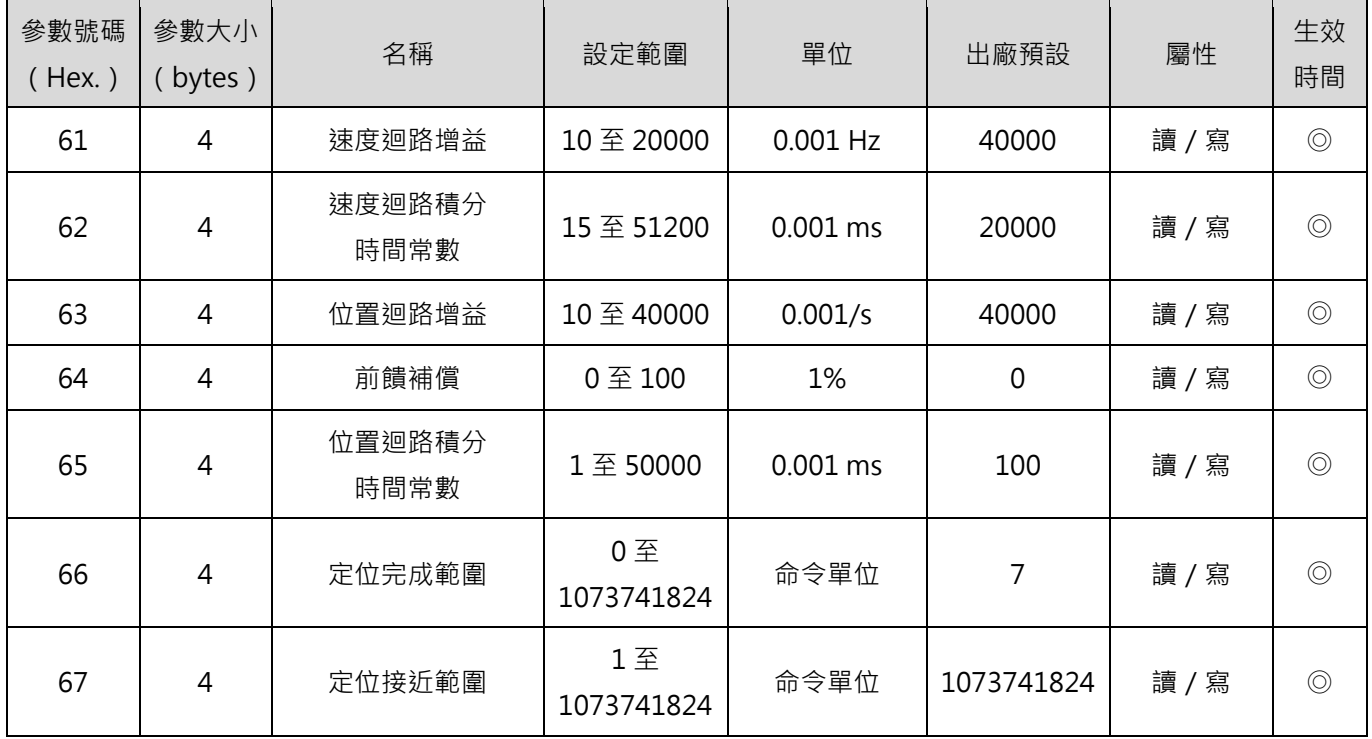

註:

生效時間:

◎:隨時有效(在線通用參數)。

△:接收到 CONFIG 命令後才有效。

□:需斷電重開才生效。
MD24UC01-2412

### **7.1.5 命令用參數**

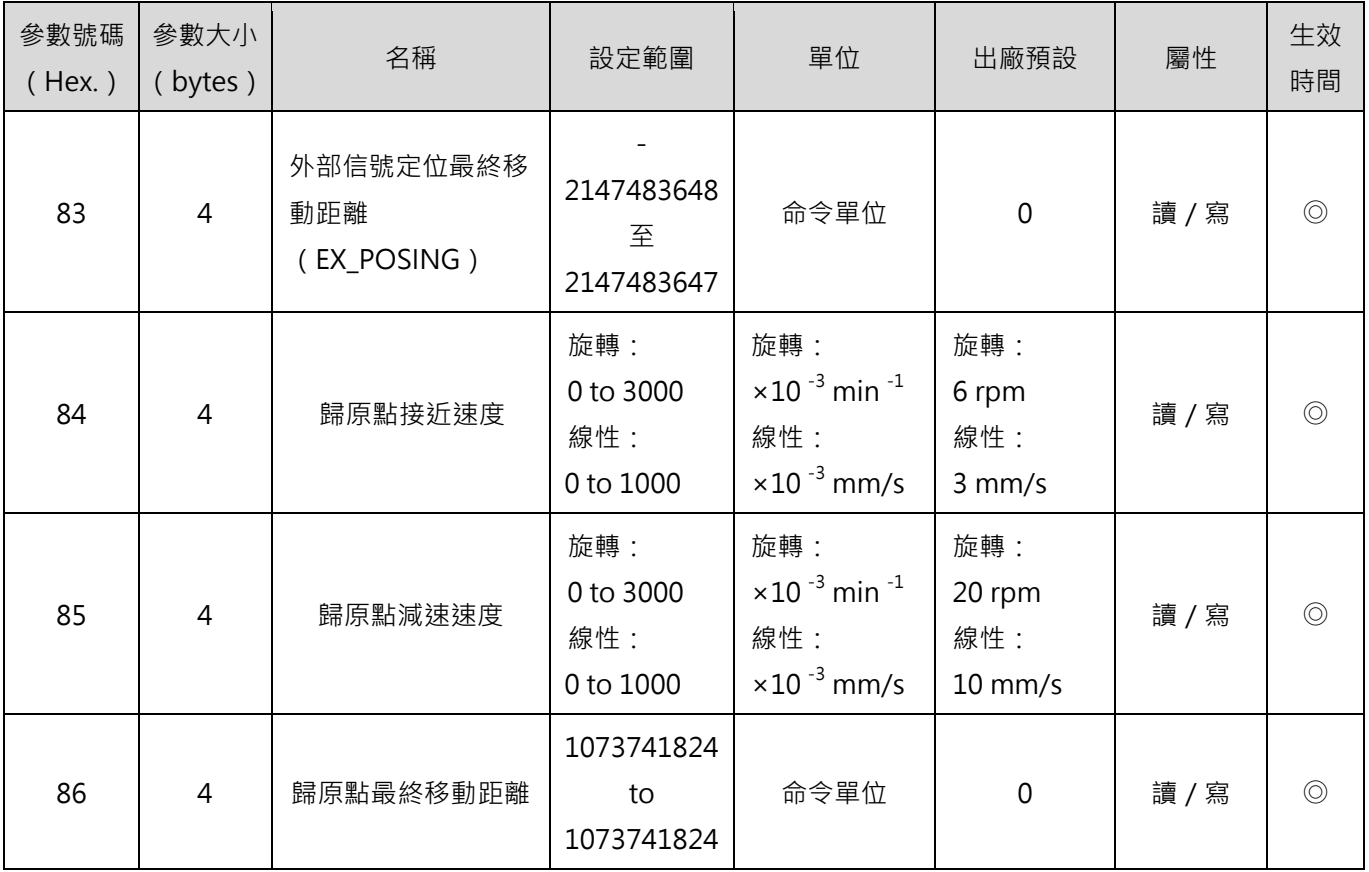

MD24UC01-2412

#### 参數 カランス のころには このことを このことを のうしゃ あいじょう めんじょう MECHATROLINK-III通訊命令手冊

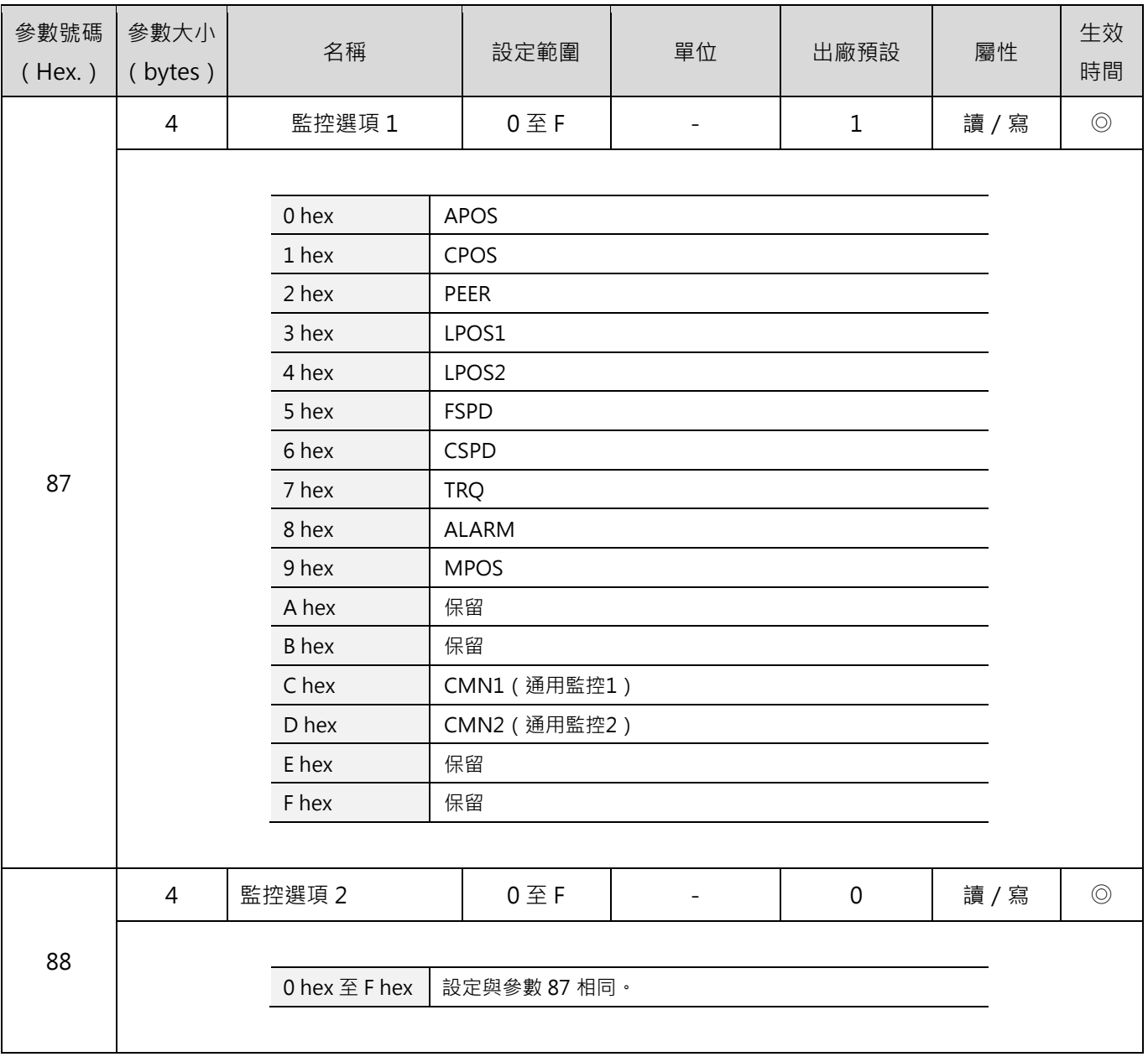

MD24UC01-2412

#### MECHATROLINK-III通訊命令手冊 みんしょう しょうしょう しょうしょう しょうしょう かいしょう 参数

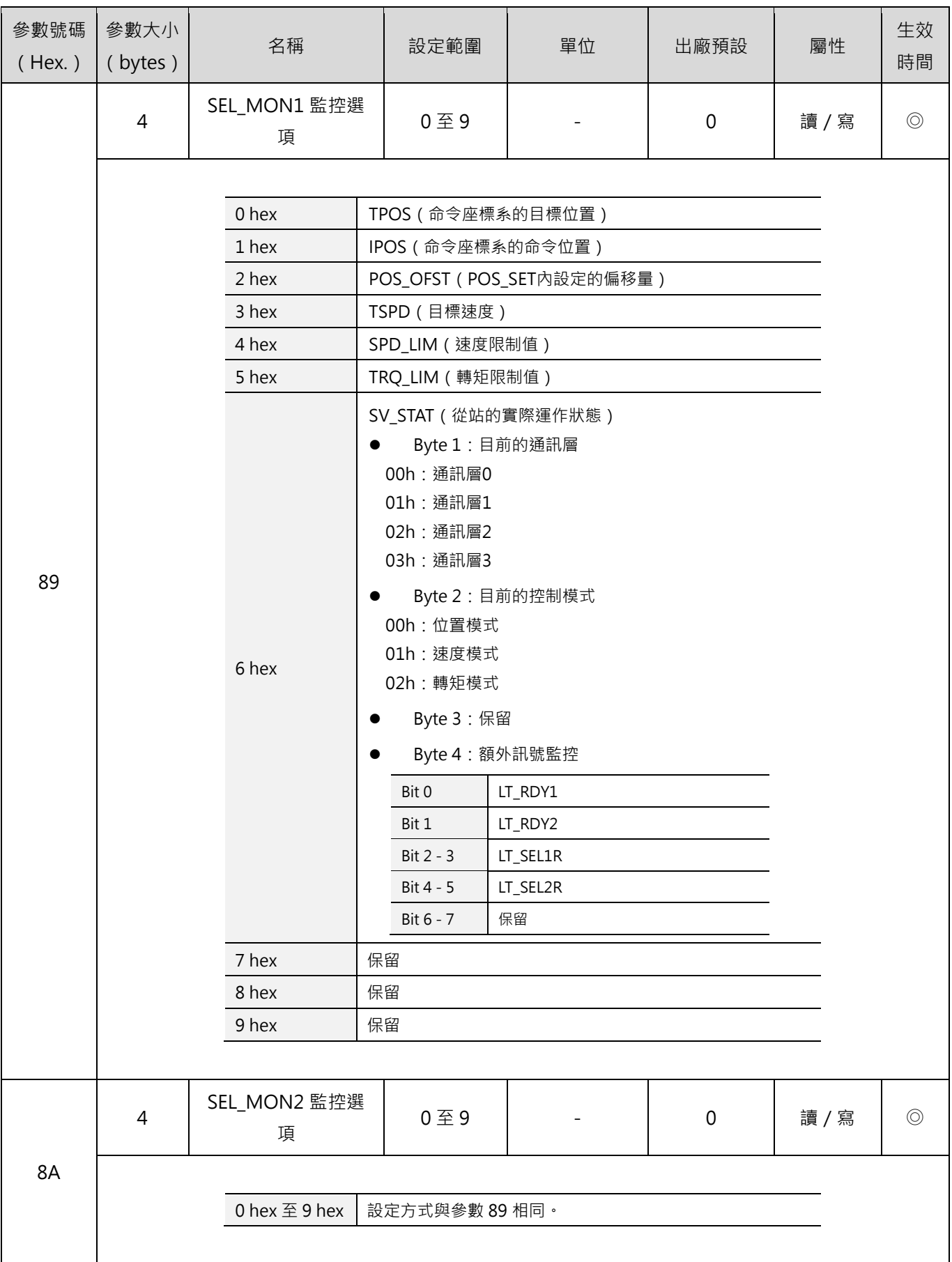

 $\mathbf{I}$ 

MD24UC01-2412

#### 参數 カランス のころには このことを このことを のうしゃ あいじょう めんじょう MECHATROLINK-III通訊命令手冊

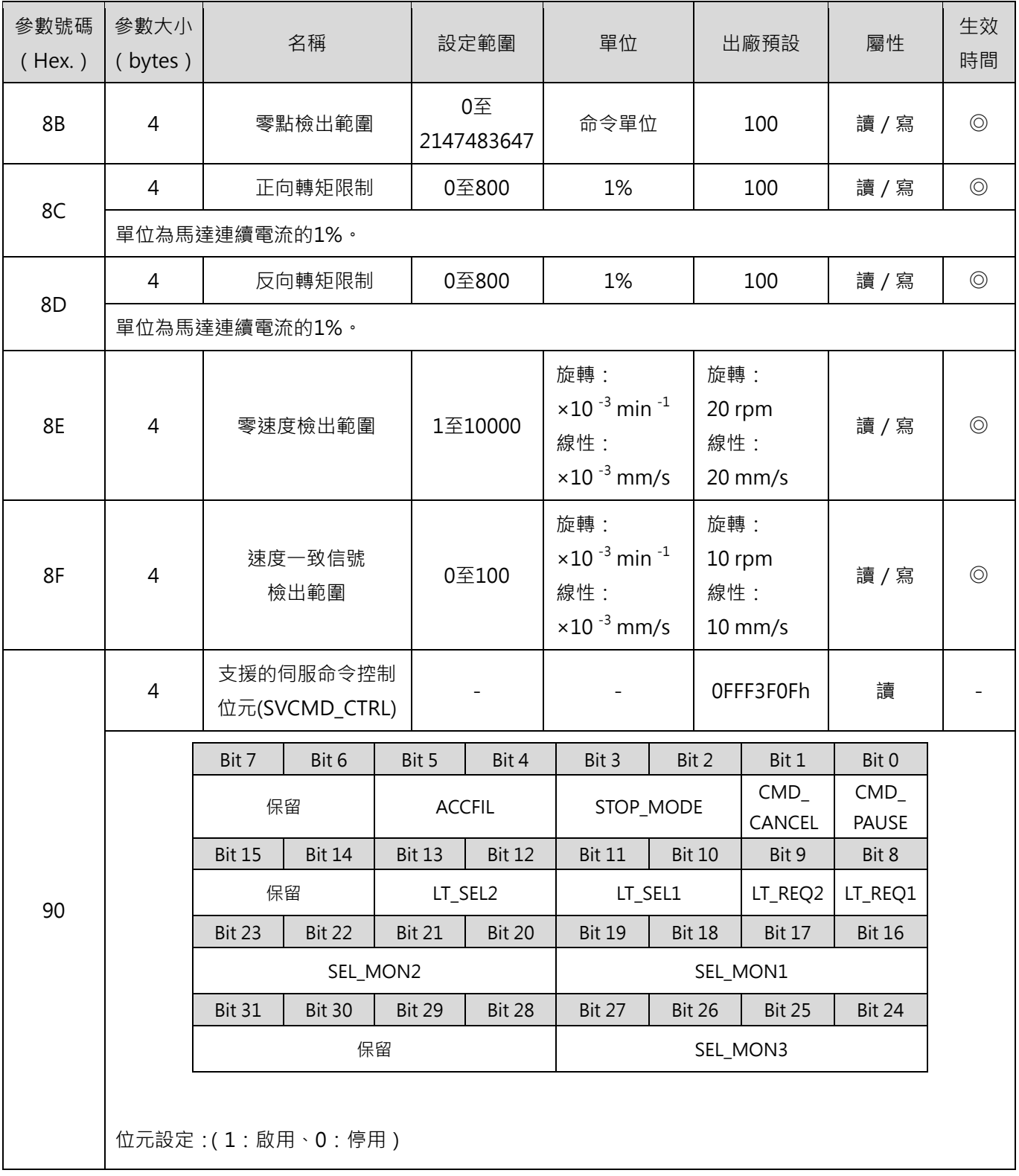

MD24UC01-2412

#### MECHATROLINK-III通訊命令手冊 みんしょう しょうしょう しょうしょう しょうしょう かいしょう 参数

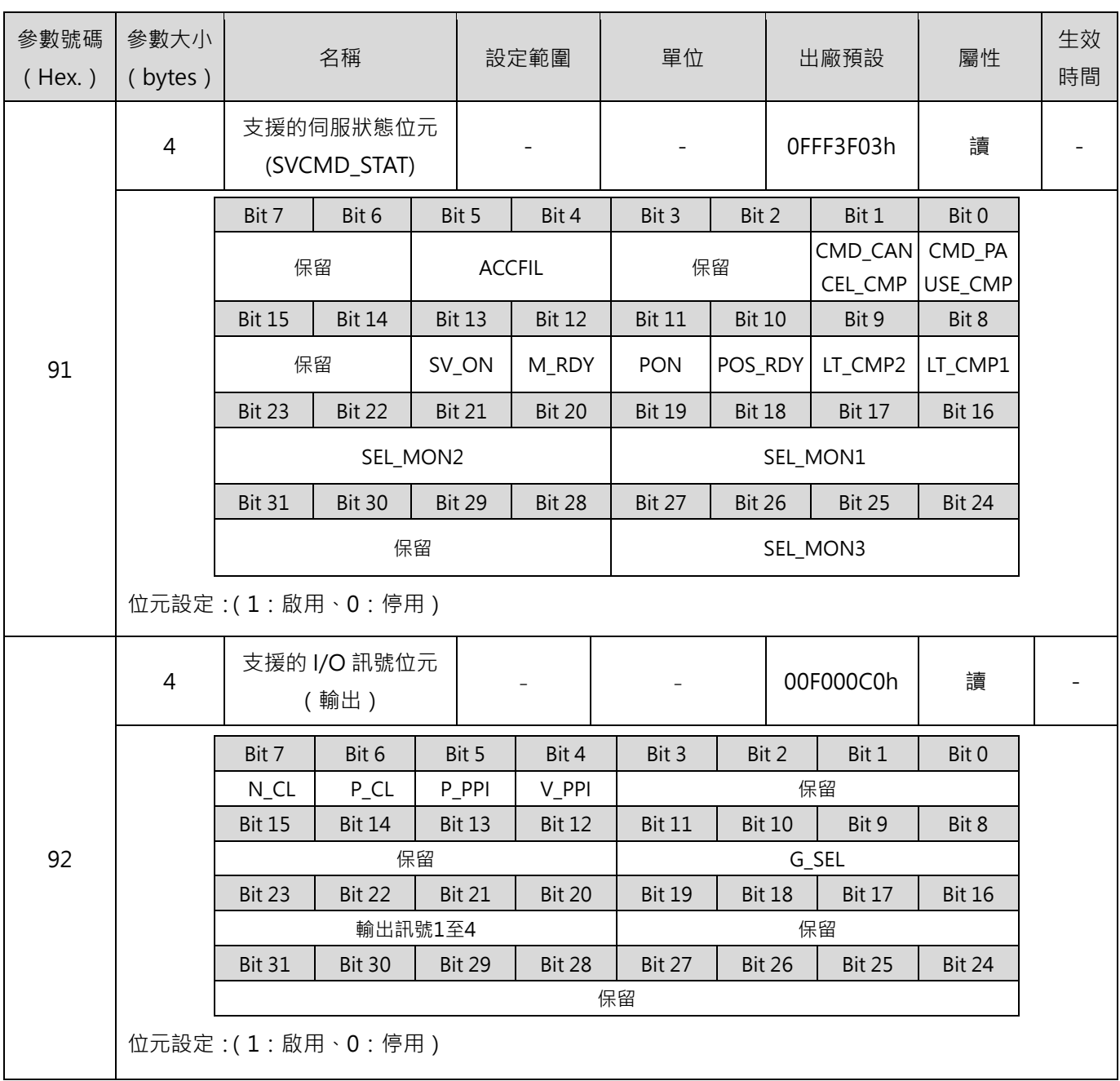

MD24UC01-2412

#### 参數 カランス のころには このことを このことを そのことに このことを MECHATROLINK-III通訊命令手冊

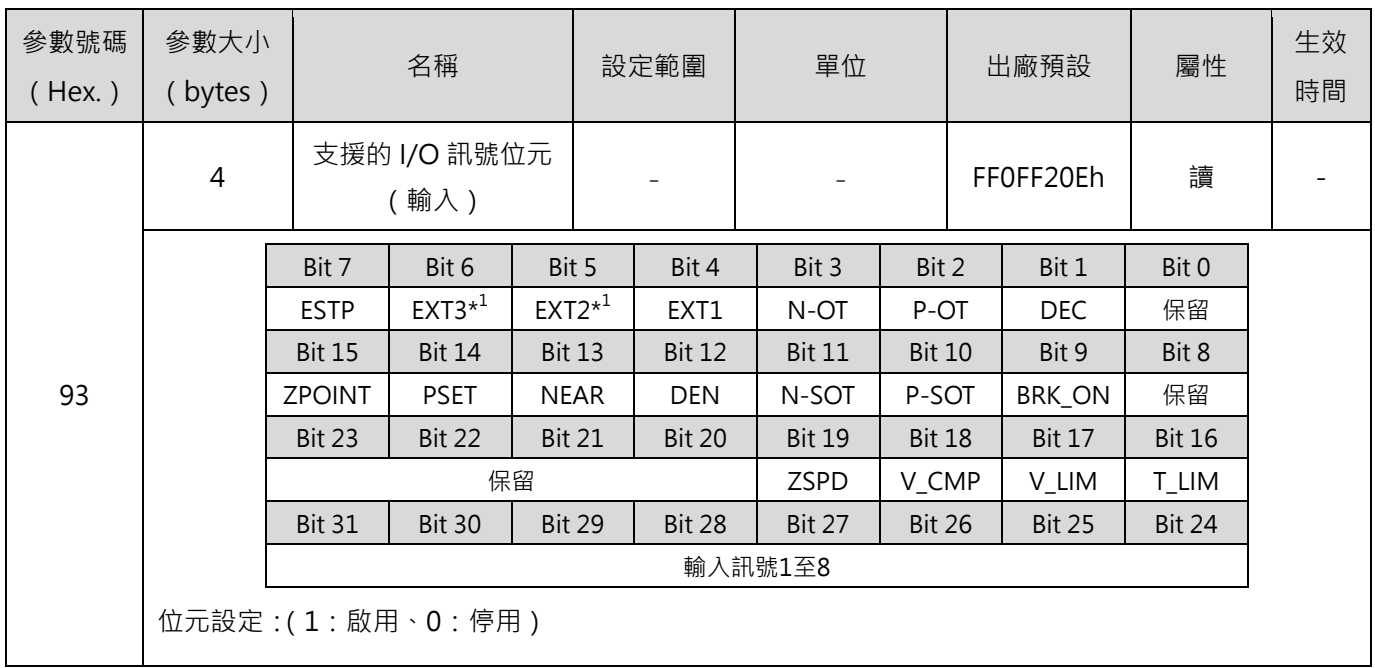

註:

\*<sup>1</sup>未支援。

生效時間:

◎:隨時有效(在線通用參數)。

△:接收到 CONFIG 命令後才有效。

□:需斷電重開才生效。

MD24UC01-2412

### **7.1.6 通用參數與驅動器參數對應表**

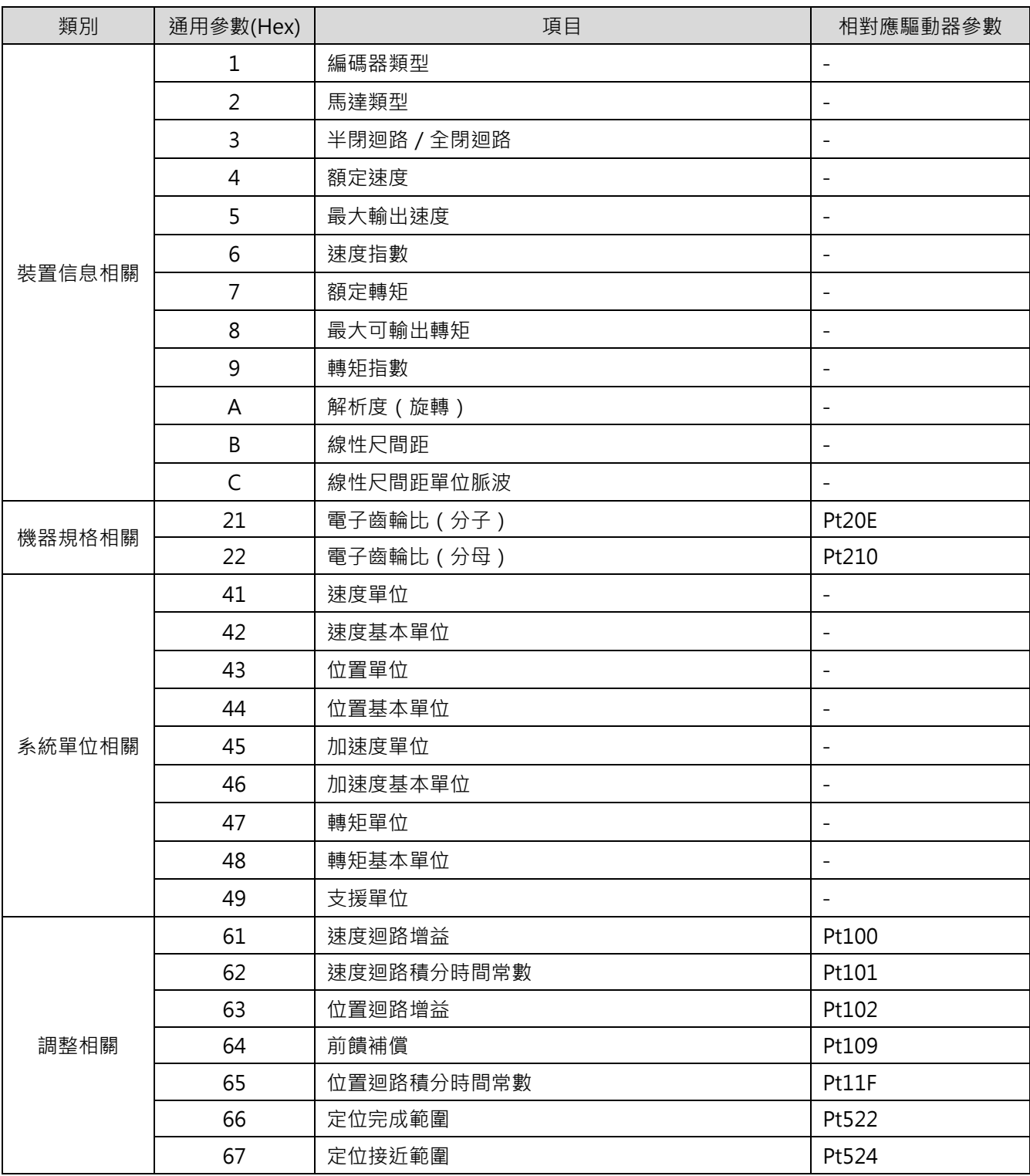

MD24UC01-2412

#### 参數 カランス のころには このことを このことを そのことに このことを MECHATROLINK-III通訊命令手冊

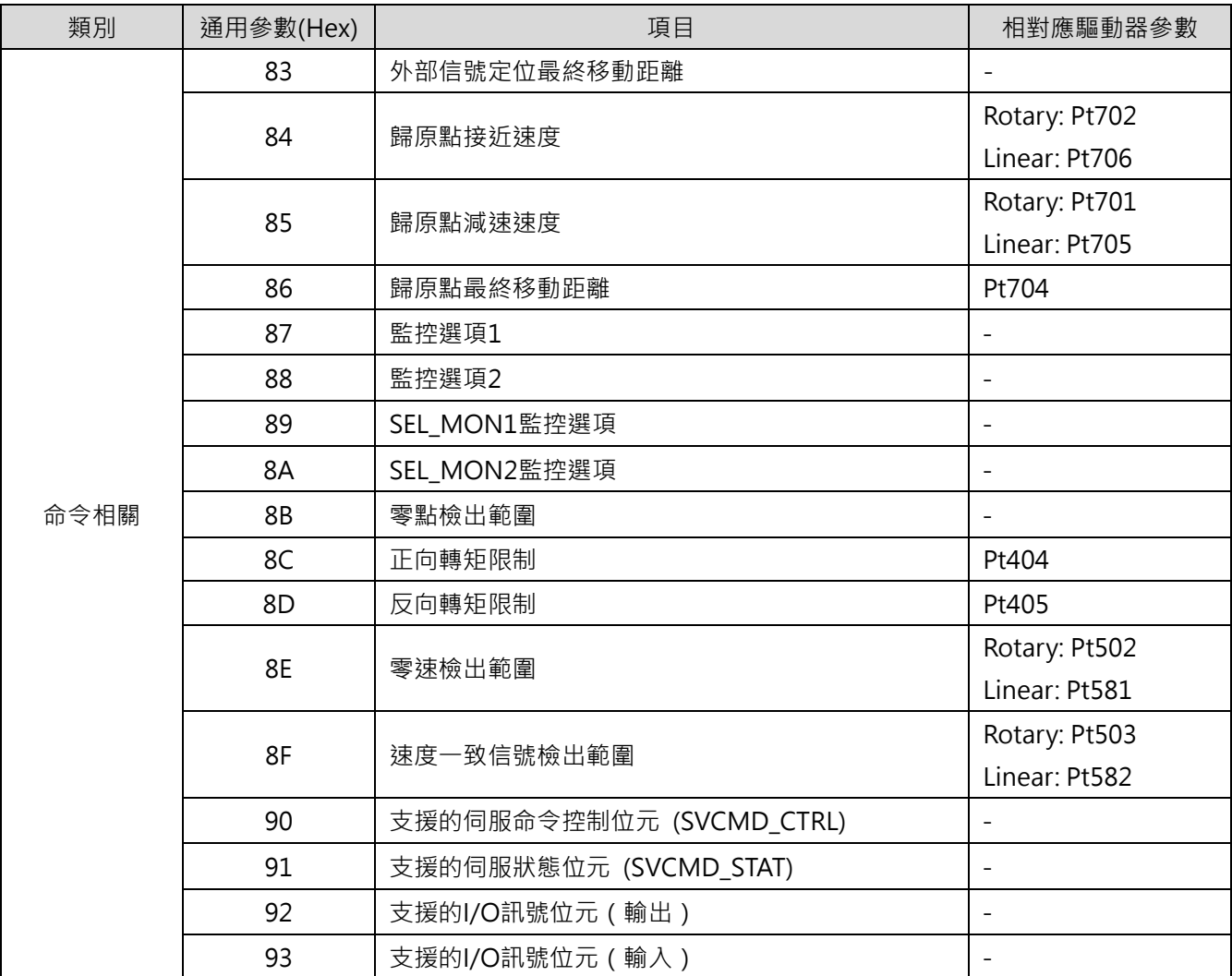

註:

生效時間:

◎:隨時有效(在線通用參數)。

△:接收到 CONFIG 命令後才有效。

□:需斷電重開才生效。

### **7.2 驅動器參數(Pt 參數)**

每個驅動器 Pt 參數都可透過 SVPRM\_RD 與 SVPRM\_WR 命令的一個對應的參數號碼(NO)做存取。NO 的定義如以下規則所示。

(Pt 參數的 NO) = (Pt 編碼) + 2000h

例如,參數 Pt100 的 NO 為 (2100h) = (100) + 2000h, 且其大小為 2 bytes。

各 Pt 參數的詳細說明(如:大小、設定單位與設定範圍),請參閱《E1 系列驅動器使用者操作手冊》和《E2 系列驅動器使用者操作手冊》第 15 章**參數**。

MD24UC01-2412

### **7.3 製造商特定配置區**

### **7.3.1 設備參數列表**

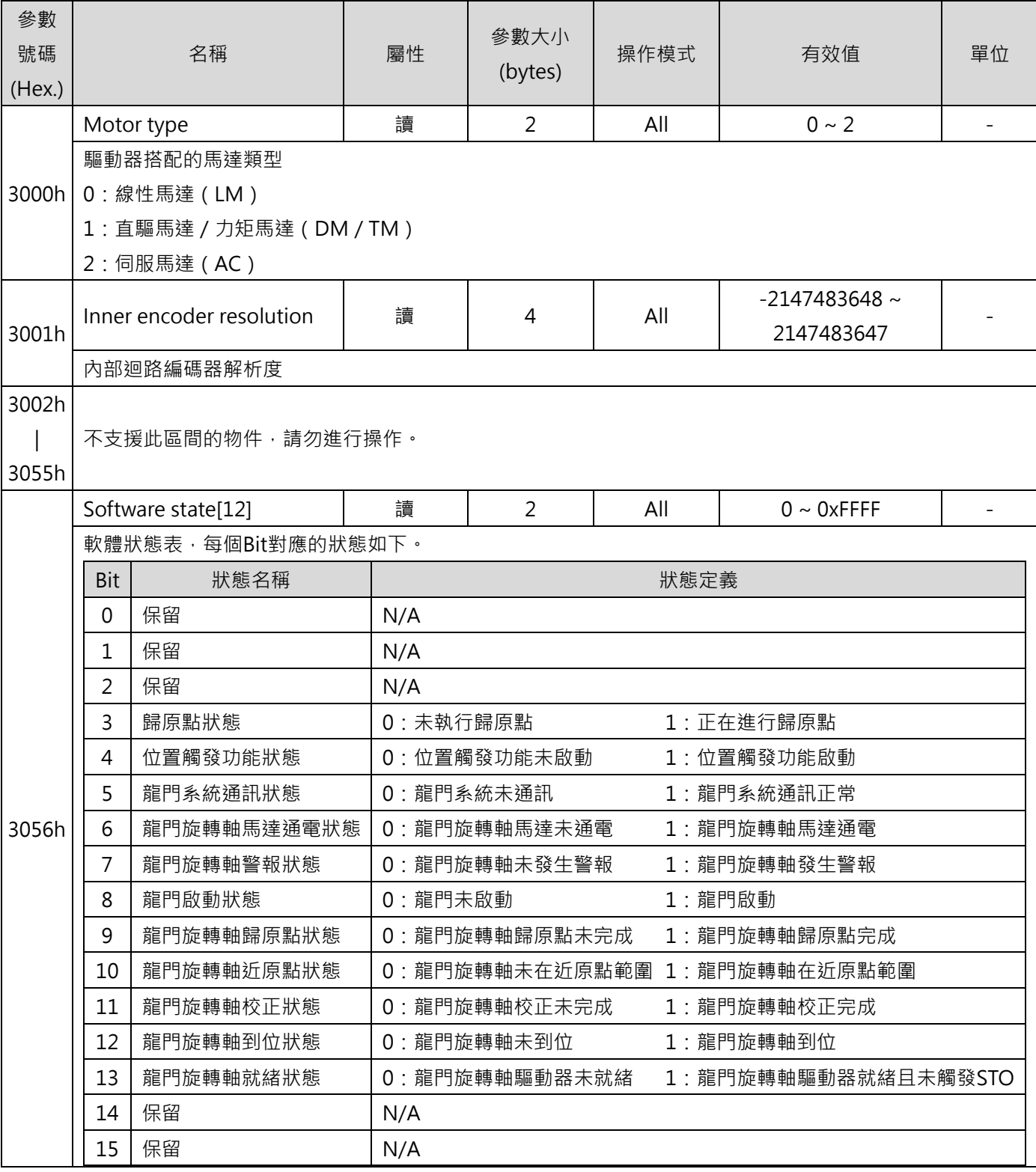

MD24UC01-2412

#### MECHATROLINK-III通訊命令手冊 みんしょう しょうしょう しょうしょう しょうしょう かいしょう 参数

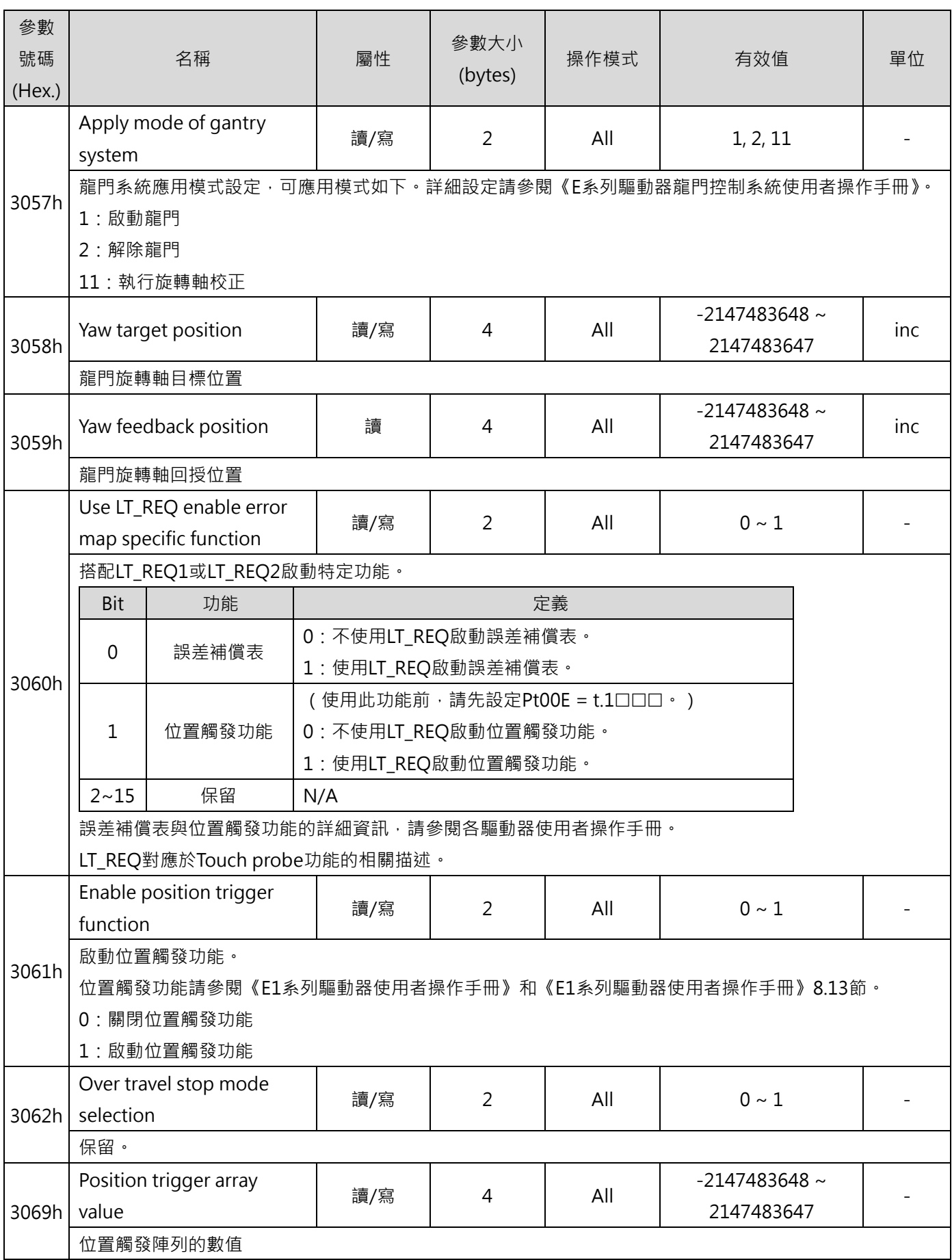

HIWIN MIKROSYSTEM CORP. 2008 2014 12:30 12:30 12:30 12:30 12:30 12:30 12:30 12:30 12:31

MD24UC01-2412

#### 参數 カランス のころには このことを このことを のうしゃ あいじょう めんじょう MECHATROLINK-III通訊命令手冊

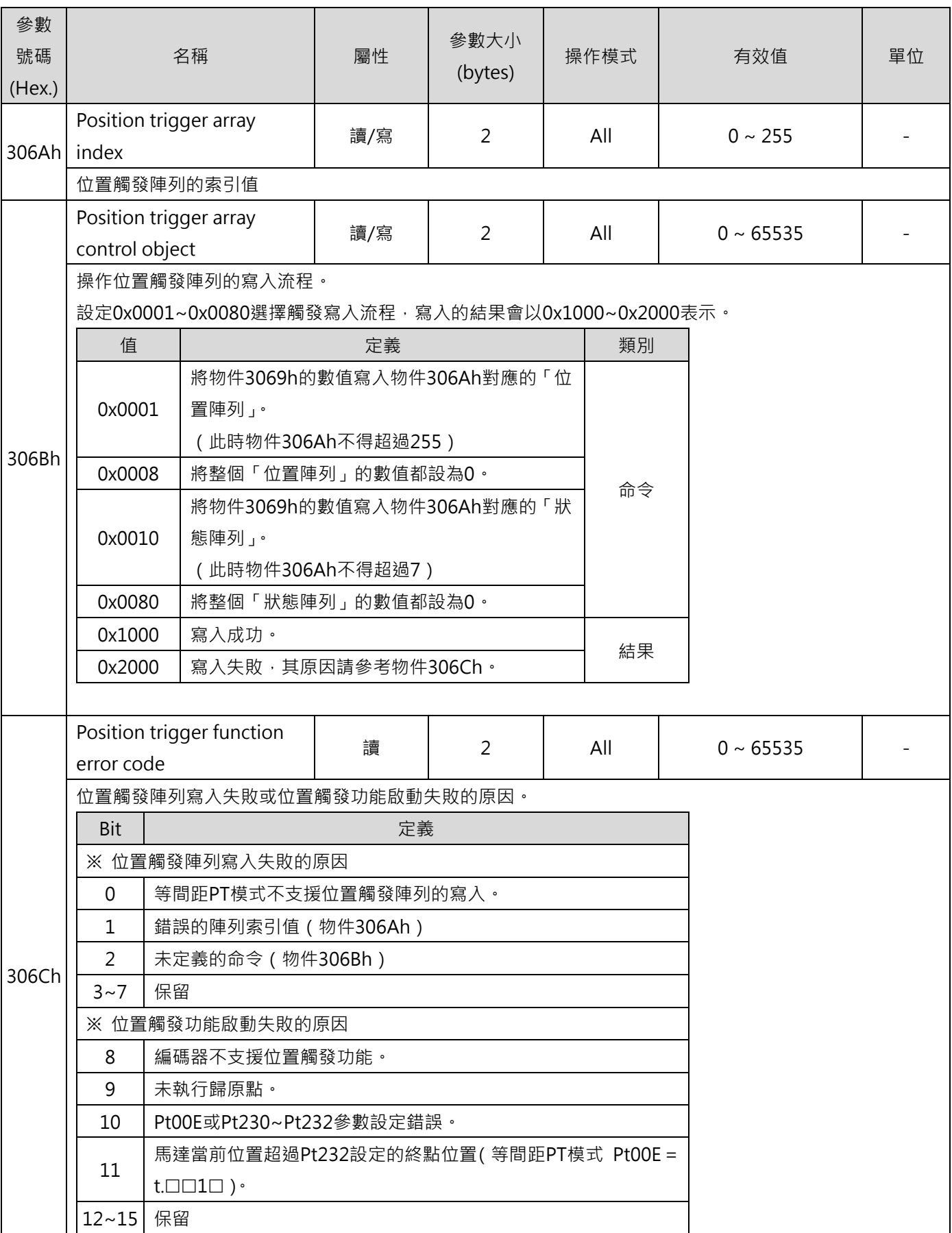

MD24UC01-2412

#### MECHATROLINK-III通訊命令手冊 みんしょう しょうしょう しょうしょう しょうしょう かいしょう 参数

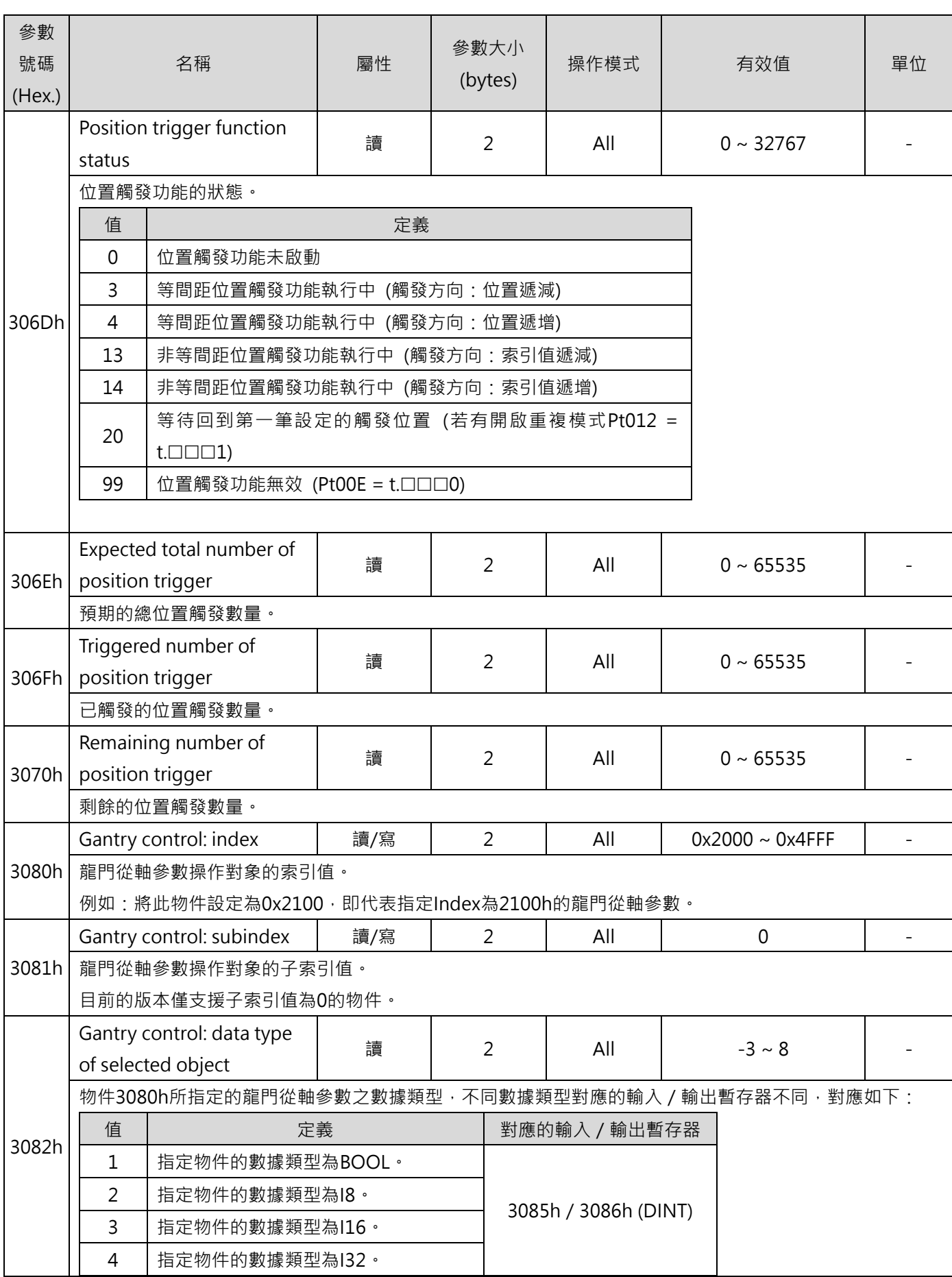

HIWIN MIKROSYSTEM CORP. 2008 7-19

MD24UC01-2412

### 参數 カランス のころには このことを このことを そのことに あいじょう あいじょう MECHATROLINK-III通訊命令手冊

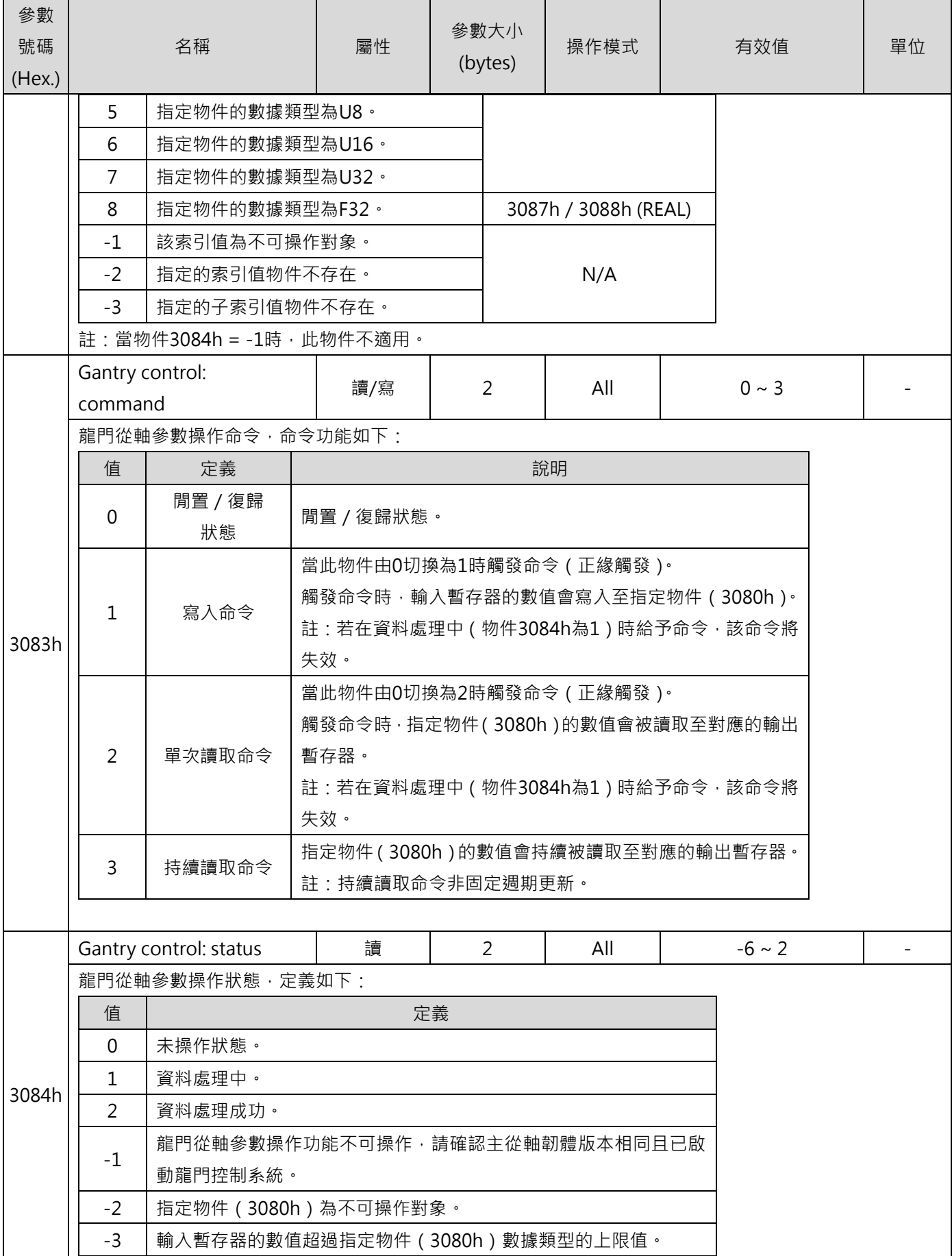

MD24UC01-2412

#### MECHATROLINK-III通訊命令手冊 みんしょう しょうしょう しょうしょう しょうしょう かいしょう 参数

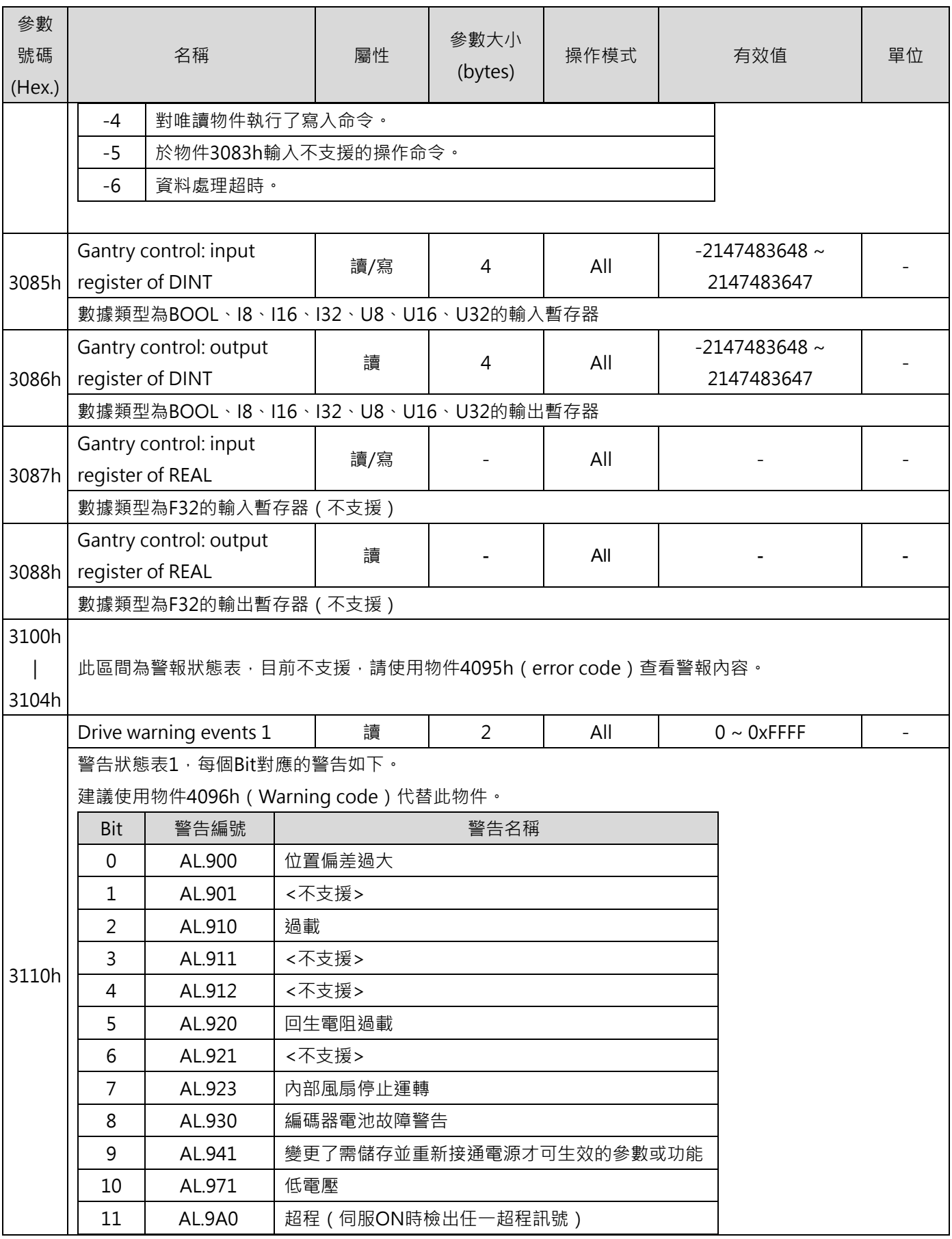

MD24UC01-2412

#### 参數 カランス のころには このことを このことを のうしゃ あいじょう めんじょう MECHATROLINK-III通訊命令手冊

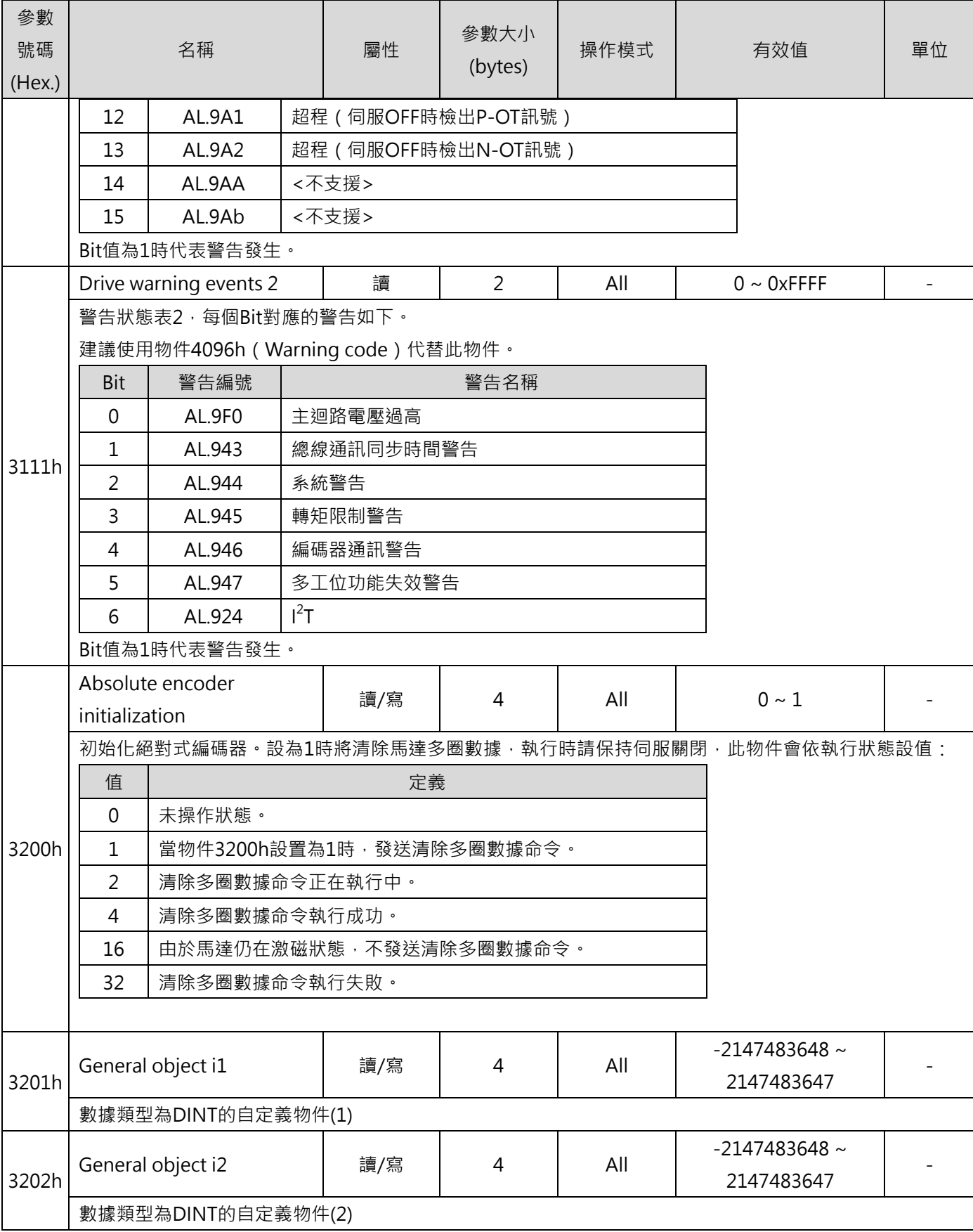

MD24UC01-2412

#### MECHATROLINK-III通訊命令手冊 みんしょう しょうしょう しょうしょう しょうしょう かいしょう 参数

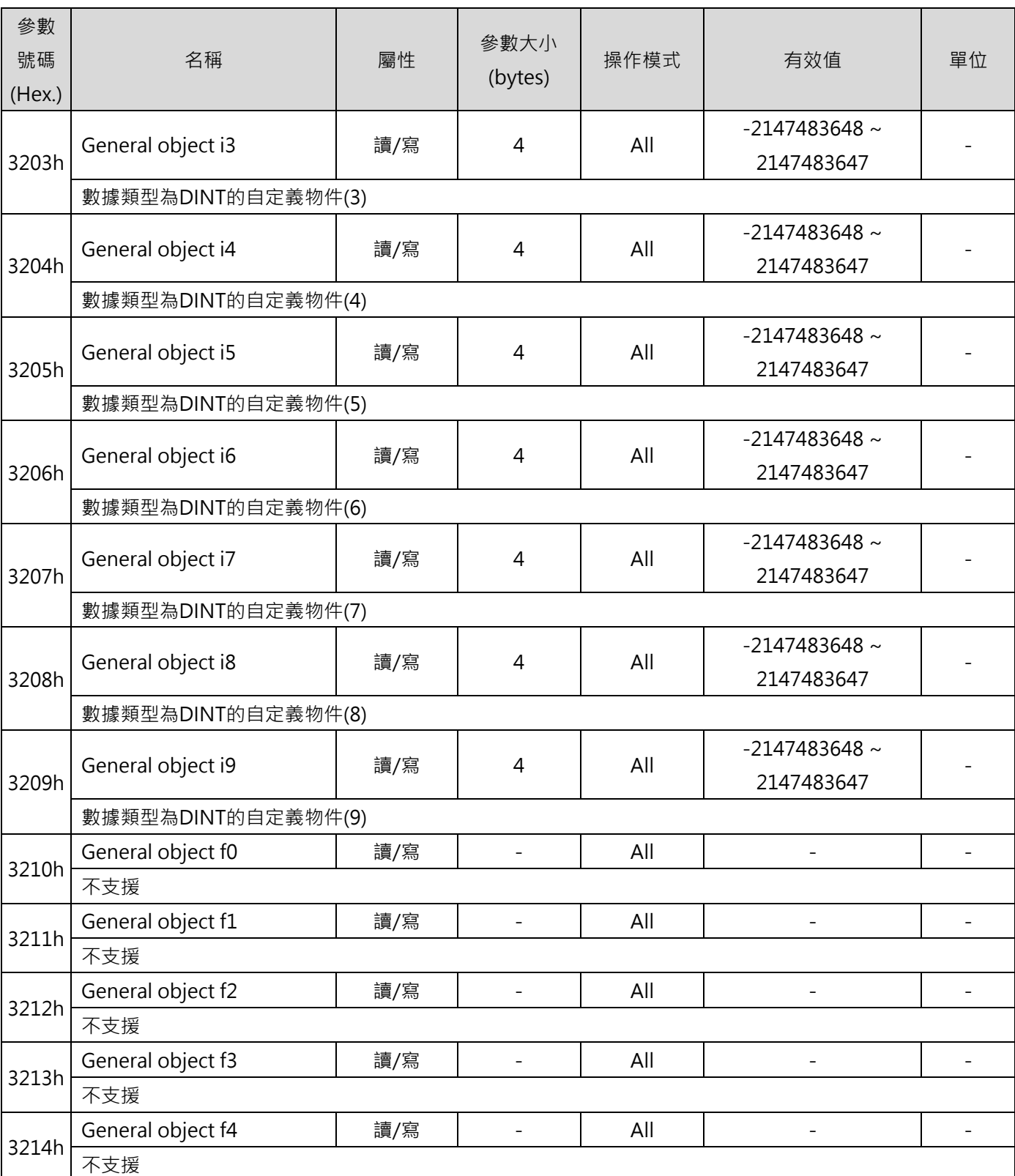

MD24UC01-2412

#### 参數 カランス のころには このことを このことを のうしゃ あいじょう めんじょう MECHATROLINK-III通訊命令手冊

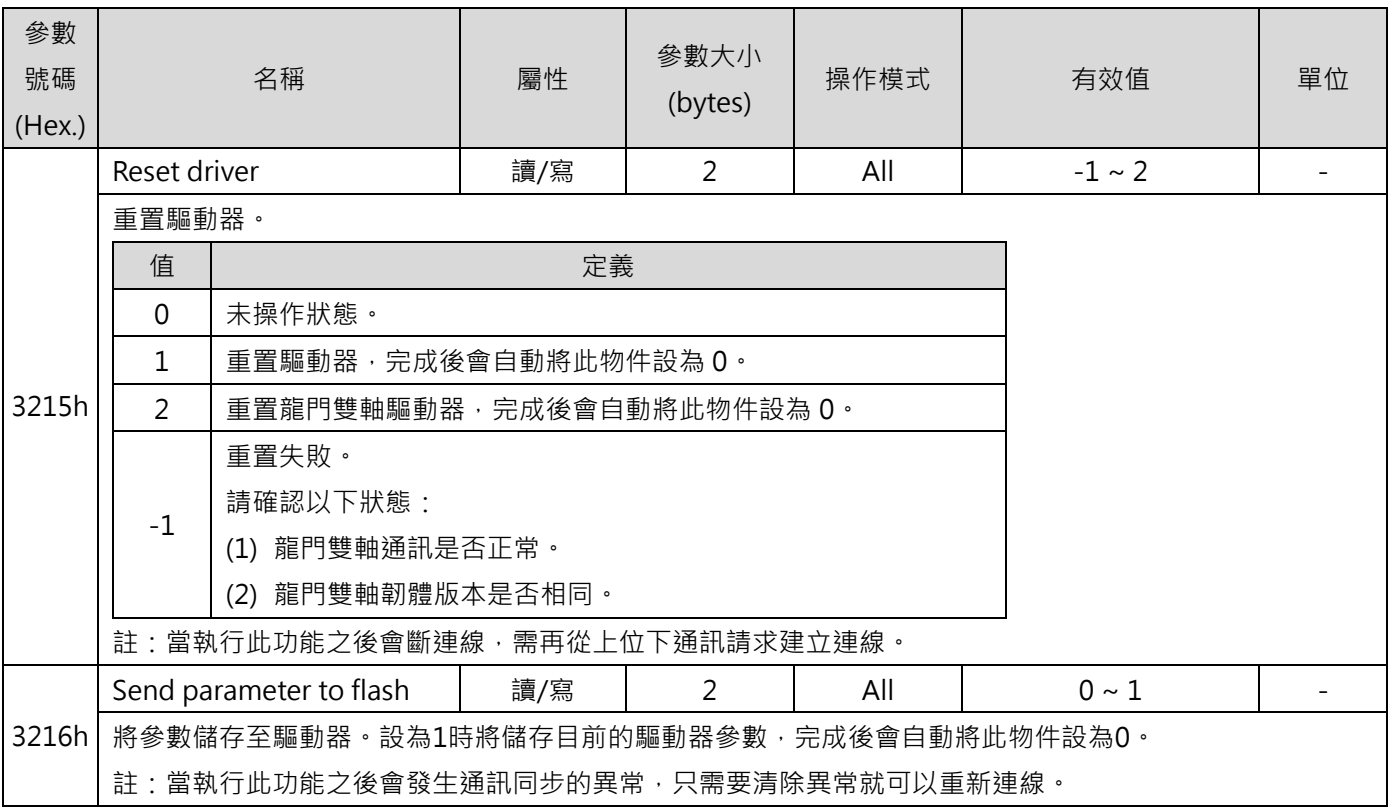

## **7.3.2 監控參數列表(Ut 參數)**

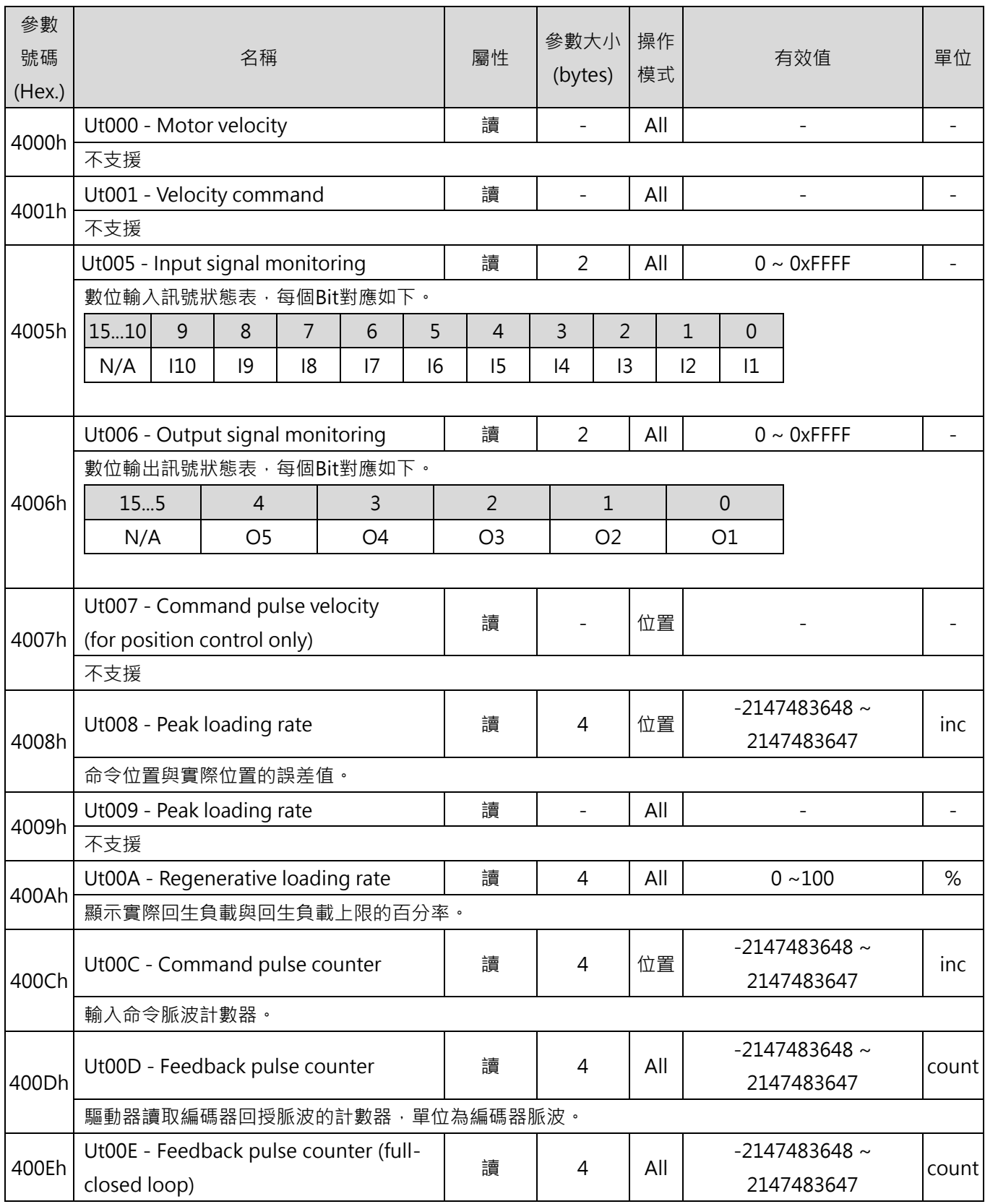

MD24UC01-2412

### 参數 カランス のころには このことを このことを そのことに あいじょう あいじょう MECHATROLINK-III通訊命令手冊

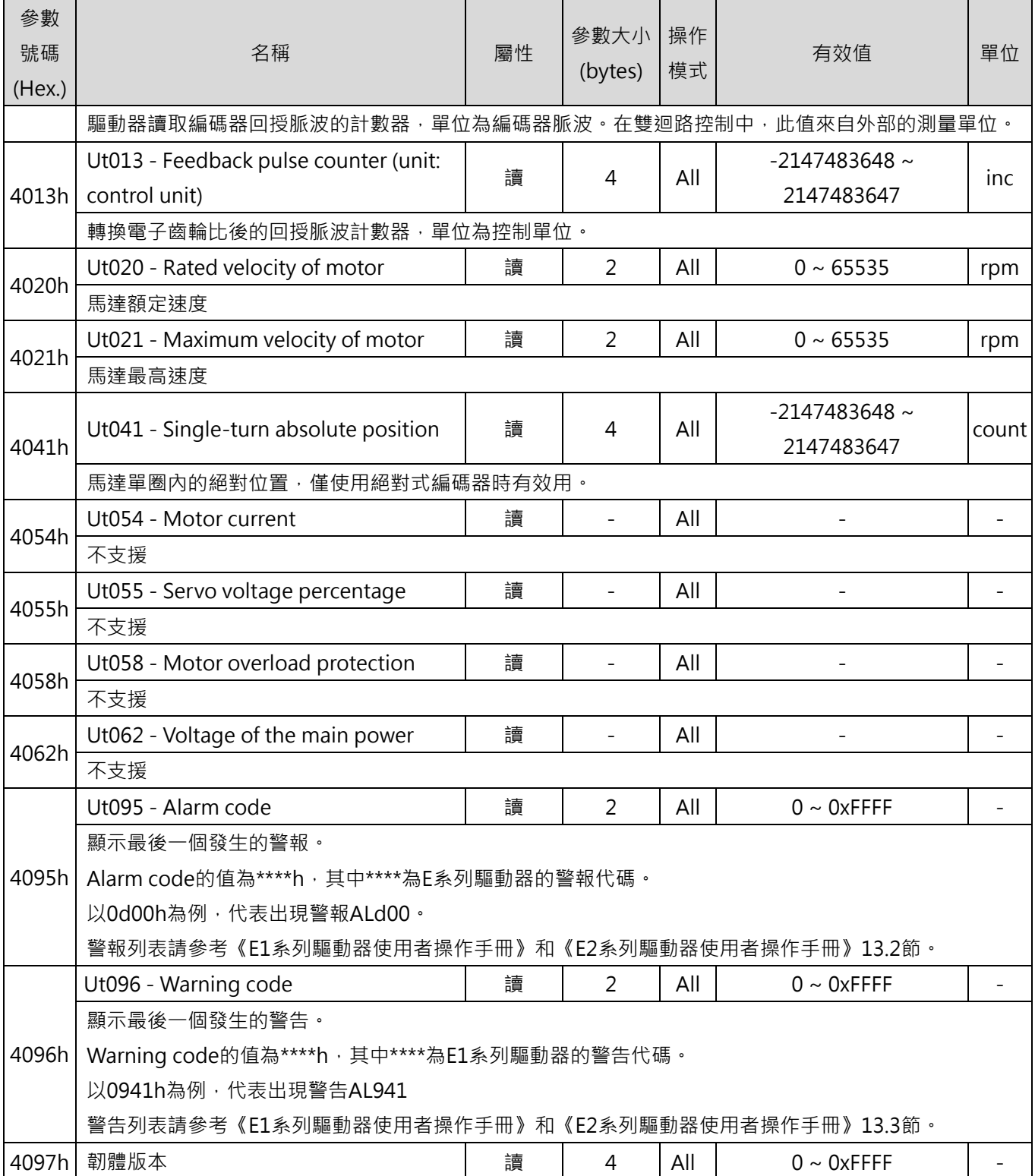

# <span id="page-128-0"></span>8. 警報與警告

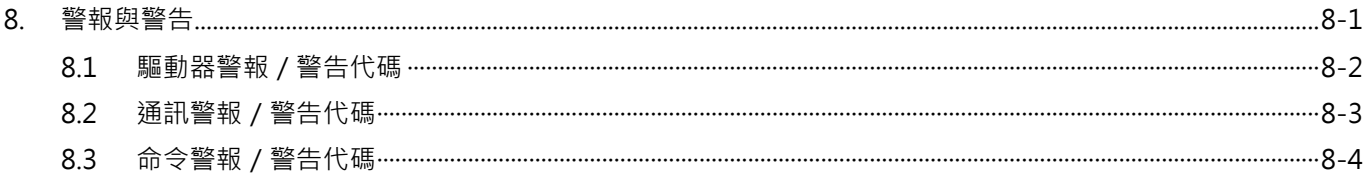

MD24UC01-2412

### <span id="page-129-0"></span>**8.1 驅動器警報/警告代碼**

#### ■■■驅動器警報和警告

本節的警報和警告代碼會直接對應到驅動器的警報和警告代碼,如表 8.1.1 和表 8.1.2 所示。如欲了解每一 項驅動器警報和警告代碼的詳細內容,請詳閱《E1 系列驅動器使用者操作手冊》和《E2 系列驅動器使用者 操作手冊》。

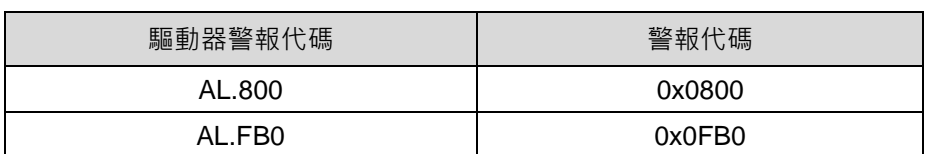

表 8.1.1

表 8.1.2

| 驅動器警告代碼 | 警告代碼   |  |
|---------|--------|--|
| AL.900  | 0x0900 |  |
| AL.9A0  | 0x09A0 |  |

■ 通訊相關的驅動器警報說明

表 8.1.3

| 驅動器<br>警報代碼*1    | 名稱       | 說明                            | 疑難排解                             |
|------------------|----------|-------------------------------|----------------------------------|
| AL.FBO           | 總線通訊硬體失效 | 總線通訊斷線。<br>1.                 | 請確認站號位址設定是否正確並<br>$\mathbf{1}$ . |
|                  |          | 資料大小設定無效。<br>2.               | 將驅動器重新上電。                        |
|                  |          | 站號位址設定無效或通訊<br>$\mathbf{3}$ . | 請確認資料長度設定是否正確並<br>2 <sub>1</sub> |
|                  |          | 網路發生衝突。                       | 將驅動器重新上電。                        |
| 總線通訊錯誤<br>AL FB1 |          |                               | 請確認通訊線是否正確連接。                    |
|                  |          |                               | 清除造成 COMM ALM 的原                 |
|                  |          | MECHATROLINK 通訊錯誤。            | 因,並依序發送 ALM_CLR 及                |
|                  |          |                               | SYNC_SET 命令。                     |
|                  |          |                               | 重新開始控制器通訊或將驅動器<br>3              |
|                  |          |                               | 重新上電。                            |

MD24UC01-2412

#### MECHATROLINK-III通訊命令手冊 みんちょう しょうしょう しょうしょう かいしょう かいきょう 警報與警告

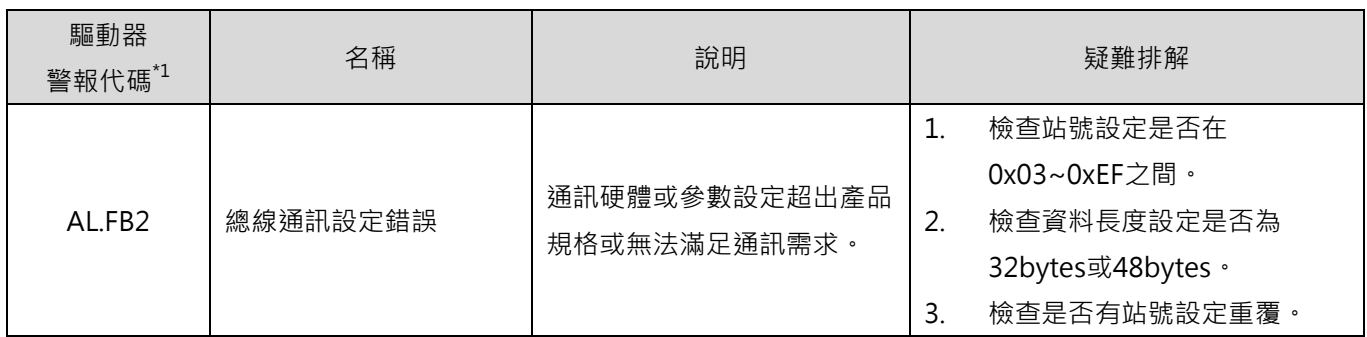

<span id="page-130-0"></span>註:  $14$ 錯誤代碼及警告代碼會顯示於 Thunder 和七段顯示器。

### **8.2 通訊警報/警告代碼**

只有在通訊連線建立後,通訊警報和警告代碼才會顯示在控制器端。當通訊警報發生時,驅動器的 AL.FB1 警告也會同時被觸發。

#### ■ 警報

表 8.2.1

| 警報回應代碼 $1$ | 說明                           | 疑難排解                      | 驅動器警報  |
|------------|------------------------------|---------------------------|--------|
| 0x0E62     | FCS (Frame Check Sequence)錯誤 |                           | AL FB1 |
| 0x0E60     | 未接收到命令資料                     | 請確認接線是否正常。                |        |
| 0x0E63     | 未接收到同步幀                      |                           |        |
| 0x0E61     | 同步通訊週期錯誤                     | 請確認接地及雜訊電阻<br>2.<br>是否正常。 |        |
| 0x0E50     | 看門狗 (WDT)錯誤                  |                           |        |
| 0x0E51     | 同步失敗                         |                           |        |

■■警告

表 8.2.2

| 「警告回應代碼 <sup>*1」</sup> | 說明                           | 疑難排解       | 驅動器警告 |
|------------------------|------------------------------|------------|-------|
| 0x0962                 | FCS (Frame Check Sequence)錯誤 | 請確認接線是否正常。 |       |
| 0x0960                 | 未接收到命令資料                     | 請確認接地及雜訊電阻 | -     |
| 0x0963                 | 未接收到同步幀                      | 是否正常。      |       |

註:\*1驅動器回報控制器的警報或警告代碼。

MD24UC01-2412

### <span id="page-131-0"></span>**8.3 命令警報/警告代碼**

只有在通訊連線建立後,命令警報和警告代碼才會顯示在控制器端。當正確的命令被接受後,命令警報和警 告代碼即會自動被重新設定。

■ 警報

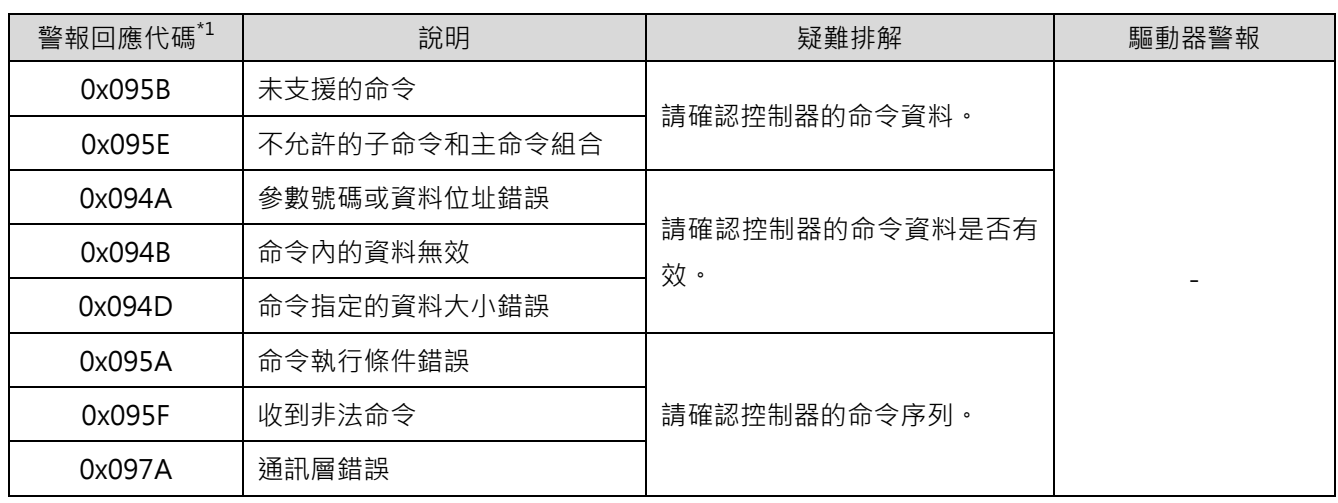

表 8.3.1

■■警告

表 8.3.2

| 警告回應代碼" | 說明   | 疑難排解                | 驅動器警告                    |
|---------|------|---------------------|--------------------------|
| 0x097B  | 無效資料 | 請確認控制器的命令資料是否有<br>效 | $\overline{\phantom{0}}$ |

註:\*1驅動器回報控制器

# <span id="page-132-0"></span>9. 虛擬記憶體空間

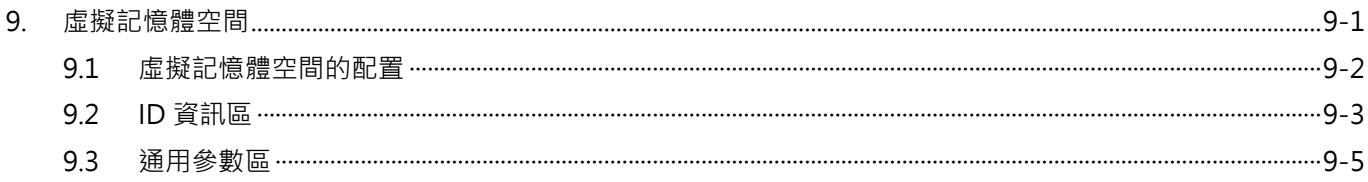

MD24UC01-2412

### <span id="page-133-0"></span>**9.1 虛擬記憶體空間的配置**

MECHATROLINK-III 將虛擬記憶體的位址空間定義如圖 9.1.1。廠商可視需求使用廠商指定區。

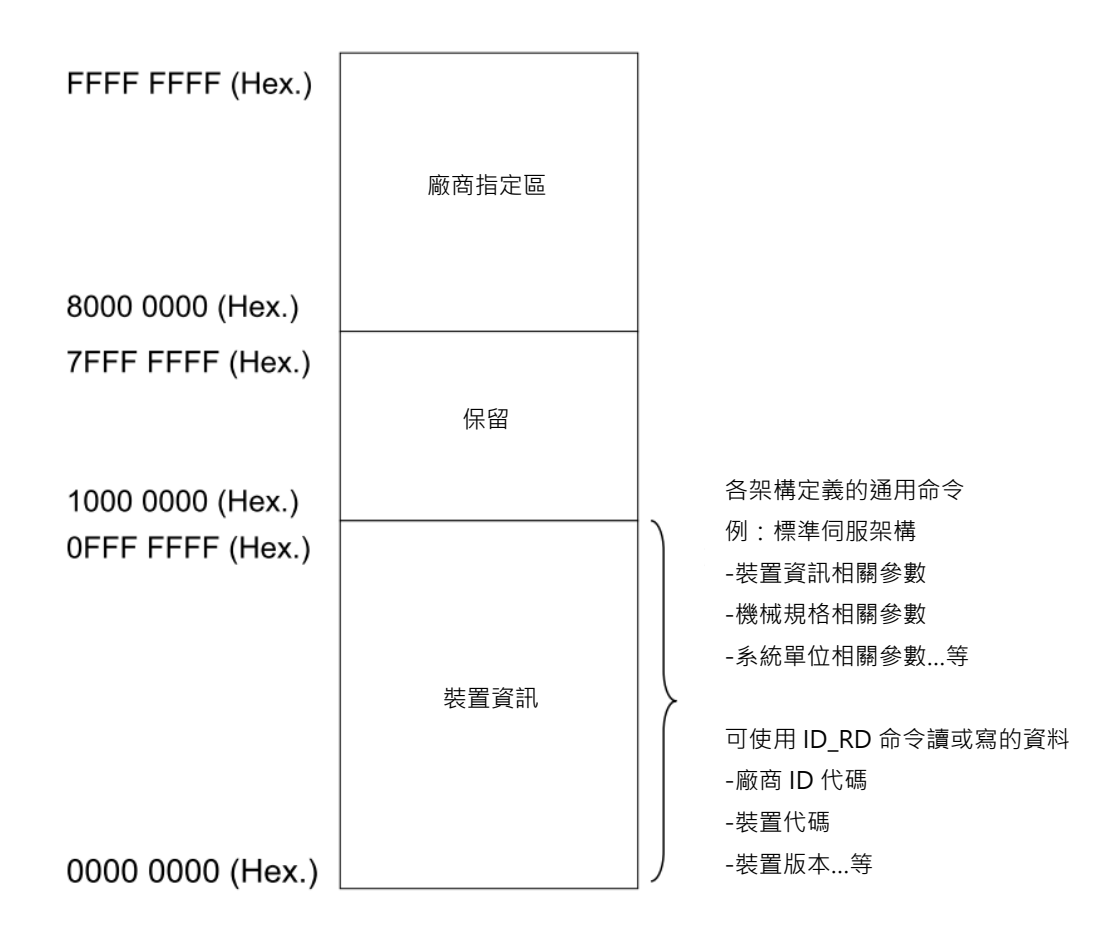

圖 9.1.1

MD24UC01-2412

### <span id="page-134-0"></span>**9.2 ID 資訊區**

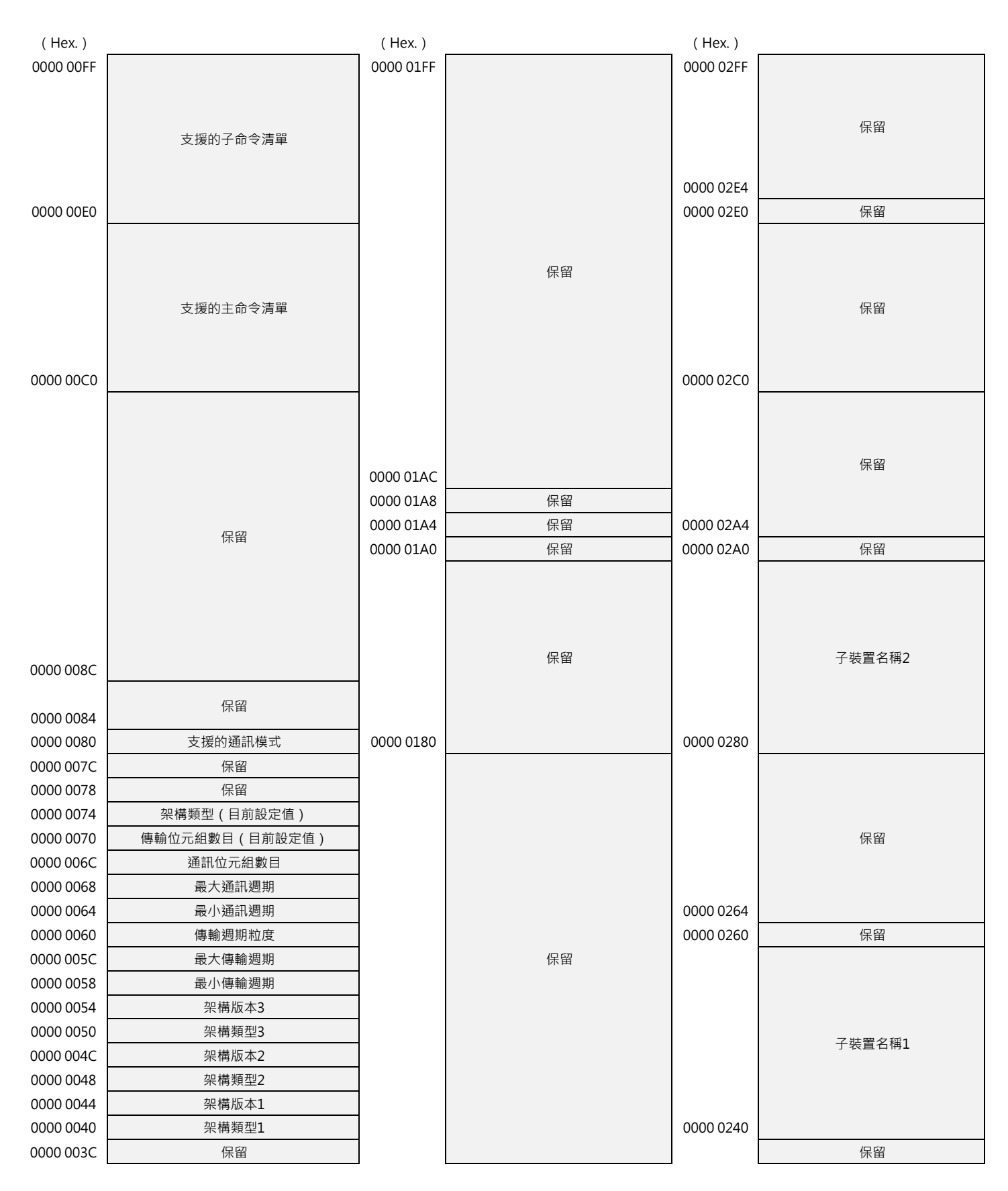

HIWIN MIKROSYSTEM CORP. 9-3

#### MD24UC01-2412

### 虛擬記憶體空間 MECHATROLINK-III通訊命令手冊

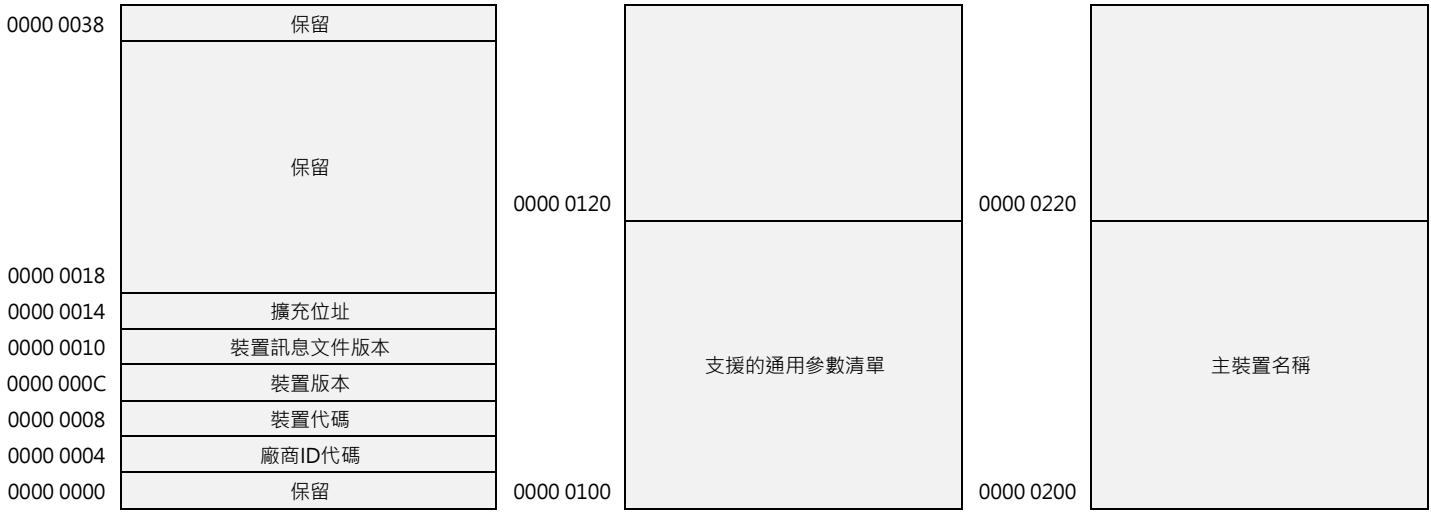

註:0300h - 0x3FFh:保留

MD24UC01-2412

## <span id="page-136-0"></span>**9.3 通用參數區**

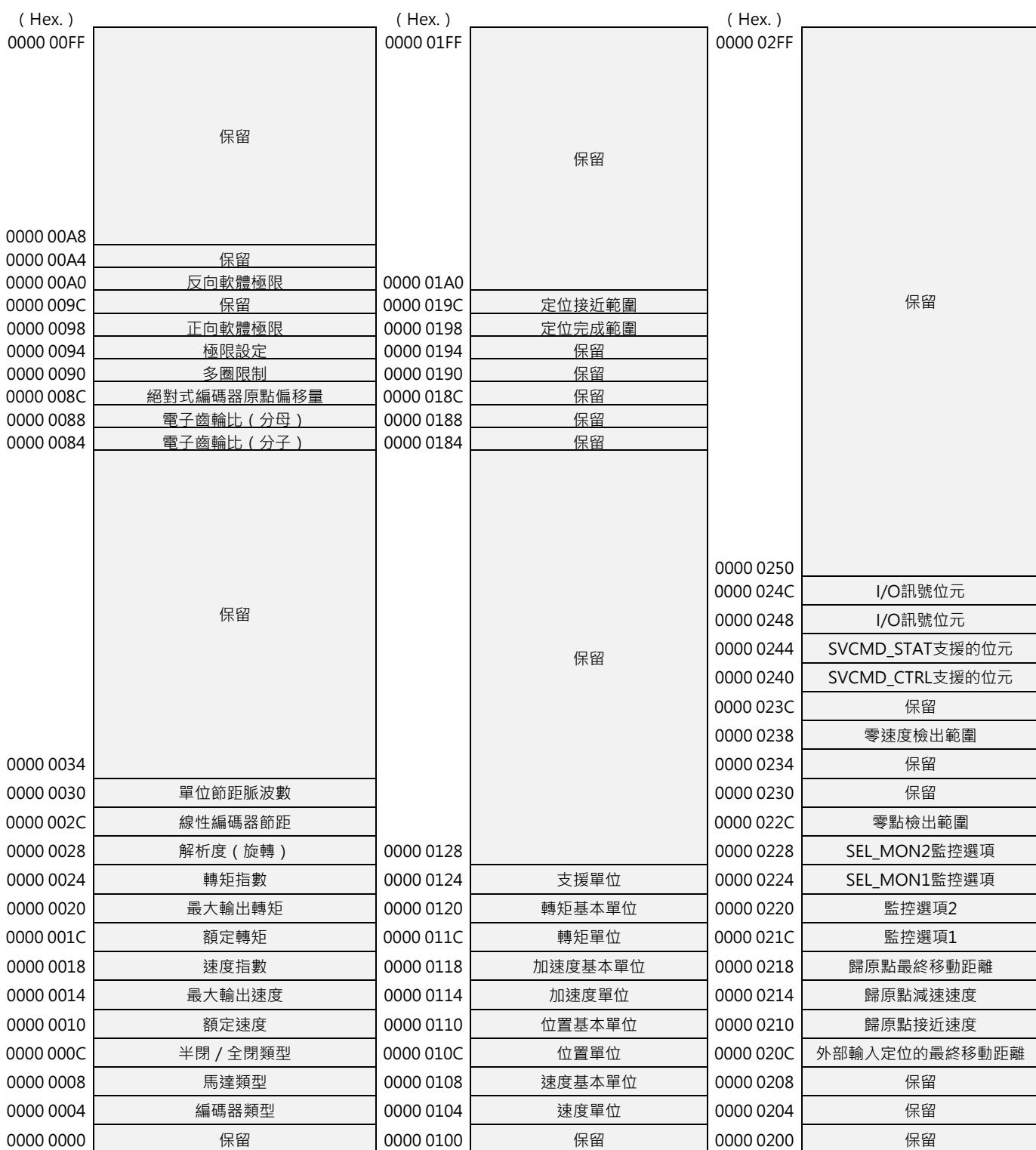

### **HIWIN** MIKROSYSTEM